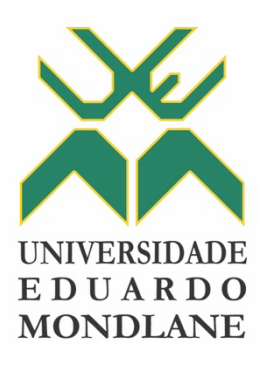

# **FACULDADE DE CIÊNCIAS**

**Departamento de Matemática e Informática**

Trabalho de Licenciatura em Informática

**Sistema de Informação Sobre Partilha de Boleias Que Visa Conectar Condutores e Passageiros Com Partidas e Destinos Semelhantes**

**Autor: Humeid Afusal Ussene Jocordasse**

 $\mathcal{L}$ Maputo, 18 de Março de 2024

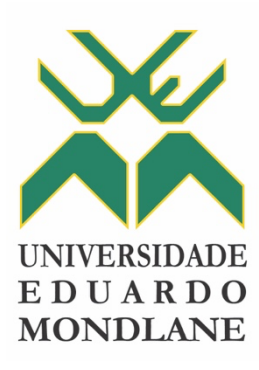

# **FACULDADE DE CIÊNCIAS**

**Departamento de Matemática e Informática**

Trabalho de Licenciatura em Informática

**Sistema de Informação Sobre Partilha de Boleias Que Visa Conectar Condutores e Passageiros Com Partidas e Destinos Semelhantes**

**Autor:** Humeid Afusal Ussene Jocordasse

**Supervisor:** dra., Rossana Soares Carimo, UEM

**Co-supervior(es):** dr., António Zeferino Tembe, UEM

Maputo, 18 de Março de 2024

# **Dedicatória**

<span id="page-2-0"></span>*Dedico este trabalho a minha família, em especial aos meus pais, pois este trabalho não teria sido conclu*í*do nas condições que foi se não fosse pela inspiração, apoio e amor incondicional que ambos sempre me proporcionaram. Durante a minha jornada acadêmica e de vida cada desafio foi enfrentado com a certeza de que atrás de mim, havia dois pilares sólidos.*

# **Declaração de Honra**

<span id="page-3-0"></span>Declaro por minha honra que o presente Trabalho de Licenciatura é resultado da minha investigação e que o processo foi concebido para ser submetido apenas para a obtenção do grau de Licenciado em Informática, na faculdade de Ciências da Universidade Eduardo Mondlane.

Maputo, 18 de Março de 2024

Humeid Afusal Ussene Jocordasse

 $\overline{\phantom{a}}$  , where  $\overline{\phantom{a}}$  , where  $\overline{\phantom{a}}$  , where  $\overline{\phantom{a}}$ 

# **Agradecimentos**

<span id="page-4-0"></span>Em primeiro lugar agradecer a Allah (Deus único) detentor do poder supremo de toda existência, pela sua misericórdia ao permitir a realização deste trabalho e concretização do curso de Licenciatura em Informática, pela Universidade Eduardo Mondlane, juntamente pelo facto de me ter dado a saúde, determinação para me manter fiel a senda recta, e também por ter colocado no meu caminho várias outras entidades que apoiaram a realização do presente trabalho.

Agradeço aos meus pais Abudo Ussene Madala Jocordasse e Isália Aziza Canze, por me terem ensinado a ser responsável pelas minhas ações, e me facilitarem a jornada do meu processo de educação e formação.

Agradeço particularmente a dra. Rossana Soares Carimo e ao dr. António Zeferino Tembe, que prontamente aceitaram supervisionar este projecto de licenciatura, pela disponibilidade até ao último momento, pelo encorajamento e motivação que sempre transcenderam nos seus papéis de supervisora e co-supervisor, nomeadamente.

Aos meus irmãos que me incentivaram nos momentos difíceis e compreenderam a minha ausência enquanto me dedicava à realização deste trabalho.

Agradeço a todos colegas do DMI (Departamento de Matemática e informática) em particular ao Edson Carlos Nhancale, com quem pude experimentar companheirismo e muito aprendizado, no grande campo de batalha que foi a licenciatura.

Ao Clayton Matule que sempre prontamente analisou minhas propostas de implementação e sabiamente deu valiosos conselhos que serviram para várias decisões tomadas ao longo do desenvolvimento do projecto, bem como abordagens de *design* de interface de utilizador que influenciaram bastante o resultado.

Por fim, a todos os familiares e amigos, por todo o apoio e interesse manifestado.

# <span id="page-5-0"></span>**Resumo**

A mobilidade urbana tem um valor central para o desenvolvimento das cidades e a qualidade de vida dos seus habitantes. A falta ou má implementação de um planeamento urbano tem como umas das principais consequências uma crise na mobilidade urbana, que compreende questões relacionadas com transportes públicos, meios ecológicos de transporte, estacionamento, segurança rodoviária, ou em suma a qualidade de vida dos seus habitantes.

A maior quantidade de tráfego automobilístico em Maputo ocorre nos percursos de entrada e saída da cidade, e nas horas de ponta ocorre um fenómeno sobejamente contrastante: embora uma quantidade significativa de pessoas fica entulhada em autocarros públicos, existe também um volume considerável de viaturas particulares a fazer a mesma trajectória com apenas um tripulante, o motorista, ou não mais do que dois tripulantes incluindo o motorista, sobrando 3 a 4 lugares vagos nestas viaturas.

Com objectivo de amenizar a situação, é proposto uma solução informatizada que permita realocar parte dessa demanda por transportes públicos para motoristas particulares, sendo que na maior parte dos dias, as pessoas percorrem a mesma trajectória: casa-trabalho, casa-faculdade e o caminho de volta.

Por forma a alcançar o objectivo deste trabalho, recorreu-se a pesquisa com abordagem qualitativa e para a recolha de dados recorreu-se a análise documental, que possibilitou um entendimento preliminar sobre enquadramento legal da solução, bem como a identificação de formas viáveis de implementação da solução, recorreu-se a entrevistas semi-estruturadas para melhor entendimento da situação actual de motoristas que disponibilizam-se a dar boleias a desconhecidos e também para colher avaliações de possíveis utilizadores.

Aliou-se as Tecnologias de Informação e Comunicação para o desenvolvimento de um protótipo de aplicativo móvel para partilha de boleias que visa conectar motoristas a passageiros com pontos de partida e destinos semelhantes ou próximos, de forma a responder sobre a situação, sendo disponível para os principais sistemas operativos móveis: Android e iOS e com um nível sólido de disponibilidade por estar hospedada na nuvem.

Por fim, salientar que por ser uma solução inovadora e disruptiva carece de validação por parte dos potencias utilizadores, e para tal é necessário a implementação de módulos complementares (como o de gestão financeira), de forma que se torne um produto que agregue valor as pessoas.

**Palavras-chave:** Mobilidade Urbana, Boleia por aplicativo móvel, Hospedagem na nuvem.

# <span id="page-6-0"></span>**Abstract**

Urban mobility has a central value for the development of cities and the quality of life of their inhabitants. The lack or poor implementation of urban planning has as one of its main consequences a crisis in urban mobility, which includes issues related to public transportation, ecological means of transport, parking, road safety, or in short, the quality of life of its inhabitants.

The highest amount of automotive traffic in Maputo occurs on routes entering and exiting the city, and during rush hours, there is a strikingly contrasting phenomenon: while a significant number of people are stuck in public buses, there is also a considerable volume of private vehicles making the same journey with only one occupant, the driver, or no more than two occupants including the driver, leaving 3 to 4 vacant seats in these vehicles.

With the aim of alleviating the situation, a computerized solution is proposed to reallocate part of this demand for public transport to private drivers, considering that most days people travel the same trajectory: home-work, home-college, and the return journey.

To achieve the objective of this work, qualitative research was used, and for data collection, documentary analysis was used, which allowed for a preliminary understanding of the legal framework of the solution, as well as the identification of viable implementation methods for the solution. Semistructured interviews were conducted to better understand the current situation of drivers who are willing to give rides to strangers and to gather assessments from potential users.

Information and Communication Technologies were allied to the development of a prototype mobile application for ride-sharing that aims to connect drivers with passengers with similar or nearby starting points and destinations, to address the situation, being available for the main mobile operating systems: Android and iOS, and with a solid level of availability as it is hosted in the cloud.

Finally, it should be emphasized that being an innovative and disruptive solution, requires validation by potential users, and for this, the implementation of complementary modules (such as financial management) is necessary, so that it becomes a product that adds value to people.

**Keywords:** Urban Mobility, Ride-Sharing Mobile Apps, Cloud Hosting.

# <span id="page-7-0"></span>**Siglas e abreviaturas**

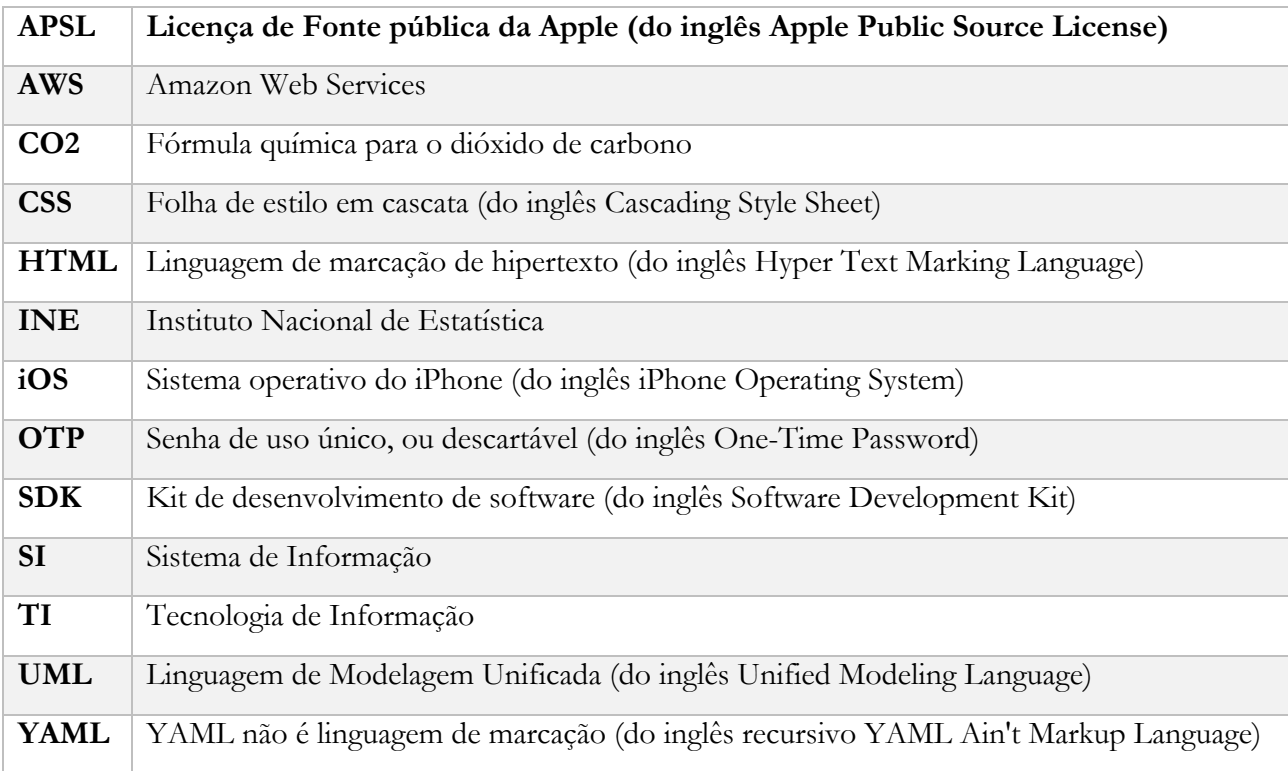

# <span id="page-8-0"></span>**Glossário**

**Alpine Linux -** É uma distribuição Linux leve e segura. Amplamente usada em contentores para empacotar aplicações em produção, por ser bastante leve aumenta a eficiência de serviços em produção.

*Backend* **-** É a parte que cuida dos bastidores das aplicações (O que o cliente não vê). Processado no servidor é geralmente responsável por se conectar a base de dados e a outros serviços *backend*. Geralmente contêm a maior parte do negócio das aplicações e são muitas vezes o ponto central para eficiência de aplicações.

**Corrida -** Uma corrida, é quando alguém solicita um motorista na plataforma e viaja com o motorista em questão. Tudo registado na plataforma.

*Frameworks* **-** Em programação de computadores, um *framework* é um conjunto de bibliotecas, e as vezes outras tecnologias, que abordam funcionalidades e estruturas para o desenvolvimento de aplicações, com o objectivo de fornecer soluções para um mesmo tipo de problema.

*Hardware* **-** As vezes traduzido como "**equipamento**". É um termo geral da língua inglesa, que se refere à parte física de computadores e outros dispositivos electrónicos.

*Kernel* **-** ou núcleo, é o componente central do sistema operativo da maioria dos computadores. Ele serve de ponte entre aplicativos e o processamento real de dados feito a nível de *hardware*.

*Laptop* **-** Computador portátil, provido de monitor de vidro, teclados, sensor de toque e activado por bateria.

*Markdown* **-** *Markdown* é uma linguagem de marcação leve e fácil de usar para formatação de texto. *Markdown* converte seu texto em HTML válido. *Markdown* é frequentemente usado para formatar arquivos *README*, para escrever mensagens em fóruns de discussão *online* e documentação de aplicações quando feitas para outros desenvolvedores.

*Smartphone* **-** Traduzido como "telefone inteligente". É um dispositivo portátil que combina recursos de computadores com recursos de telefones celulares.

*Software* **-** *Software* é uma sequência de instruções escritas para serem interpretadas por um computador para executar tarefas específicas. Também pode ser definido como os programas, dados e instruções que comandam o funcionamento de um computador, *smartphone*, *tablet* e outros dispositivos electrónicos.

*Tablet* **-** é um dispositivo eletrónico móvel, geralmente com sistema operativo móvel, possui características semelhantes à de um *smartphone* mas com uma tela maior.

*Txova* **-** Veículo de tração Humana ou animal.

*Back office* **-** É um departamento de retaguarda, que está associado aos departamentos administrativos de uma empresa ou departamentos que mantêm nenhum ou muito pouco contacto com os clientes.

# $\operatorname{\acute{I}}$ ndice

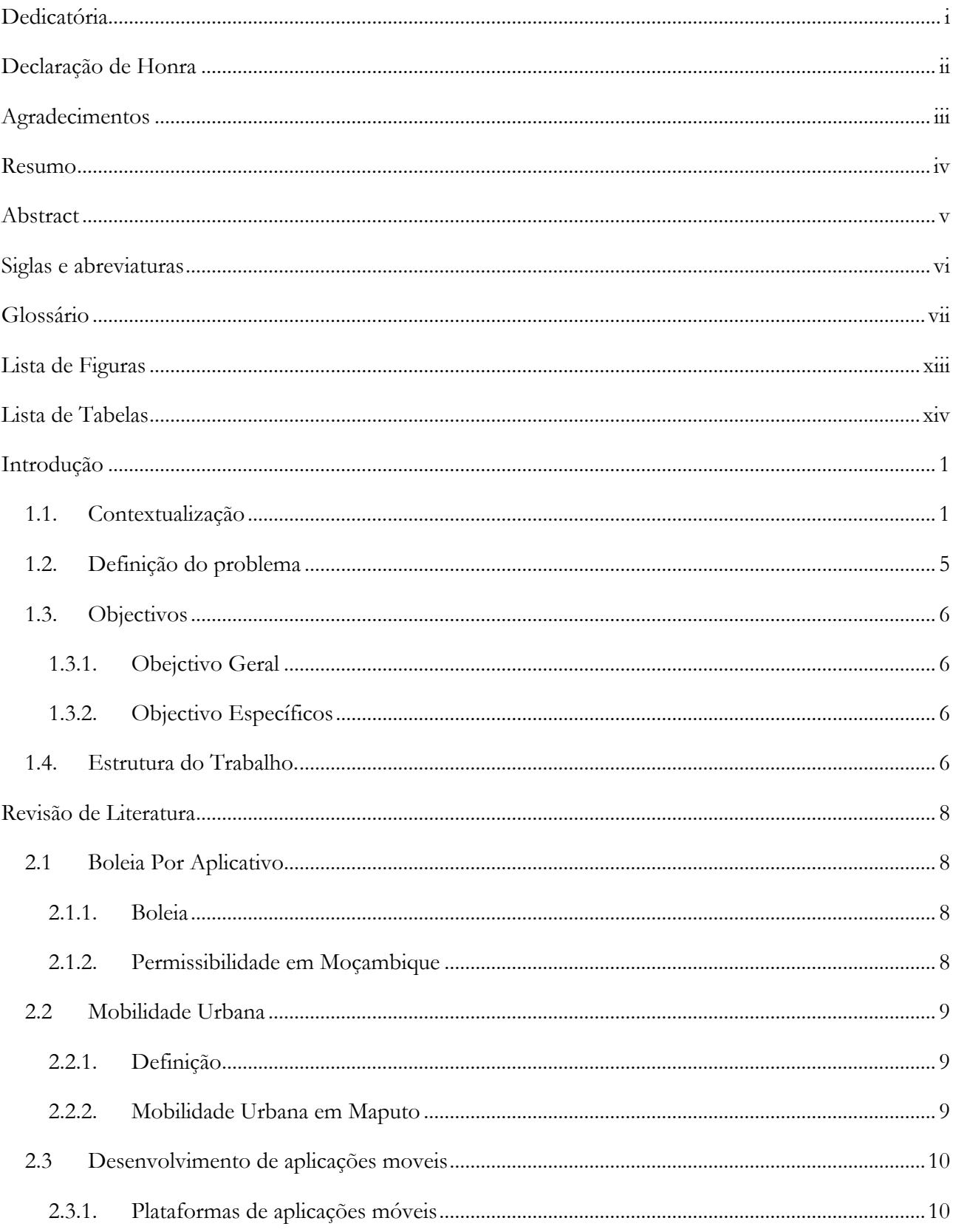

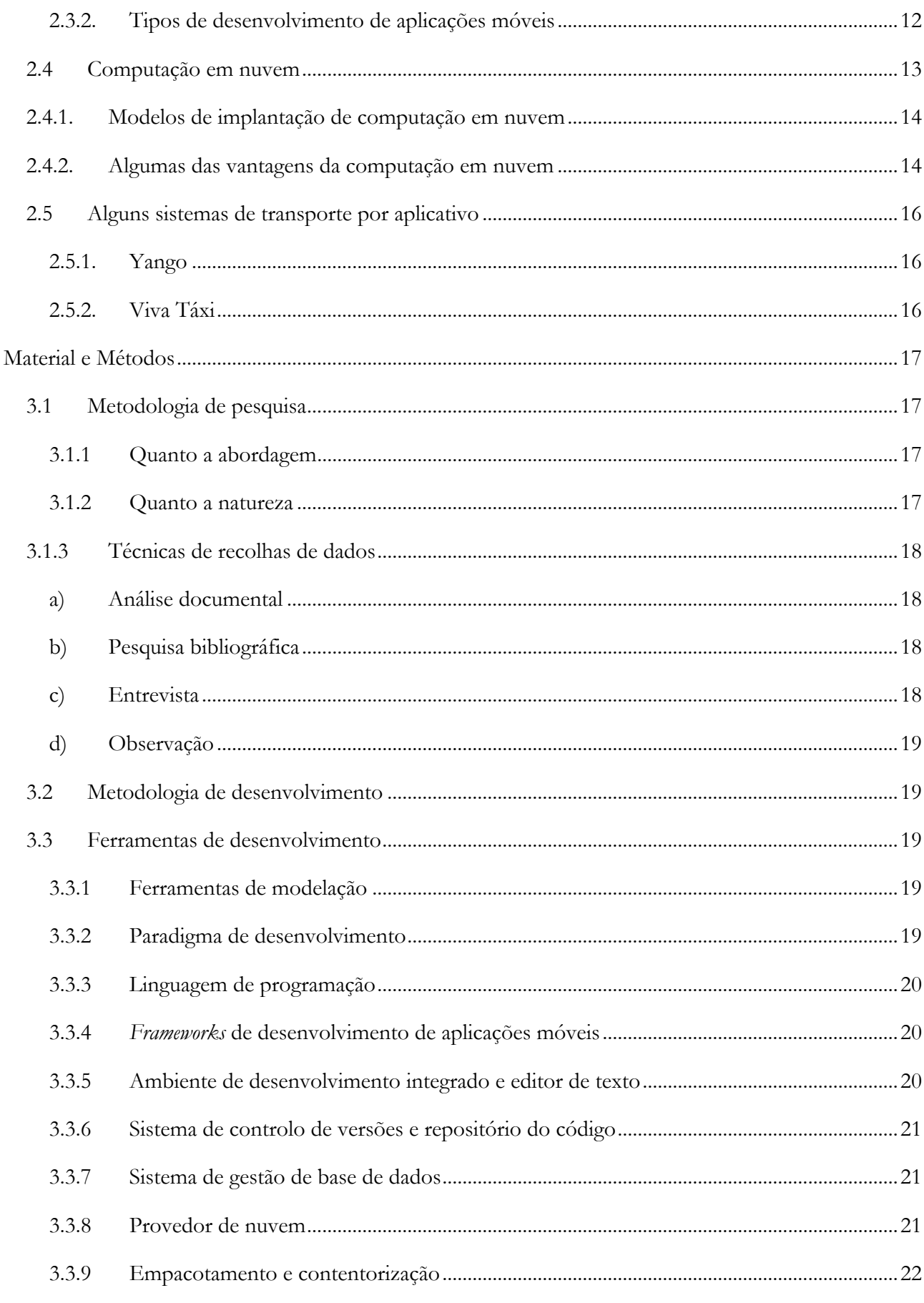

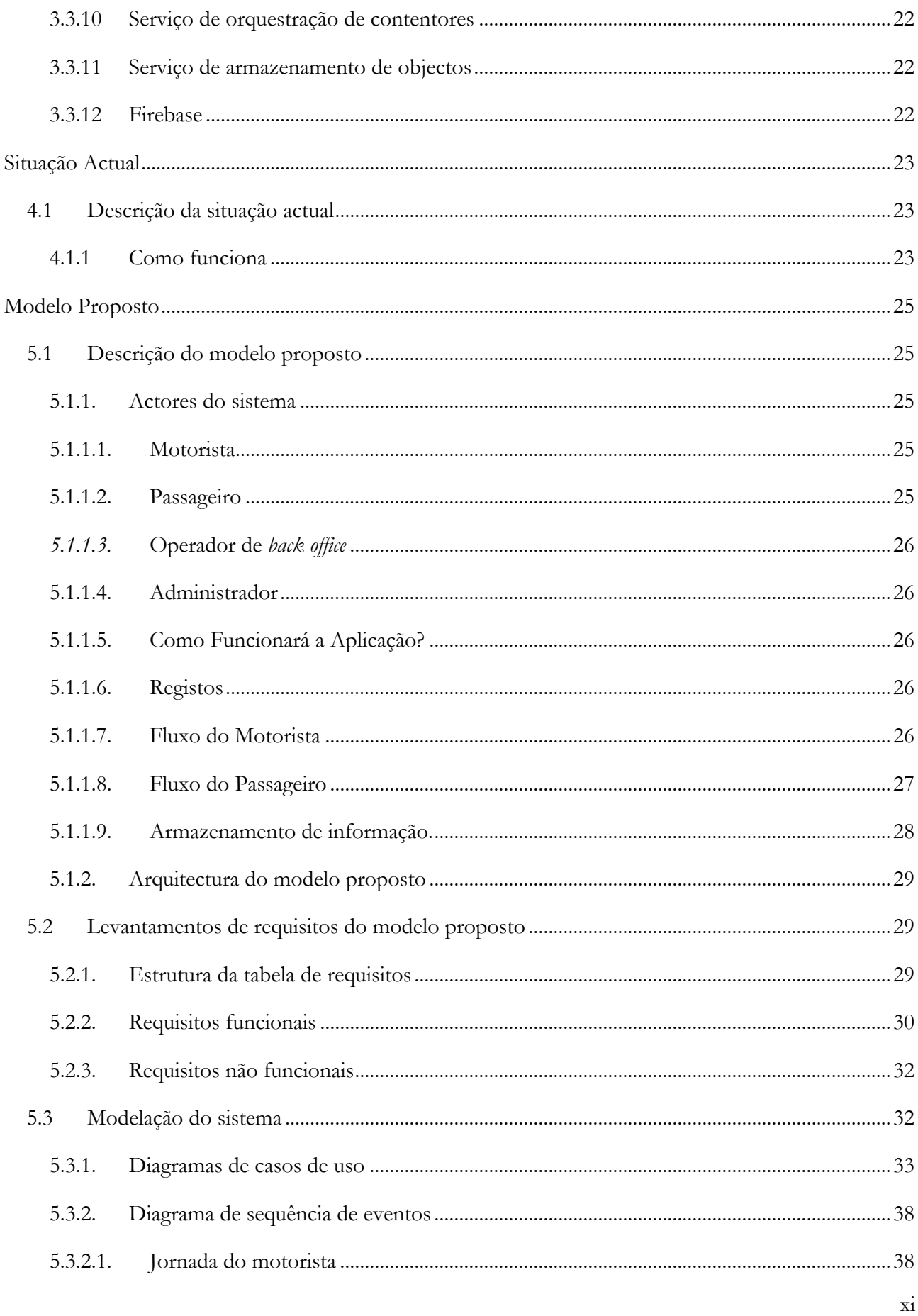

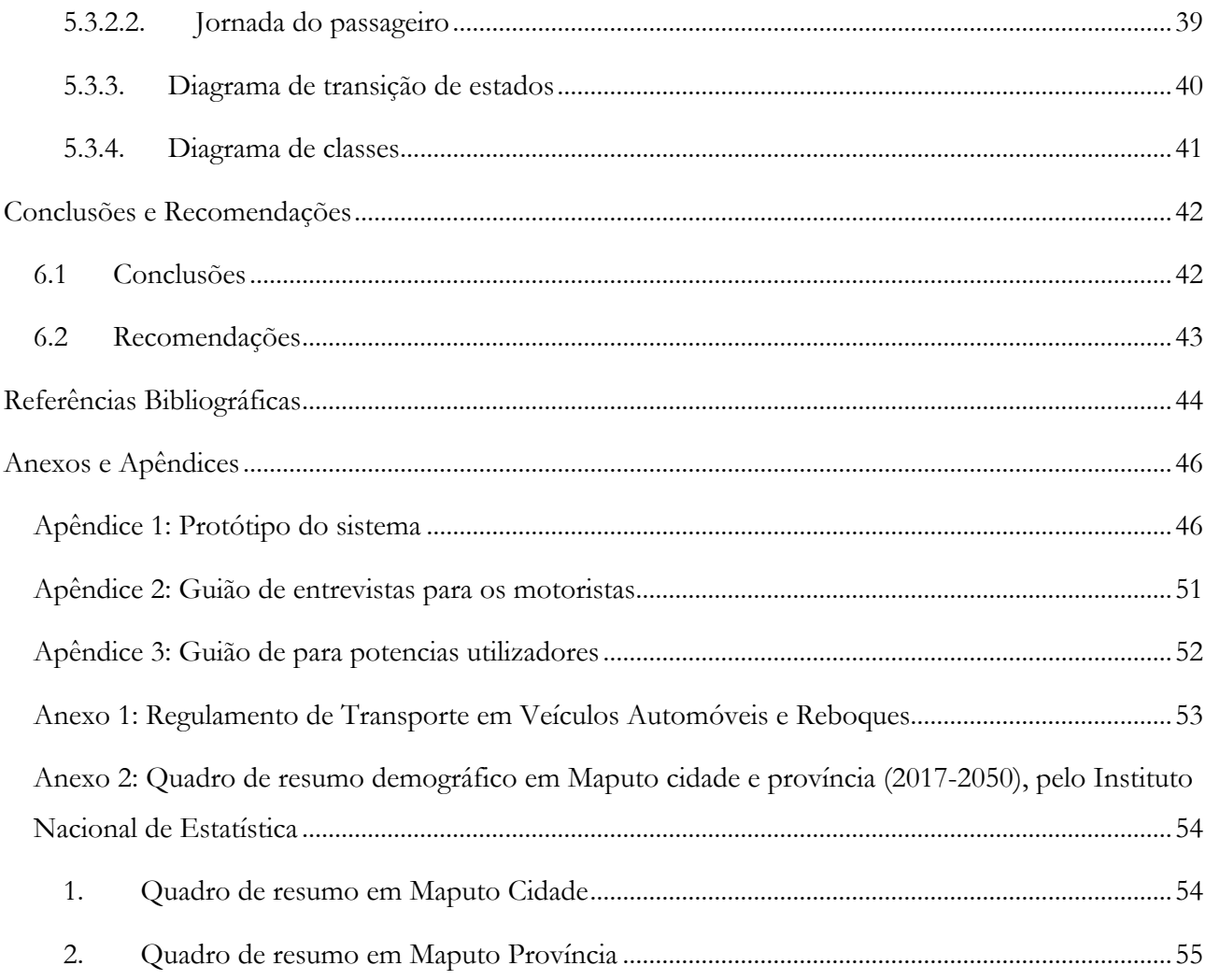

# <span id="page-14-0"></span>**Lista de Figuras**

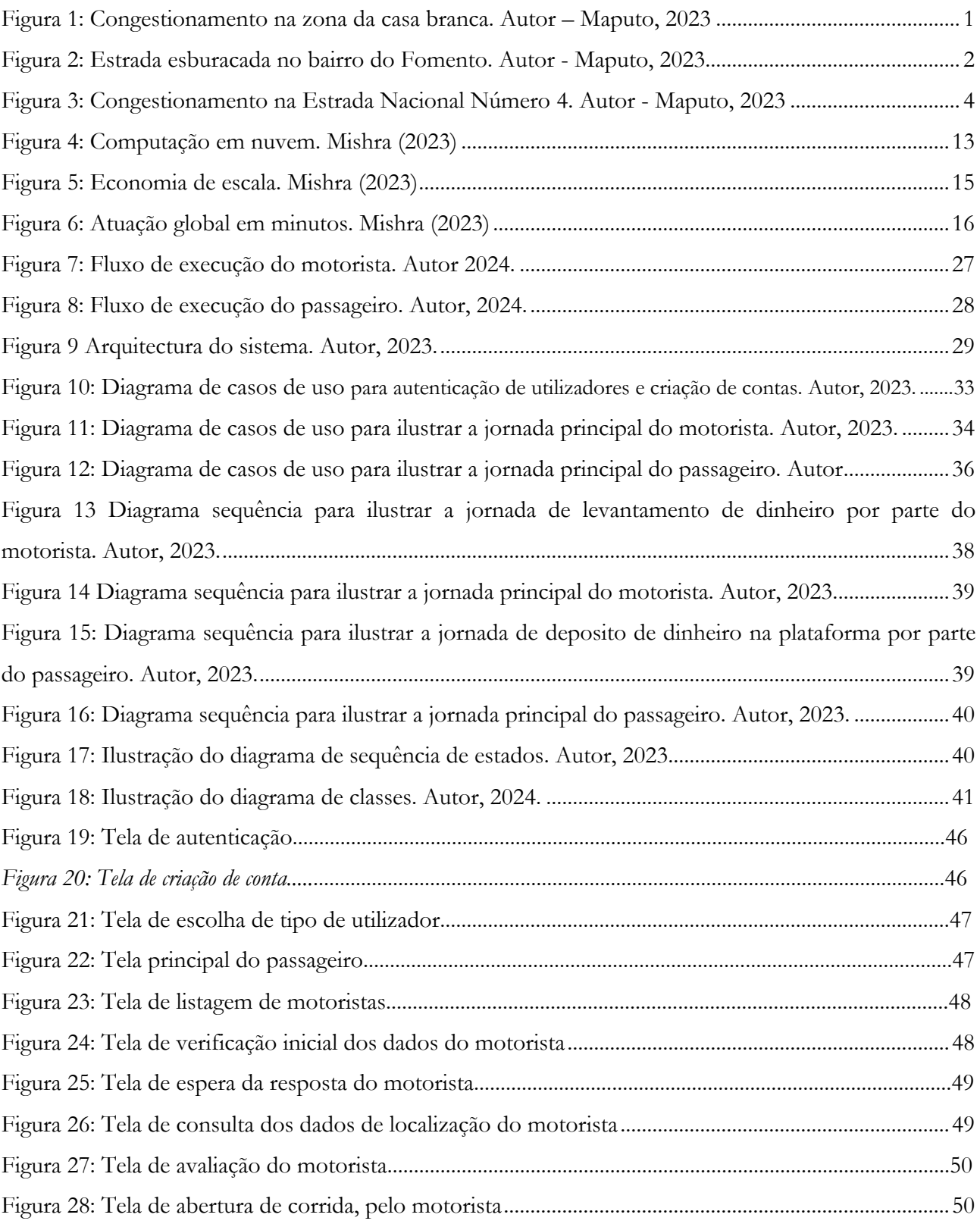

# <span id="page-15-0"></span>**Lista de Tabelas**

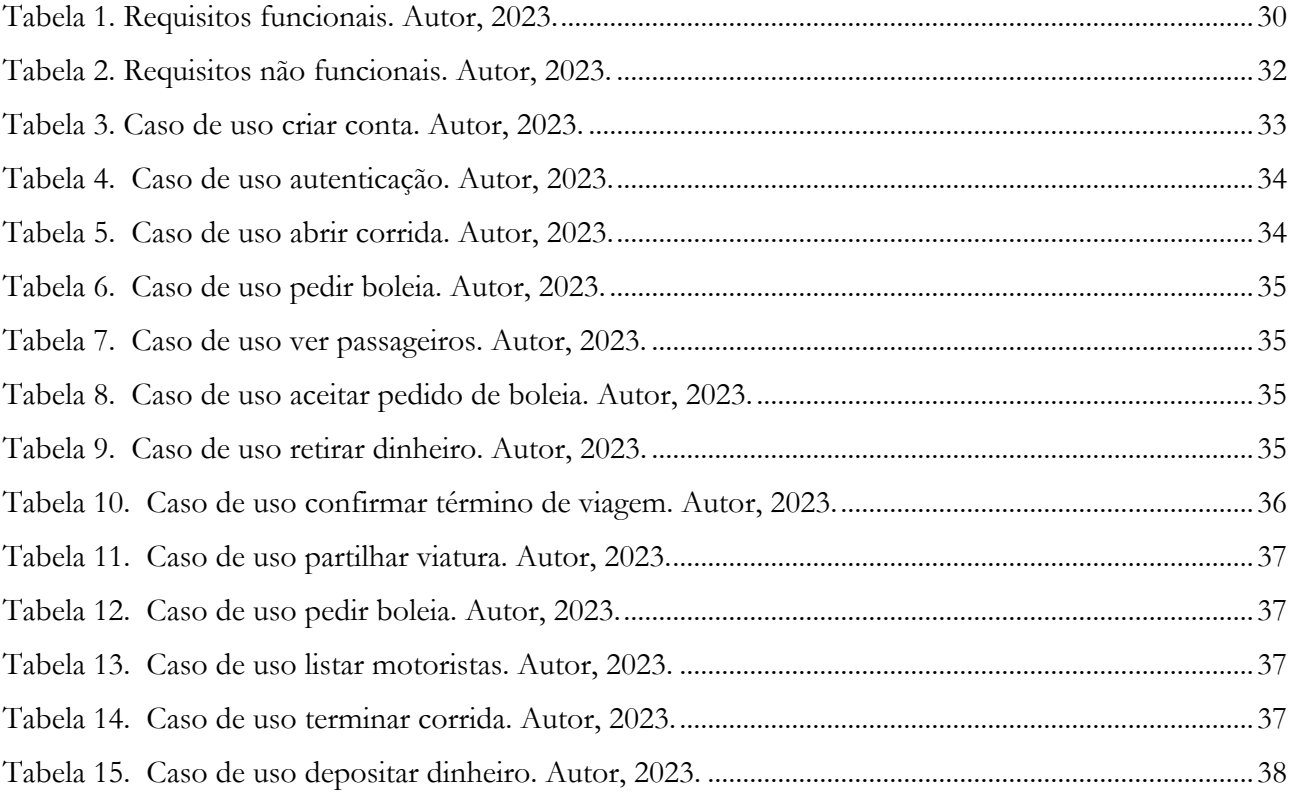

# 1

# **Introdução**

<span id="page-16-0"></span>"*A educação é a arma mais poderosa que se pode usar para mudar o mundo*" (Nelson Mandela, [s.d]). Neste capítulo far-se-á a contextualização do tema, a descrição do problema e dos objectivos da pesquisa.

# <span id="page-16-1"></span>**1.1. Contextualização**

Estradas esburacadas, poucas vias de acesso a cidade, sedes de instituições públicas, privadas, políticas, académicas e religiosas centralizadas na cidade, aumento demográfico significativo nos bairros em expansão: são alguns dos factores que contribuem para o congestionamento nas horas de ponta (e não só) para entrada e saída da Cidade de Maputo.

<span id="page-16-2"></span>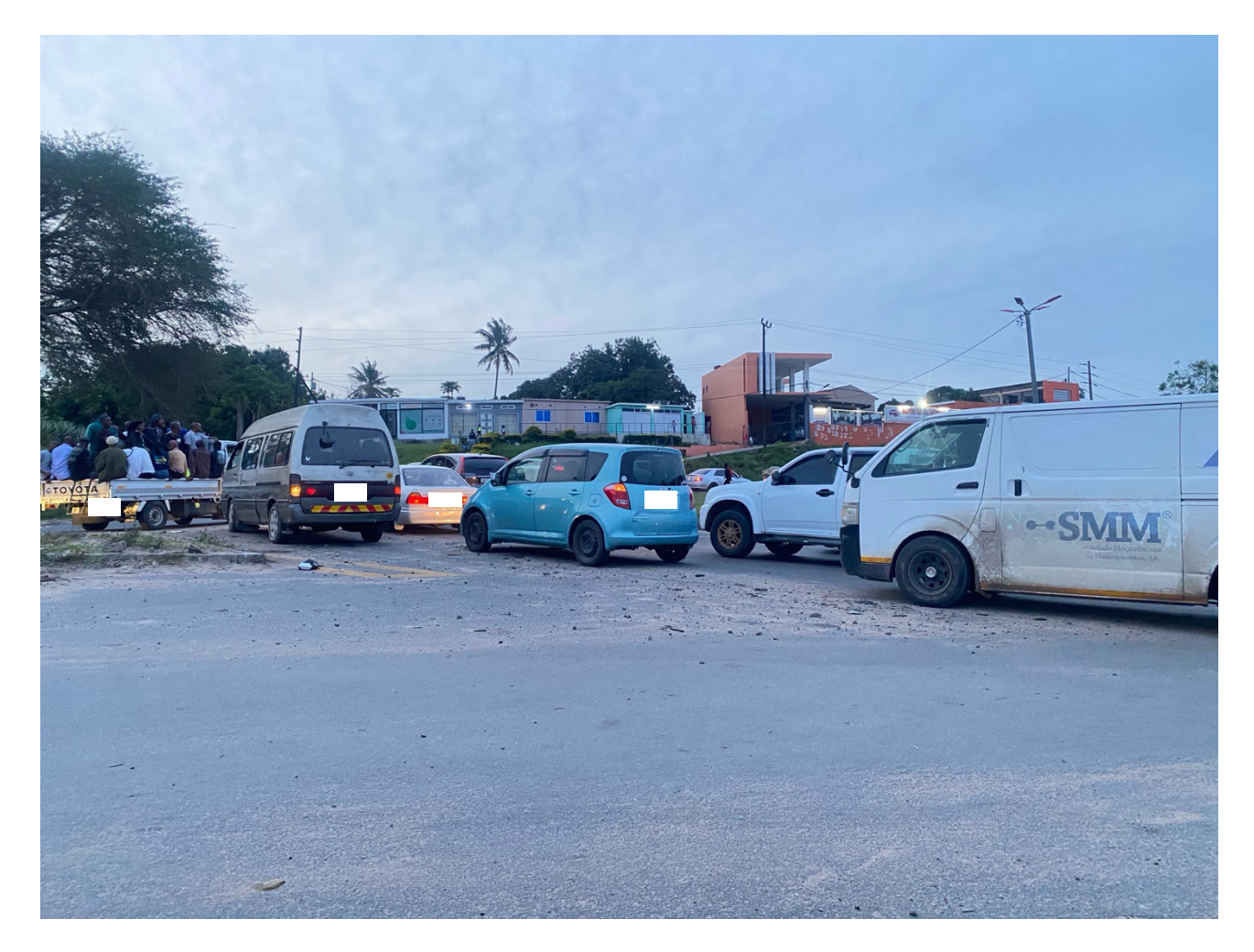

**Figura 1: Congestionamento na zona da casa branca. Autor – Maputo, 2023**

Maputo, capital de Moçambique, vê a condição dos deslocamentos e da acessibilidade urbana se agravar na medida em que cresce sua área metropolitana (Mendonça, 2014).

Num contexto global a importância da mobilidade urbana se dá, pois, ela viabiliza o que chamamos de acesso à cidade, proporcionando aos cidadãos a locomoção entre diferentes bairros e localidades, dos mais próximos aos mais distantes do seu local de moradia, com finalidades diversas, como estudo, trabalho ou lazer. Segundo Guitarrara (2021), por essa razão, a mobilidade urbana é parte essencial das políticas públicas que tratam do direito à cidade e dos diversos planos voltados ao uso e ocupação do espaço urbano.

A mobilidade ocupa um lugar central na estruturação dos territórios urbanos e regiões (MOPHRH, 2020). E a falta ou má implementação de um planeamento urbano tem como umas das principais consequências uma crise na mobilidade urbana, que compreende questões relacionadas com transportes públicos, rede viária, estacionamento, segurança rodoviária, transporte e armazenamento de cargas na cidade, etc.

<span id="page-17-0"></span>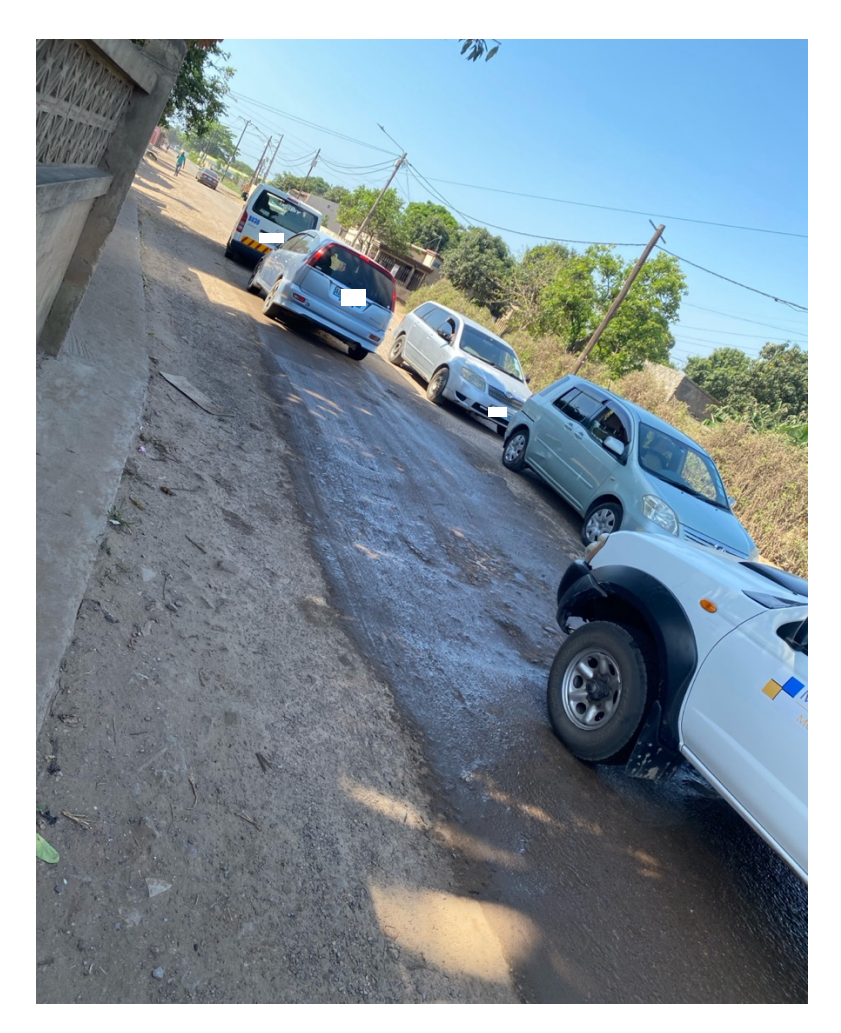

**Figura 2: Estrada esburacada no bairro do Fomento. Autor - Maputo, 2023.**

Na Europa a mobilidade urbana é caracterizada por uma abordagem integrada e sustentável nas cidades, com uma história rica em urbanização e uma crescente consciência ambiental, as cidades europeias têm sido pioneiras em políticas e iniciativas para promover formas de transporte mais eficientes, limpas e acessíveis. Destacando-se aspetos como: Transporte público eficiente, foco em transporte verde ou manuais como ciclismo e caminhadas, restrições ao tráfego de veículos motorizados e incentivo para veículos de baixa emissão, uso de tecnologias entre outros.

Na Ásia e na América Latina a mobilidade urbana é caracterizada por uma variedade de desafios e abordagens reflectindo as diferenças econômicas, sociais, geográficas e políticas em toda região. As principais características consistem em: congestionamento e poluição especialmente em áreas metropolitanas densamente povoadas, desigualdade de acesso com comunidades de baixa renda e minorias étnicas enfrentando barreiras para aceder opções de transporte público confiáveis e acessíveis, mas também existe um grande investimento em soluções de mobilidade alternativa como a construção de ciclovias e sistemas de compartilhamento de bicicletas, *scooters* elétcricas compartilhadas e aplicações digitais de compartilha de boleias.

No panorama africano e em Moçambique a mobilidade urbana apresenta desafios distintos, muitos dos quais estão relacionados ao rápido crescimento populacional, urbanização acelerada e infraestrutura inadequada. Caracterizada por deficiências na infraestrutura, desigualdade de acesso, transporte informal, entre ouros.

Como um residente de Maputo, o autor tem observado um fenómeno sobejamente contrastante que decorre nos momentos do congestionamento nas horas de ponta: embora uma quantidade significativa de pessoas fica entulhada em autocarros públicos, existe também um volume considerável de viaturas particulares a fazer a mesma trajectória com apenas um tripulante, o motorista, ou não mais que dois tripulantes incluindo o motorista, sobrando 3 a 4 lugares vagos nestas viaturas.

Trajectória esta que tem sido em sua maioria dos bairros em expansão para o centro da cidade, a mesma percorrida pelos inúmeros cidadãos entulhados em transportes públicos.

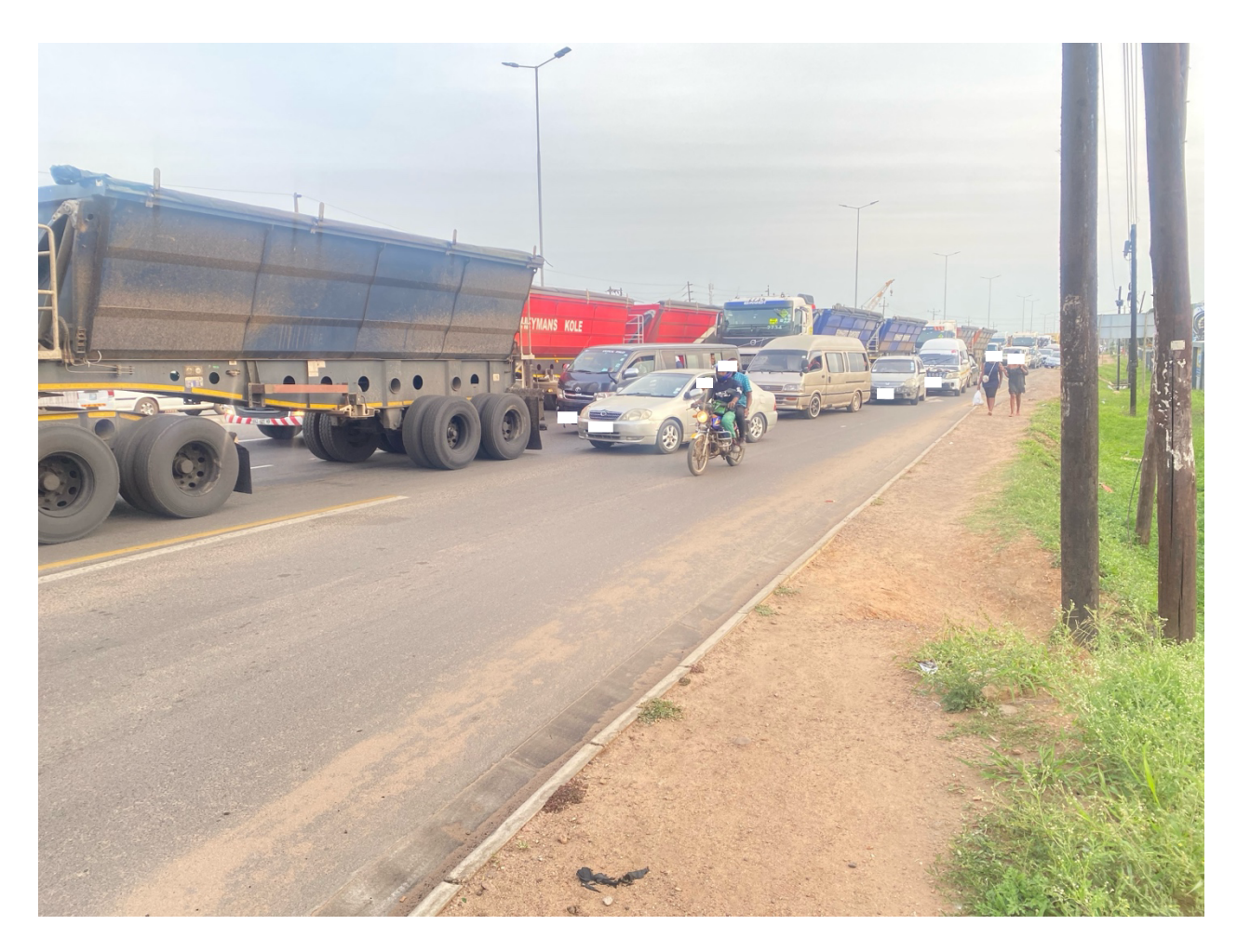

**Figura 3: Congestionamento na Estrada Nacional Número 4. Autor - Maputo, 2023**

<span id="page-19-0"></span>Tendo parte dos utentes cotidianos dos transportes públicos, alocados aos lugares vagos das viaturas particulares poderá amenizar a situação acrescentando valor social, económico e ambiental.

O presente trabalho propõe uma solução tecnológica que visa conectar motoristas particulares a passageiros que usam a mesma rota, possuem pontos de partida e chegada próximos ou semelhantes para que possam partilhar boleias e despesas da viagem.

Segurança, practicidade e inovação são pontos levados primariamente em consideração na concepção da proposta de solução.

Numa situação ideal teríamos pessoas deixando suas viaturas em casa para transitar de boleia pelo aplicativo nos dias cotidianos, reduzindo assim os carros na estrada em dias corriqueiros, uma vez que pessoas com rotas semelhantes transitam individualmente em viaturas particulares, embora possam partilhar uma viatura e as despesas de combustível, portagens, etc.

# <span id="page-20-0"></span>**1.2. Definição do problema**

Segundo o censo demográfico de 2017 do Instituto Nacional de Estatística, a população de Maputo Província é substancialmente maior que a população de Maputo Cidade e de acordo com as projecções para 2024 o número vai mais que dobrar, com isto, os transportes públicos poderão estar mais sufocados tal como também as vias de acesso.

Os transportes públicos não conseguem suprir a demanda da população impactando negativamente o país (quiçá o mundo) de forma social, económica e ambiental. Ambiental, pois, os péssimos serviços dos transportes públicos estimulam o crescimento da frota de veículos individuais, o que ocasiona lentidão no tráfego e congestionamentos, e quando os veículos ficam presos no transito, gastam mais combustível por operarem a baixa velocidade resultando em insuficiência energética e muito mais emissão de CO2 por distancia percorrida.

Existem danos socioeconómicos pois os veículos levam mais tempo do que deveriam na sua trajectória, sendo esse tempo um activo não renovável que as pessoas poderiam usar para realizar as suas tarefas ou actividades pessoais.

Realocar parte dessa demanda por transportes públicos para motoristas particulares pode ser um caminho viável a seguir, sendo que na maior parte dos dias a maior parte das pessoas percorre a mesma trajectória: casa-trabalho, casa-faculdade e o caminho de volta.

Yango e Viva Taxi, são empresas que visam contribuir tecnologicamente para melhoria da mobilidade urbana, mas sob uma perspectiva diferente, à de ter um condutor diariamente dedicado para as corridas.

Este projecto tem como publico alvo o cidadão que possui actividades primarias (faculdade ou trabalho) mas que pretende compartilhar os lugares vagos da sua viatura em rotas cotidianas, com pessoas que pretendem seguir a mesma rota. Podendo disponibilizar os lugares vagos da sua viatura para uma corrida.

Para devidos efeitos a situação carece de uma plataforma:

• **Segura** - conforme os padrões de segurança de mercado e que possua uma verificação e validação previa dos documentos dos utentes da plataforma com vista a segurança dos mesmos e dos seus bens.

- **Prática** com integração simplificada a carteiras móveis e intuitiva, pois sendo uma plataforma destinada ao público em geral, necessita de um olhar adicional a experiência do utilizador comum.
- **Acessível** tecnologicamente acessível para camada de utilizadores de *smartphone* em Maputo: multiplataforma, leve em termos de espaço de armazenamento, com baixo consumo de *internet*, etc.

# <span id="page-21-0"></span>**1.3. Objectivos**

# <span id="page-21-1"></span>**1.3.1. Obejctivo Geral**

Desenvolver um protótipo de aplicativo para partilha de boleias que visa conectar motoristas e passageiros com pontos de partida e destinos semelhantes ou próximos.

# <span id="page-21-2"></span>**1.3.2. Objectivo Específicos**

- Realizar um breve estudo sobre a situação de mobilidade urbana na Cidade de Maputo;
- Identificar os constrangimentos na situação actual de mobilidade urbana na Cidade de Maputo;
- Desenhar e modelar um protótipo de sistema práctico e intuitivo para partilha de boleias;
- Criar uma plataforma na nuvem para atender as necessidades computacionais do sistema;
- Implementar e testar o sistema modelado.

# <span id="page-21-3"></span>**1.4. Estrutura do Trabalho.**

O trabalho compreende uma estrutura com 6 capítulos enumerados e mais dois não enumerados. Sendo os enumerados: introdução, revisão de literatura, material e métodos, situação actual, modelo proposto, e conclusões e recomendações. E os não enumerados: referências bibliográficas e anexos e apêndices.

- I. **Introdução:** Neste capítulo são apresentados os aspectos introdutórios do trabalho, faz-se uma contextualização do tema, enuncia-se o problema que motivou a realização do trabalho, apresenta-se os objectivos que se pretende atingir e a estrutura do trabalho.
- II. **Revisão de Literatura:** Neste capítulo são apresentadas as bases teóricas que fundamentaram a realização do trabalho. Aborda-se conceitos relacionados com o tema, que possibilitaram a consulta de alguma documentação tanto do problema em questão, quanto das tecnologias a serem usadas, tudo para servir de base teóricas para realização trabalho.
- III. **Material e Métodos:** Neste capítulo são apresentadas as metodologias escolhidas para atingir os objectivos de pesquisa e justificativas das escolhas das metodologias de pesquisa. Também se

apresentam os procedimentos técnicos e as ferramentas usadas para a realização do trabalho, tendo em conta os objectivos traçados.

- IV. **Situação Actual:** Neste capítulo é apresentado uma descrição da situação actual de movimentação urbana no contexto de boleias ou partilhas de viaturas.
- V. **Modelo Proposto:** Neste capítulo é apresentada a proposta de forma detalhada, bem como a apresentação dos resultados de pesquisa, e é feita análise sobre os aspectos abordados no trabalho com o objectivo de perceber o impacto da solução proposta na sociedade.
- VI. **Conclusão e Recomendações:** Neste capítulo são apresentadas conclusões advindas da realização do trabalho, fazendo uma avaliação dos resultados com base nos objectivos propostos, também falar-se-á de técnicas que poderiam ter sido usadas para realização do trabalho, bem como considerações finais e propostas para trabalhos futuros.

**Referências Bibliográficas –** são apresentadas as fontes usadas para a realização do trabalho.

**Anexos e Apêndices –** Por fim, neste capítulo encontraremos todos os anexos e os apêndices do trabalho.

# **Revisão de Literatura**

<span id="page-23-0"></span>"*Os que lêm sabem muito, os que observam sabem muito mais"* ditado popular. Neste capítulo, foram abordados conceitos relacionados com o tema, que resultaram da pesquisa e consulta de documentação para a realização do trabalho.

# <span id="page-23-1"></span>**2.1 Boleia Por Aplicativo**

#### <span id="page-23-2"></span>**2.1.1. Boleia**

De acordo com o Dicionário Moderno da Língua Portuguesa da Escolar Editora Angola, um dos significados de boleia é o acto de transportar ou de ser transportado gratuitamente num veículo. Ou seja, partilhar o mesmo veículo com mais pessoas sem fins lucrativos.

#### <span id="page-23-3"></span>**2.1.2. Permissibilidade em Moçambique**

De acordo com o artigo 5 da secção 1 do decreto n.º 35/2019 de 10 de Maio do Regulamento de Transportes em Veículos Automóveis e Reboques. Considera-se **transporte particular** ou por conta própria o transporte efectuado sem fins lucrativos ou comercias por entidade singular ou colectiva, observando a alínea "a" do mesmo artigo elucida-nos que o transporte particular (ou boleia) deve constituir apenas uma actividade acessória da sua atividade principal.

Para além dos transportes particulares existem os **transportes públicos**, que de acordo com o Artigo 7 do mesmo decreto, caracterizam-se como sendo os transportes realizados em veículos automóveis de propriedade de pessoas singulares ou colectivas, **com fins lucrativos.** E para poderem operar os motoristas carecem de licença ou de alguma autorização de uso, gozo ou fruição.

Em suma, não é necessário possuir licença para compartilhar o transporte em seu veículo ou dar boleia em Moçambique, desde que o compartilhamento de transporte não seja a actividade principal do transportador e o que mesmo não possua objectivos lucrativos.

# <span id="page-24-0"></span>**2.2 Mobilidade Urbana**

#### <span id="page-24-1"></span>**2.2.1. Definição**

Mobilidade é definida como as condições presentes no espaço que viabilizam a circulação de pessoas, mercadorias e cargas nas cidades (Guitarrara, 2021). Basicamente é a capacidade ou flexibilidade de realização de deslocamentos nas cidades e áreas urbanas.

Hoje, mais de 57% da população mundial vive nas cidades, enquanto a taxa de crescimento populacional nas áreas urbanizadas é de 1,73% ao ano (Guitarrara, 2021). Os impactos de uma melhoria na logística urbana são vários, acentuando pelo facto de: prover maior acessibilidade a locais e eventos na cidade, redução de congestionamentos, eficiência económica pois reduz o tempo do transporte de veículos e pessoas, etc.

#### <span id="page-24-2"></span>**2.2.2. Mobilidade Urbana em Maputo**

A mobilidade na área metropolitana do Maputo enfrenta desafios comuns a muitas grandes cidades no continente africano. Caracterizado por um rápido crescimento populacional e motorização nos deslocamentos quotidianos muitas vezes não se faz sentir o respectivo acompanhamento na infraestruturação, quadro técnico, administrativo e legal de gestão urbana.

A capacidade limitada do transporte público, as fracas ligações e os preços altos, implicam que por vezes as pessoas pobres gastem acima de 30% do seu orçamento no transporte (Mendonça, 2014). Mendonça ainda realça que movimentar-se actualmente nas cidades da Matola e Maputo, vai-se tornando cada vez mais difícil. O congestionamento do tráfego rodoviário, as condições oferecidas pelos transportadores colectivos aos cidadãos, as infraestruturas de transporte e comunicações, o estacionamento, e a qualidade dos serviços de acessibilidade ao sistema de transporte e serviços no geral, são alguns dos principais problemas da cidade e província de Maputo, e infelizmente a população de baixo rendimento é a mais afectada.

Em suma algumas das consequências notáveis em Maputo resultantes de uma pobre gestão de mobilidade urbana incluem:

- § **Congestionamento de tráfego:** Maputo enfrenta problemas de congestionamento de tráfego, especialmente nas horas de pico. O que resulta numa redução da qualidade de vida da população e aumento da poluição do ar por quilómetro percorrido. A falta de vias expressas e sistemas de transporte público eficientes contribui para esse problema.
- **Planeamento urbano:** O planeamento urbano desempenha um papel importante na mobilidade. A falta de planeamento adequado muitas vezes leva a áreas urbanas desorganizadas

que não favorecem ao deslocamento com práticas menos agressivas ao meio ambiente como bicicletas ou locomoção a pé. Sobrelotando a cidade de carros particulares pois por falta de estacionamentos suficientes grande parte dos carros ficam nas ruas.

- § **Desenvolvimento de infraestrutura:** A expansão da infraestrutura viária incluindo estradas e pontes é necessária para acomodar o rápido crescimento da cidade e as urbes ao redor. Melhorias que podem culminar com mais opções de acessibilidade a cidade, melhor gestão de estacionamentos visto que muitos carros estacionam nas calçadas, construção de bermas para veículos não motorizados como bicicleta ou *txova*, etc.
- § **Centralização:** Centralização de instituições público e privadas tem contribuído de forma negativa para a mobilidade na Cidade de Maputo. A maior parte das instituições desde financeiras a religiosas possuem a sua sede na Cidade de Maputo, o que resulta em mais pessoas precisando trafegar para a cidade afim realizar as suas actividades.

## <span id="page-25-0"></span>**2.3 Desenvolvimento de aplicações moveis**

Desenvolvimento de aplicações móveis é o processo de criação de *software* para ser concebido em dispositivos móveis como: *smartphones*, *tablets*, computadores portáteis (*laptops*), relógios inteligentes, consolas de jogos portáteis, entre outros. Geralmente para os sistemas operativos Android e iOS (IBM, 2023). Mas em termos gerais quando se fala de desenvolvimento de aplicações moveis reduz-se o contexto para *smartphones* e *tablets*. Por aplicação móvel, entendemos não só o *software* nativo desses dispositivos, mas também os sistemas operativos, plataformas e linguagens comuns que esses dispositivos suportam (Microsoft, 2023).

#### <span id="page-25-1"></span>**2.3.1. Plataformas de aplicações móveis**

Existem duas plataformas dominantes no contexto moderno de aplicações móveis: o Android e o iOS.

#### **2.3.1.1. Android**

O Android é um sistema operativo mantido pelo Google LLC (ou google). Ele foi projectado principalmente para dispositivos móveis, como *smartphones* e *tablets*, mas também possui versões para vários outros dispositivos como relógios inteligentes, televisores inteligentes, carros, etc.

A grande maioria, cerca de 70%, dos *smartphones* possuem o Android como sistema operativo (IBM 2023). Sendo em parte porque o seu código-fonte é aberto e está disponível para desenvolvedores e fabricantes de dispositivos, permitindo uma ampla personalização. O *kernel* do Android é baseado no *kernel* Linux que também tem o seu código-fonte aberto, mas a implementação do Android na maior

parte dos dispositivos é lançada com uma combinação de *software* livre e *software* privado ou desenvolvido pela entidade criadora do dispositivo.

#### **2.3.1.2. iOS (iPhone Operating System)**

iOS é o sistema operativo móvel desenvolvido pela Apple Inc. (Apple) para alguns de seus dispositivos móveis, sendo eles iPhone, iPad e iPod Touch. É um sistema operativo exclusivo da Apple e não está disponível para outros fabricantes de dispositivos móveis. O iOS é caracterizado por uma integração profunda com o ecossistema da Apple, baseado em Unix, tem a maior parte do seu código fonte fechado ao público, salvo o de alguns componentes disponibilizado sobre APSL a licença (*Apple Public Source License*)

#### **2.3.1.3. Diferenças entre desenvolvimento para plataformas Android e iOS**

Para além de existirem algumas similaridades, desenvolver aplicações nativas para iOS e Android envolve diferenças significativas em termos de linguagens programação, ferramentas de desenvolvimento, design de interface de utilizador e ecossistemas. Dentre as várias diferenças entre desenvolver para ambas plataformas, sobressaltam:

- **Ferramentas de desenvolvimento:** O desenvolvimento de aplicações Android é tradicionalmente feito em Java ou Kotlin, enquanto o desenvolvimento para iOS é geralmente feito em Objective-C e Swift. As plataformas de desenvolvimento para iOS só podem ser executadas oficialmente em computadores da Apple (*desktops* e *laptops*), e as ferramentas oferecidas para testes e actividades afim são mais precisas pelo facto de a variedade de dispositivos ser mais limitada em relação ao Android. As plataformas de desenvolvimento Android podem ser executadas em qualquer sistema operacional para computadores (Windows, MacOS e Linux), e pelo facto do Android possuir um vasto leque de dispositivos e fabricantes, os desenvolvedores precisam levar em consideração essas diferenças ao criar a aplicações Android (AppleMagazine, 2023).
- **Quota ou Fragmentação dos dispositivos:** A fragmentação dos dispositivos é uma diferença fundamental entre o desenvolvimento de aplicações para Android e iOS (AppleMagazine, 2023). O desenvolvimento Android requer a contabilização de uma vasta gama de dispositivos de diversos fabricantes, o que faz os desenvolvedores ter de considerar diversos factores como tamanhos de tela, resoluções, configurações de *hardware*, simplificação do *design* e a funcionalidade do aplicativo em todos os dispositivos. Enquanto modelos limitados do iPhone

e iPad permitem que os desenvolvedores se concentrem na otimização para uma gama menor de dispositivos.

• **Custo de desenvolvimento:** Desenvolver aplicações iOS geralmente é mais caro do que desenvolver aplicações Android devido aos salários mais altos para os desenvolvedores iOS e à necessidade de computadores Mac para desenvolver e testar os aplicativos (AppleMagazine, 2023). Adicionando também o preço dos iPhones e iPads para serem usados para testes das aplicações, visto que o desenvolvimento profissional de aplicações móveis, requer um dispositivo movel real para os testes finais, para permitir analisar-se questões de gestão recursos de *hardware* que geralmente são mais limitadas em dispositivos moveis em relação aos emuladores bem como as nuances que podem ocorrer aquando da implantação das aplicações em dispositivos reais.

#### <span id="page-27-0"></span>**2.3.2. Tipos de desenvolvimento de aplicações móveis**

Quando se trata de desenvolver aplicações para dispositivos móveis, existem várias abordagens cuja escolha depende de vários factores como os objectivos do projecto, a equipa de desenvolvimento, os recursos disponíveis e o público-alvo. Segundo a (Microsoft 2023) o tipo de aplicação móvel não se refere ao que a aplicação permitirá que os seus utilizadores façam, mas sim à forma como a aplicação será construída.

- **Desenvolvimentos de aplicações nativa:** Aplicações moveis nativas são escritas nas linguagens de programação e *frameworks* providenciados pelos donos da plataforma, são executadas directamente no sistema operativo do dispositivo (Amazon, 2023), o que faz com que as aplicações sejam especificas desse determinado dispositivo. Vigoram como vantagens o alto desempenho, o acesso total a todas as funcionalidades e hardware dos dispositivos em que são executadas, etc. A principal desvantagem é a necessidade de desenvolver e manter aplicativos separados para cada plataforma.
- **Desenvolvimento de aplicações multiplataforma:** As aplicações multiplataforma podem ser escritas em diversas linguagens de programação e *frameworks*, que, entretanto, no fim são compiladas para aplicações nativas de cada plataforma geralmente Android, iOS e *web*, sendo executadas no sistema operativo do dispositivo em questão. Entre as principais vantagens encontra-se o facto de permitir equipas desenvolverem para vários dispositivos e plataformas usando a mesma base do código, reutilizando grande parte dele para outras plataformas. E como principais desvantagens podem ser possíveis limitações de desempenho e menos acesso a recursos nativos de cada plataforma.
- **Desenvolvimento de aplicações** *web* **progressivas:** As aplicações *web* progressivas são executadas em *browsers* e são normalmente desenvolvidas com as ferramentas padrão de desenvolvimento *web* como JavaScript, Html e CSS. Este tipo de aplicações fazem o uso das capacidades avançadas dos *browsers* moveis como executar certas operações sem conexão a *internet*, executar vários processos no *background*, interação com vários componentes do *hardware*, entre outros. Mas, no entanto, este tipo de aplicações herdam todas as restrições dos *browsers* nos dispositivos em que são executadas. Como vantagem vigora o facto de funcionarem em várias plataformas sem a necessidade de desenvolver aplicações nativas, portanto sendo implementadas sem passar pela loja de aplicativos, o que também facilita nas atualizações. A principal desvantagem é o menor acesso a recursos do dispositivo, enfatizando as limitações do *browser* e também possuem um desempenho limitado em comparação com aplicações nativas.
- **Desenvolvimento de aplicações híbridas:** As aplicações híbridas são basicamente aplicações web desenvolvidas em ferramentas padrões de desenvolvimento web como JavaScript, Html e CSS, mas são empacotadas e executadas dentro de um contentor (container), desenvolvido nativamente para executar aplicações *web*. Esta abordagem permite que a aplicação tenha mais acesso às funcionalidades e ao *hardware* dos dispositivos e seja executada em mais tipos de dispositivos, tudo isto mantendo uma única base de código. As principais vantagens podem ser a reutilização do código, acesso a recursos do dipositivo e suporte a várias plataformas. As principais desvantagens podem ser, desafios relativos ao desempenho pois há uma necessidade de manter o *container*, menos acesso a recursos nativos em comparação com aplicativos nativos.

# <span id="page-28-0"></span>**2.4 Computação em nuvem**

O conceito de computação em nuvem refere-se á entrega sob demanda de recursos de computação, armazenamento, base de dados, redes entre outros serviços, tudo isso através da *internet* (Mishra, 2023).

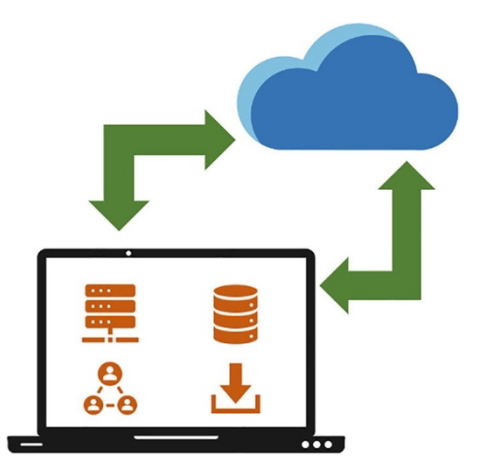

<span id="page-28-1"></span>**Figura 4: Computação em nuvem. Mishra (2023)**

Segundo a (AWS, 2014) computação em nuvem é a entrega sob demanda de poder de computação, base de dados, armazenamento, aplicações e outros recursos de TI por meio de uma plataforma acessível via *internet*, com um modelo de precificação por consumo.

# <span id="page-29-0"></span>**2.4.1. Modelos de implantação de computação em nuvem**

Vamos considerar antes o porquê nós precisaríamos de diferentes modelos de computação em nuvem. Precisamos, pois, organizações diferentes possuem requisitos diferentes. As organizações requerem diferentes níveis de controlo sobre a sua infraestrutura na nuvem. E para atender as suas diferentes necessidades existem modelos de implantação em nuvem (Mishra, 2023).

- **Nuvem -** Uma aplicação na nuvem é totalmente implantada na nuvem e todas as partes da aplicação são executadas nela (AWS, 2014).
- **Abordagem híbrida -** Uma implantação híbrida é uma maneira de conectar infraestrutura e aplicações entre outros recursos baseados na nuvem e recursos existentes que não se encontram na nuvem (AWS, 2014), ou seja, recurso numa nuvem privada ou infraestrutura local da organização.
- **Nuvem privada -** Nuvem privada é uma infraestrutura de computação em nuvem que é exclusivamente dedicada para uma organização em particular. Entretanto a infraestrutura pode ser mantida pela própria organização, ou por uma organização terceira, responsável pelo provisionamento de serviços de computação em nuvem (Mishra, 2023).

# <span id="page-29-1"></span>**2.4.2. Algumas das vantagens da computação em nuvem**

- **Troca de despesas de capital por despesas variáveis.** Ao invés de fazer-se investimentos pesados em centros de dados (*data centers*) e servidores antes de saber como é que os recursos serão usados, a computação em nuvem possibilita pagar somente pelos recursos consumidos (AWS, 2014).
- **Economia de escala.** Ao utilizar computação em nuvem, é possível ter um custo variável mais baixo em relação ao custo que alguma entidade poderia ter caso quisesse comprar os recursos de TI ela própria.

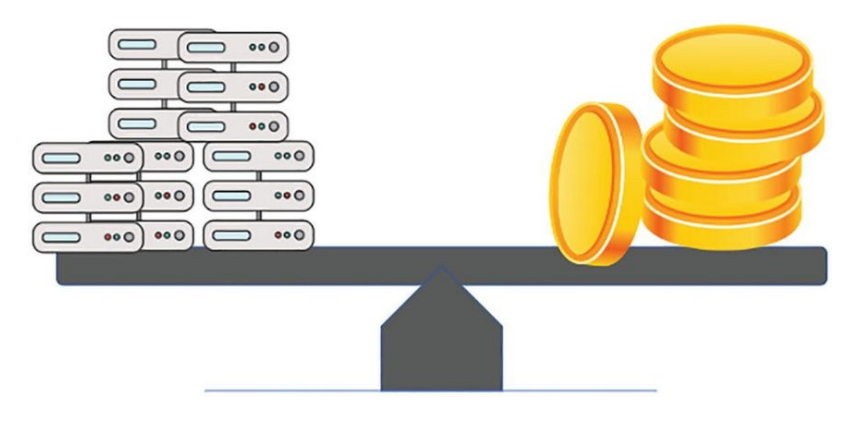

<span id="page-30-0"></span>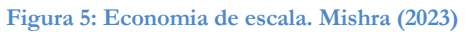

Como o uso de centenas de milhares de clientes é agregado à nuvem, os provedores, como a AWS, podem alcançar maior economia de escala, o que se traduz em preços menores de pagamento conforme o uso (AWS, 2014).

- **Aumento de velocidade e agilidade.** No ambiente de computação em nuvem, novos recursos de TI estão ao alcance com apenas um clique, o que significa que o tempo necessário para disponibilizar esses recursos aos desenvolvedores é reduzido de semanas para apenas minutos. Isso aumenta significativamente a agilidade da organização porque o custo e tempo necessários para experimentar e desenvolver é consideravelmente mais baixo (AWS, 2014).
- **Eliminação de suposições sobre capacidade.** A computação em nuvem permite eliminar suposições ao determinar a necessidade de capacidade de infraestrutura. Ao tomar-se uma decisão sobre a capacidade antes da implantação da aplicação, muitas vezes acaba-se por lidar com a ociosidade de recursos caros ou com limites de capacidade. Com a computação em nuvem, esses problemas terminaram. É possível aceder ao máximo ou o mínimo de capacidade desejada, além de aumentar e reduzir a escala na vertical conforme a necessidade, com apenas alguns minutos de aviso prévio (AWS, 2014).
- **Tornar-se global em minutos.** A nuvem permite um fácil lançamento de aplicações em várias regiões ao redor do mundo com apenas alguns cliques.

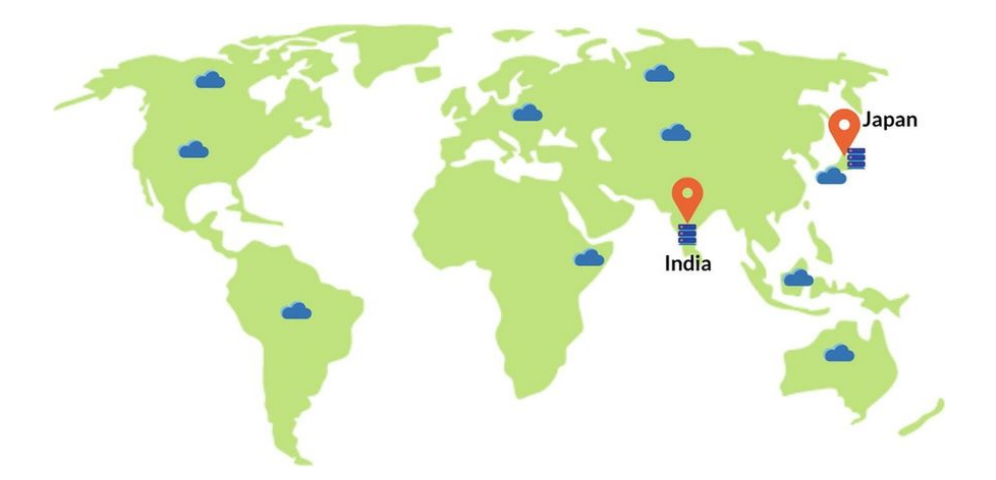

<span id="page-31-3"></span>**Figura 6: Atuação global em minutos. Mishra (2023)**

Isso significa que é possível fornecer menor latência e melhor experiência aos seus clientes a um custo mínimo (AWS, 2014).

# <span id="page-31-0"></span>**2.5 Alguns sistemas de transporte por aplicativo**

#### <span id="page-31-1"></span>**2.5.1. Yango**

Yango é uma empresa de tecnologia que fornece uma plataforma tecnológica para auxiliar ou optimizar serviços de empresas de transporte de pessoas ou bens. Com escritórios ao redor do mundo, possui operações também em Moçambique. As operações em Moçambique resumem-se em intermediar o encontro entre possíveis motoristas (que não são funcionários da Yango, mas parceiros ou agentes) e possíveis passageiros, aplicando iniciativas de segurança entre ambos intervenientes: motoristas assim como passageiros, iniciativas que compreendem o cadastro de ambos intervenientes, monitoramento das viagens e etc.

A principal diferença entre Yango e a solução proposta pelo autor é:

Yango tem motoristas cuja sua actividade primária é transportar pessoas, e tais motoristas não podem escolher a trajectória, podendo aceitar a trajectória requisitada pelo cliente ou passageiro, na aplicação proposta os motoristas transportam pessoas não como profissão ou actividade primária, mas sim como actividade acessória, têm a opção de escolher a rota que irão fazer.

# <span id="page-31-2"></span>**2.5.2. Viva Táxi**

Viva Táxi é uma empresa de táxi por aplicativo. Possuindo as suas próprias viaturas e tendo os motoristas como funcionários da empresa, o que a torna diferente da solução proposta pelo autor do trabalho, é que a solução proposta pretende conectar titulares de viaturas particulares a possíveis passageiros com mesma trajectória.

# **Material e Métodos**

<span id="page-32-0"></span>"*A estratégia sem tática é o caminho mais lento para a vitória. Tática sem estratégia é só um ruído antes da derrota*" (Sun Tzu, [s.d]). Neste capítulo, são apresentados de forma detalhada, os passos, procedimentos técnicos e ferramentas usadas para a elaboração do trabalho, com vista a se alcançar os objectivos definidos.

# <span id="page-32-1"></span>**3.1 Metodologia de pesquisa**

Segundo Oliveira (2011), em ciência, método não se reduz a uma apresentação dos passos de uma pesquisa. Não é, portanto, apenas a descrição dos procedimentos, dos caminhos traçados pelo pesquisador para a obtenção de determinados resultados. Quando se fala em método em ciência buscase explicitar quais são os motivos pelos quais o pesquisador escolheu determinados caminhos e não outros.

De acordo com Lefehld e Barros (1991), pesquisa é o procedimento sistemático e intensivo, que tem por objectivo descobrir e interpretar os factos que estão inseridos em uma determinada realidade.

Com intuito de alcançar os objectivos específicos estabelecidos no trabalho, e consequentemente o geral, foram descritos abaixo, os passos e técnicas utilizadas.

#### <span id="page-32-2"></span>**3.1.1 Quanto a abordagem**

Neste projecto foi usado uma pesquisa qualitativa pois, de acordo com Gerhardt e Silveira (2009), a pesquisa qualitativa não se preocupa com representatividade numérica, mas, sim com o aprofundamento da compreensão de um grupo social, de uma organização, etc.

#### <span id="page-32-3"></span>**3.1.2 Quanto a natureza**

Para Gerhardt e Silveira (2009) a pesquisa pode ser classificada de duas maneiras quanto a natureza: pesquisa básica e pesquisa aplicada. Para o presente projecto foi usada **pesquisa aplicada**, pois para Gerhardt e Silveira (2009), objectiva gerar conhecimentos para aplicação prática, dirigidos à solução de problemas específicos. Envolve verdades e interesses universais.

#### <span id="page-33-0"></span>**3.1.3 Técnicas de recolhas de dados**

As técnicas de recolha de dados são uma actividade fundamental para elaboração de um trabalho científico. Para Turato (2003), a escolha da técnica de recolha de dados dependerá dos objectivos que se pretende alcançar com a investigação e do universo a ser investigado. Para o desenvolvimento do presente trabalho foram usadas quatro técnicas, nomeadamente: análise documental, pesquisa bibliográfica, entrevista, e a observação.

#### <span id="page-33-1"></span>**a) Análise documental**

A análise documental constitui uma técnica importante na pesquisa qualitativa, seja complementando informações obtidas por outras técnicas, seja desvendando aspectos novos de um tema ou problema (Lüdke e André, 1986).

Este foi um dos pilares de investigação para o presente trabalho, tendo sido consultados obras que sustentam a problemática de mobilidade urbana, documentos refentes a legislação com vista a analisar a legalidade do projecto, políticas internas de empresas que oferecem o serviço de partilha de viatura, bem como obras e documentação de possíveis tecnologias a serem usadas.

#### <span id="page-33-2"></span>**b) Pesquisa bibliográfica**

Lakatos e Markoni (2003), defendem que a pesquisa bibliográfica, ou de fontes secundárias, abrange toda bibliografia já tornada pública em relação ao tema de estudo, desde publicações avulsas, boletins, jornais, revistas, livros, pesquisas, monografias, teses, material cartográfico etc., até meios de comunicação orais: rádio, gravações em fita magnética e audiovisuais: filmes e televisão.

Sendo a implementação de tecnologias para contribuição da mobilidade urbana em Maputo, um tópico novo em geral, as empresas que operam neste sector não têm mais que 5 anos em Maputo. Por isso foi difícil encontrar conteúdo suficiente na fase de analise documental para elaboração do trabalho, tendo sido recorrido a edições de jornais, vídeos de reportagens no Youtube.com, artigos e publicidades no Facebook, entre outras fontes.

#### <span id="page-33-3"></span>**c) Entrevista**

A entrevista é um encontro entre duas pessoas, a fim de que uma delas obtenha informações a respeito de um determinado assunto, mediante uma conversação de natureza profissional. É um procedimento utilizado na investigação social, para a coleta de dados ou para ajudar no diagnóstico ou no tratamento de um problema social (Lakatos e Marconi, 2003).

Foi usada a entrevista para complementar e ajudar na percepção e entendimento de alguns aspectos que não foram possíveis obter através das técnicas apresentadas acima. Foram entrevistados 3 motoristas

que praticam a actividade de "boleia paga" na av. Julios Nyerere. Foram também entrevistadas 10 pessoas detentoras de viaturas particulares e residentes em variados bairros na Província de Maputo e arredores da Cidade de Maputo, que se deslocam diariamente para cidade.

#### <span id="page-34-0"></span>**d) Observação**

A observação é uma técnica de coleta de dados para conseguir informações e utiliza os sentidos na obtenção de determinados aspectos da realidade. Não consiste apenas em ver e ouvir, mas também em examinar factos ou fenômenos que se desejam estudar (Lakatos e Marconi, 2003).

A observação teve um papel fundamental na conceptualização do trabalho, não tendo sido escolhida de forma explicita, mas sim implicitamente pelo facto do autor ser parte do contexto da problemática mobilidade urbana em Maputo, foi a primeira fonte usada para colecta de informação para se fazer o trabalho, e com certeza foi um dos motivos para críticos para escolha deste tema.

# <span id="page-34-1"></span>**3.2 Metodologia de desenvolvimento**

Para o desenvolvimento deste projecto foi usado como metodologia de desenvolvimento o *Extreme Programming* (XP). *Extreme Programming* é uma disciplina de desenvolvimento de *software* com valores de simplicidade, comunicação, *feedback* e coragem. Nesta metodologia as actividades são desenvolvidas simultaneamente. Pequenas versões do *software* são entregues em prazos curtos se nos princípios de desenvolvimento incremental, que expõe partes do produto em desenvolvimento aos utilizadores finais com vista a obter comentários e validações. Usando como base para o avanço a fase seguinte do desenvolvimento.

# <span id="page-34-2"></span>**3.3 Ferramentas de desenvolvimento**

A seguir são apresentadas as ferramentas escolhidas e utilizadas durante o processo de desenvolvimento do sistema:

#### <span id="page-34-3"></span>**3.3.1 Ferramentas de modelação**

Para fazer a modelação, dos diversos diagramas a serem apresentados foram usadas as ferramentas draw.io e AstahUML, concretamente as versões *desktop*, que são gratuitas e possibilitam a concepção de vários tipos de diagramas, salientar que AstahUML requer uma licença de estudante, que também é gratuita. Foi usado o AstahUML para fazer diagramas UML, e o draw.io para diagramas de fluxo de informação e de processos.

#### <span id="page-34-4"></span>**3.3.2 Paradigma de desenvolvimento**

O paradigma escolhido para o desenvolvimento do protótipo do sistema foi o Paradigma Orientado à Objectos (POO). Este paradigma consiste em objectos que se comunicam através de envio de

mensagens uns para os outros. Classes são uma abstração de conceitos do mundo real e objectos são instâncias de uma classe. Uma classe é composta por atributos e métodos, entre outras características. Foi usado o paradigma orientado a objecto por ser ideal para o projecto em causa, e também pelo autor possuir maior domínio sobre o paradigma.

# <span id="page-35-0"></span>**3.3.3 Linguagem de programação**

Para o desenvolvimento do projecto foram usadas as seguintes linguagens de programação:

- **Dart -** Dart é uma linguagem de programação de alto nível, orientada a objectos e desenvolvida pelo Google. Foi projectada para ser eficiente, rápida, escalável e adequada para o desenvolvimento de aplicativos em diversas plataformas, incluindo plataformas *web* e plataformas móveis.
- **Python -** Python é uma linguagem de programação interpretada, de propósito geral, de fácil leitura e de alto nível, ou seja, mais próximo da compreensão humana. A linguagem suporta vários paradigmas de programação incluindo: orientação a objectos, programação imperativa e funcional. É referencia quando se trata de desenvolvimento *web*, ciência e analise de dados, aprendizado de máquina e inteligência artificial, e automação.

#### <span id="page-35-1"></span>**3.3.4** *Frameworks* **de desenvolvimento de aplicações móveis**

Depois das linguagens de programação, geralmente a pergunta seguinte é "que *framework* escolher?", para este contexto foram escolhidos os seguintes *frameworks*:

- **Flutter -** Flutter é um *framework* de desenvolvimento de aplicações móveis multiplataforma de código aberto criado pelo Google. Ele permite aos desenvolvedores criar aplicativos nativos para dispositivos móveis (iOS e Android), *web* e *desktop* a partir de um único código-base.
- **FastAPI -** FastAPI é um *framework web* de alto desempenho para a construção de APIs em Python. O *framework* foca-se em tornar os problemas comuns a vários desenvolvedores, os mais fáceis de implementar e com o mínimo de recursos. Sendo os problemas particulares a cada aplicação os que necessitam de maior esforço para serem implementados.

#### <span id="page-35-2"></span>**3.3.5 Ambiente de desenvolvimento integrado e editor de texto**

A aplicação está dividia em duas partes, a componente de dispositivos móveis e a parte relativa ao *backend*. Para desenvolvimento do *backend* foi usado o **PyCharm Professional Edition**, para a componente *mobile* foi usado o **Android Studio** e para qualquer outro tipo de edição de texto quer seja de ficheiros YAML ou qualquer outro tipo que ajudasse no projecto foi usado o **Visual Studio Code**.

- **PyCharm Professional Edition -** PyCharm é um ambiente de desenvolvimento integrado (IDE) específico para Python, desenvolvido pela **JetBrains s.r.o** (JetBrains). Ele oferece uma variedade de ferramentas e recursos projectados para facilitar o desenvolvimento de aplicativos Python de maneira eficiente. Tido por muitos com o melhor ambiente de desenvolvimento integrado para Python, está disponível para Windows, macOS e Linux.
- **Android Studio -** é o ambiente de desenvolvimento integrado oficial para o desenvolvimento de aplicações Android (Android Studio, 2023). Com base no editor de código e nas ferramentas para desenvolvedores avançados do IntelliJ IDEA da JetBrains, o Android Studio oferece ainda mais recursos para aumentar sua produtividade ao criar aplicações Android, como: um emulador rápido com inúmeros recursos, edição em tempo real para atualizar elementos combináveis em emuladores e dispositivos físicos, um ambiente unificado que possibilita o desenvolvimento para todos os dispositivos Android, etc.
- **Visual Studio Code (VS Code) -** Segundo o *website* do VS Code, o Visual Studio Code é um editor de código-fonte leve, mas poderoso, que está disponível para Windows, macOS e Linux. Para alem de ser gratuito, é altamente personalizável e suporta uma variedade de linguagens de programação e linguagens para configurações de tecnologias e documentação como YAML e *Markdown*.

#### <span id="page-36-0"></span>**3.3.6 Sistema de controlo de versões e repositório do código**

Como sistema de controlo de versão foi usado o Git, que é um um sistema de controlo de versão distribuído, de código aberto que se tornou no padrão mundial de código de versão. Como repositório do código foi usado o GitHub que é uma plataforma que permite gerir o código no repositório usando Git.

#### <span id="page-36-1"></span>**3.3.7 Sistema de gestão de base de dados**

Postgres é o sistema de base de dados a ser usado. Para o sistema foi usado uma versão da base de dados gerida pelo próprio provedor de serviços de nuvem escolhido no projecto (AWS). Foi usada o *Amazon Relational Database Service* (Amazon RDS) que segundo a AWS (2010) é um serviço que simplifica a configuração, operação e escalabilidade de uma base de dados relacional na nuvem AWS. Oferecendo uma capacidade económica e escalável para uma base de dados relacional padrão do sector e gere tarefas comuns de administração de bases de dados.

#### <span id="page-36-2"></span>**3.3.8 Provedor de nuvem**

Para o projecto foi usado a AWS como provedora de serviços de nuvem. A AWS (Amazon Web Services) é uma plataforma de computação em nuvem oferecida pela Amazon. Ela fornece uma

variedade de serviços de infraestrutura e desenvolvimento na nuvem, permitindo que empresas e desenvolvedores executem aplicativos, armazenem dados e realizem operações em uma escala global.

#### <span id="page-37-0"></span>**3.3.9 Empacotamento e contentorização**

O *backend* foi contentorizado ou empacotado usando o Docker, com uma imagem Python, com o sistema operativo *Alpine Linux.*

Segundo o *website* do Docker (2023), uma imagem de contentor Docker é um pacote leve, independente e executável de *software* que inclui tudo o que é necessário para executar uma aplicação: código, tempo de execução, ferramentas do sistema, bibliotecas do sistema e configurações. As imagens de contentores transformam-se em contentores durante a execução e, no caso dos contentores Docker, as imagens tornam-se contentores quando são executadas no Docker Engine.

## <span id="page-37-1"></span>**3.3.10 Serviço de orquestração de contentores**

O *Amazon Elastic Container Service* (ECS) é um serviço de orquestração de contentores totalmente gerido pela AWS que auxilia na implantação, gestão e dimensionamento eficiente de aplicações em contentores. Foi escolhido pois integra-se completamente ao ambiente da AWS.

## <span id="page-37-2"></span>**3.3.11 Serviço de armazenamento de objectos**

O *Amazon Simple Storage Service* (Amazon S3) é um serviço de armazenamento de objectos que oferece escalabilidade líder do sector, disponibilidade de dados, segurança e performance. O Amazon S3 fornece recursos de gestão para que você possa optimizar, organizar e configurar o acesso aos seus dados para atender aos seus requisitos específicos de negócios, organizacionais e de compatibilidade.

# <span id="page-37-3"></span>**3.3.12 Firebase**

Firebase é uma plataforma de desenvolvimento de aplicações para dispositivos móveis e aplicações *web*. Disponibilizada pelo Google LLC, o Firebase oferece uma variedade de ferramentas e serviços para ajudar desenvolvedores a criar, melhorar e crescer seus aplicativos. Esse conjunto de ferramentas e serviços aceleram a resolução de problemas comuns para maior parte das aplicações como: autenticação, base de dados, armazenamento de objectos, funções como serviço, monitoria e observação analítica, entre outros. Para o presente trabalho foi usado o Firebase Authentication como provedor de identidade dos utilizadores.

# **Situação Actual**

<span id="page-38-0"></span>"*Até você se tornar consciente, o inconsciente irá dirigir a sua vida e você vai chamar isso de destino*" - ditado popular. No presente capítulo pretende-se apresentar uma descrição da situação actual de mobilidade urbana no contexto de boleias ou partilha de viaturas

# <span id="page-38-1"></span>**4.1 Descrição da situação actual**

A situação de mobilidade urbana em Maputo por meio de boleias e transporte partilhado é até certo ponto orgânico. Sem muita informação por parte de fontes locais, como autoridades de trânsito, organizações de mobilidade urbana entre outros, esta descrição da situação actual foi determinada baseando-se primariamente nas entrevistas feitas pelo autor a motoristas e a pessoas que experimentaram ser passageiros de uma boleia de motoristas desconhecidos.

# <span id="page-38-2"></span>**4.1.1 Como funciona**

Existem 4 modelos de transporte partilhado ou boleias que são mais predominantes em Maputo:

- **Boleias para familiares e conhecidos em momentos aleatórios:** neste modelo de boleia o motorista e os possíveis passageiros possuem algum tipo de relação pessoal, podendo ser amigos, familiares, colegas de trabalho, vizinhos entre outros. As vezes o passageiro é quem pede boleia ao motorista através do celular, ou o motorista é quem disponibiliza a sua viatura. Este tipo de boleia geralmente é seguro para ambos, pois ambos possuem algum tipo de relação pessoal, mas geralmente o passageiro não contribui com as despesas da viagem.
- **Boleia como solidariedade:** neste modelo de boleia o motorista disponibiliza de forma solidária, a sua viatura em paragens ou em locais com um aglomerado de pessoas que necessitam chegar a cidade. Este tipo de boleia geralmente é paga, ajudando com as despensas da viagem, mas não é segura para ambos intervenientes, colocando-os em um certo nível de vulnerabilidade.
- **Transporte sobre contrato informal:** este modelo de boleia é executado mediante um contrato informal para o pagamento periódico (geralmente mensal) de um valor monetário. Este modelo geralmente é seguro e agrega valor para ambos intervenientes, mas tem como principais desvantagens a dificuldade de encontrar um motorista ou passageiro que possui uma

trajectória semelhante a cidade, muitas vezes fazendo com que um deles ou ambos tenham que deslocar para um ponto de encontro que seja acessível para ambos e só depois é que vão cidade, existe também a questão do atrito na flexibilidade dos horários, pois se cada um tiver um compromisso para horas mais cedo ou mais tarde poderá impactar a agenda do outro(s), necessitando de avisos antecipados.

• **Transportadores por subsistência:** Neste modelo de boleia o motorista possui como sua actividade primária de subsistência o transporte de passageiros, mas diferentemente de motoristas de transporte por aplicativo, os transportadores por subsistência possuem uma rota fixa, não estando a mercê de trajectórias dos passageiros. Este modelo carece de licença para operar, uma carta de condução especializada e não é considerado como boleia.

Para alem das supracitadas existem outras menos comuns e também as institucionalizadas, sendo que algumas empresas pagam pelo transporte de seus colaboradores, algumas instituições hoteleiras possuem a sua própria frota de veículos para transporte de hospedes entre outros.

# **Modelo Proposto**

<span id="page-40-0"></span>"*Insanidade é fazer a mesma coisa e esperar resultados diferentes*" ditado popular. Este capítulo apresenta a descrição e arquitectura do modelo proposto, bem como a o catálogo de requisitos e modelação do sistema.

# <span id="page-40-1"></span>**5.1 Descrição do modelo proposto**

Esta proposta de solução não é destinada a alguma instituição em particular, o mais justo seria criar uma instituição para guiar o projecto com base no crescimento do mesmo. A plataforma proposta estará disponível para o público em geral e só terá o acesso a aplicação quem tiver a devida autorização.

A plataforma será quase um *Marketplace* de boleias, e para uma fase inicial irá focar-se apenas em estudantes e funcionários formais de instituições privadas e instituições estatais com vista a manter um alto nível de segurança pois estes elementos são os menos difíceis de verificar a sua credibilidade. Como forma de aliviar os problemas apresentados no trabalho, propõe-se o desenvolvimento de uma aplicação móvel multiplataforma (Android e iOS) que possa facilitar o encontro entres os possíveis passageiros e motoristas.

# <span id="page-40-2"></span>**5.1.1. Actores do sistema**

No processo de conceptualização da plataforma para partilha de boleias foram idealizados 3 possíveis actores, nomeadamente: motorista, passageiro, operador de *back office* e o administrador.

# <span id="page-40-3"></span>**5.1.1.1. Motorista**

Motorista é a entidade que possui uma viatura e, portanto, a que pode dar boleias. Motoristas possuem viaturas com uma determinada capacidade de lotação, podendo disponibilizar sua capacidade na plataforma para poder dar boleias.

# <span id="page-40-4"></span>**5.1.1.2. Passageiro**

Passageiro é a entidade que precisa consumir boleias, ou seja, procurar motoristas que tenham a mesma trajectória, ou pelo menos motoristas que tenham uma trajectória que envolva a sua.

#### <span id="page-41-0"></span>*5.1.1.3.* **Operador de** *back office*

O operador de *back office* terá permissão para executar a tarefa de administração de Motoristas e Passageiros e também terá capacidade de aprovar ou rejeitar documentos submetidos pelos mesmos.

#### <span id="page-41-1"></span>**5.1.1.4. Administrador**

O Administrador tem a capacidade de administrar todos os utilizadores incluindo outros administradores, poderá também consultar documentos submetidos por utilizadores bem como os seus estados, mas não tem a capacidade de aprovar ou rejeitar documentos submetidos por motoristas ou passageiros.

#### <span id="page-41-2"></span>**5.1.1.5. Como funcionará a aplicação?**

Os motoristas e passageiros terão acesso a aplicação na versão destinada a dispositivos móveis, enquanto os operadores e administradores usarão uma versão *web* que será concebida para tarefas administrativas, a versão *web* não será contemplada para este trabalho de licenciatura, ficando assim como recomendação a futuros pesquisadores ou implementadores.

#### <span id="page-41-3"></span>**5.1.1.6. Registos**

Os motoristas e passageiros serão exigidos para que façam o cadastro no seu primeiro contacto com a aplicação, providenciado dados de autenticação como email e senha, dados pessoais, dados da viatura caso seja motorista e dados da instituição na qual o utilizador é afiliado. Para além de tais dados serão requisitados a versão digital (imagem ou etc.) de documentos que comprovam a veracidade de tal informação como bilhete de identidade, carta de condução, livrete da viatura e uma declaração carimbada da instituição comprovando a afiliação. De seguida o Operador de *back office* faz uma validação manual da informação submetida e pode aprovar caso esteja tudo conforme. Os utilizadores somente poderão executar as demais tarefas na aplicação depois de um Operador de *back office* confirmar a sua autenticidade. Por motivos de segurança, os utilizadores só podem preencher os dados de sua trajectória (partida e chegada) durante uma vez na aplicação, qualquer alteração irá carecer de comprovação da parte do *back office*.

#### <span id="page-41-4"></span>**5.1.1.7. Fluxo do Motorista**

O fluxo do motorista inicia com autenticação providenciando credenciais de acesso. Depois o motorista escolhe o seu destino que pode ser casa ou trabalho. Após preencher o destino o motorista deve preencher os detalhes da viagem, dizendo em quanto tempo a viagem vai iniciar num intervalo de até 40 minutos, deve informar o número de lugares vagos na sua viatura e providenciar quaisquer restrições caso tenha, com por exemplo: caso precise deixar os filhos na escola ou irá usar uma rota alternativa. Após introduzir os dados da viagem, o motorista deve esperar por pedidos de boleias de potencias passageiros, que o mesmo motorista pode aceitar ou declinar, caso aceite, o número de lugares vagos de sua viatura vai reduzir fazendo com que futuros passageiros notem a capacidade do carro esgotando-se. Depois o motorista pode iniciar corrida e no fim da viagem de cada passageiro, o motorista poderá avaliar o passageiro.

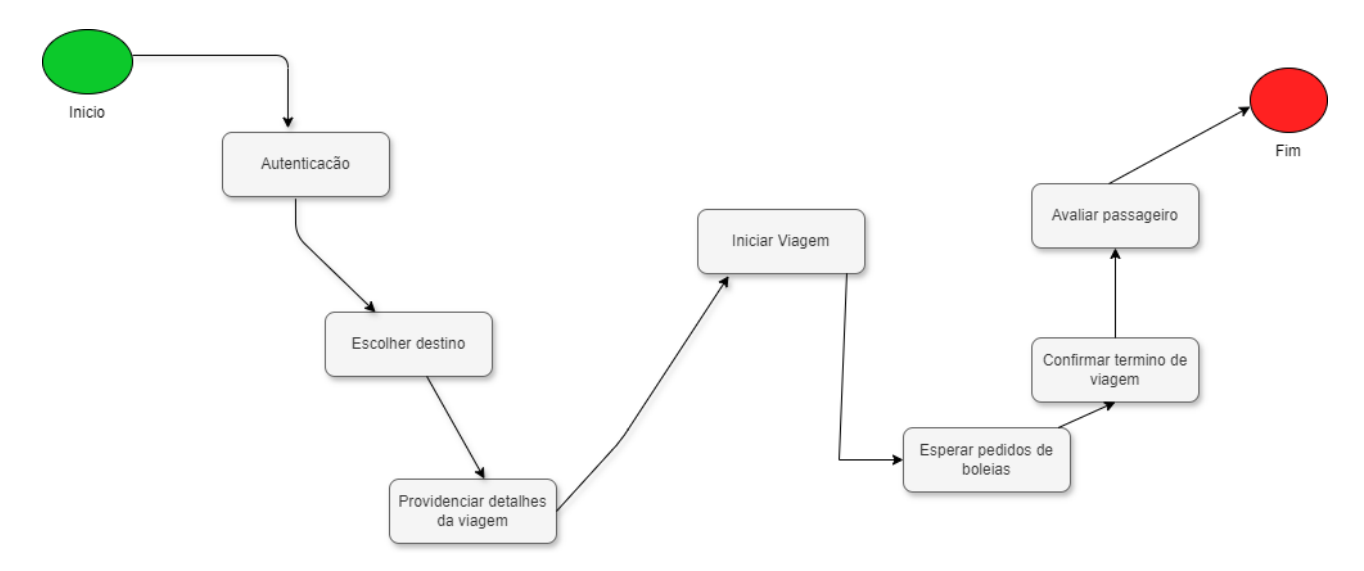

**Figura 7: Fluxo de execução do motorista. Autor 2024.**

#### <span id="page-42-1"></span><span id="page-42-0"></span>**5.1.1.8. Fluxo do passageiro**

O fluxo do passageiro inicia com autenticação providenciando credenciais de acesso. Depois o passageiro escolhe o seu destino que pode ser casa ou trabalho. Após preencher o destino o passageiro é levado a uma lista de potencias motoristas, essa lista é filtrada por motoristas com a mesma trajectória que o passageiro, que possuem lugares vagos e irão partir em um intervalo de até 40 minutos, na mesma lista o passageiro poderá ver o valor de contribuição da viagem, a avaliação do motorista, entre outras informações, tal informação foi concebida para ajudá-lo a selecionar um motorista. Após selecionar algum motorista o passageiro poderá ver mais detalhes da viagem, como possíveis restrições e também poderá pedir boleia. Depois de pedir boleia o passageiro irá aguardar até o motorista aceitar o seu pedido e iniciar a viagem, e no fim da sua viagem o passageiro deve terminar a viagem que será sucedida com a confirmação do motorista, e por fim o passageiro poderá avaliar o motorista.

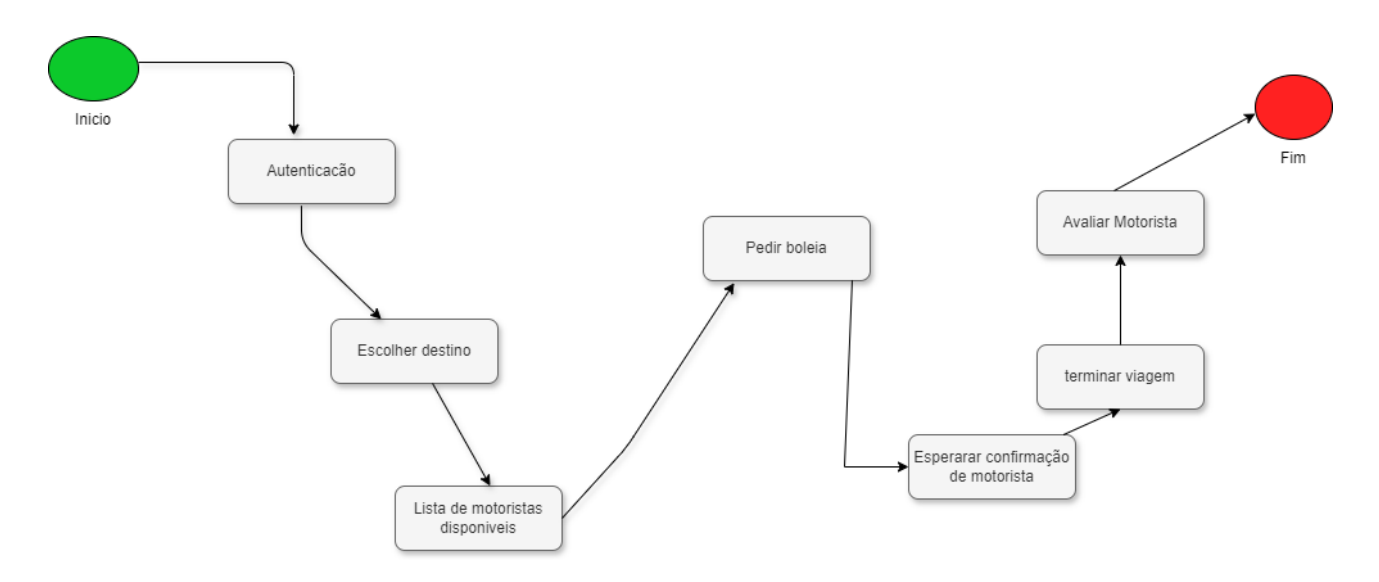

**Figura 8: Fluxo de execução do passageiro. Autor, 2024.**

#### <span id="page-43-1"></span><span id="page-43-0"></span>**5.1.1.9. Armazenamento de informação**

O sistema usa uma base de dados relacional de nome PostgreSQL para o armazenado de informação colectada no sistema, também usa um sistema de armazenamento de objectos de nome Amazon Simple Storage Service (S3), para armazenar os documentos colectados e usa o Firebase Authenticator como provedor de identidade dos utilizadores e armazenando de toda a informação relativa a autenticação de utilizadores.

# <span id="page-44-0"></span>**5.1.2. Arquitectura do modelo proposto**

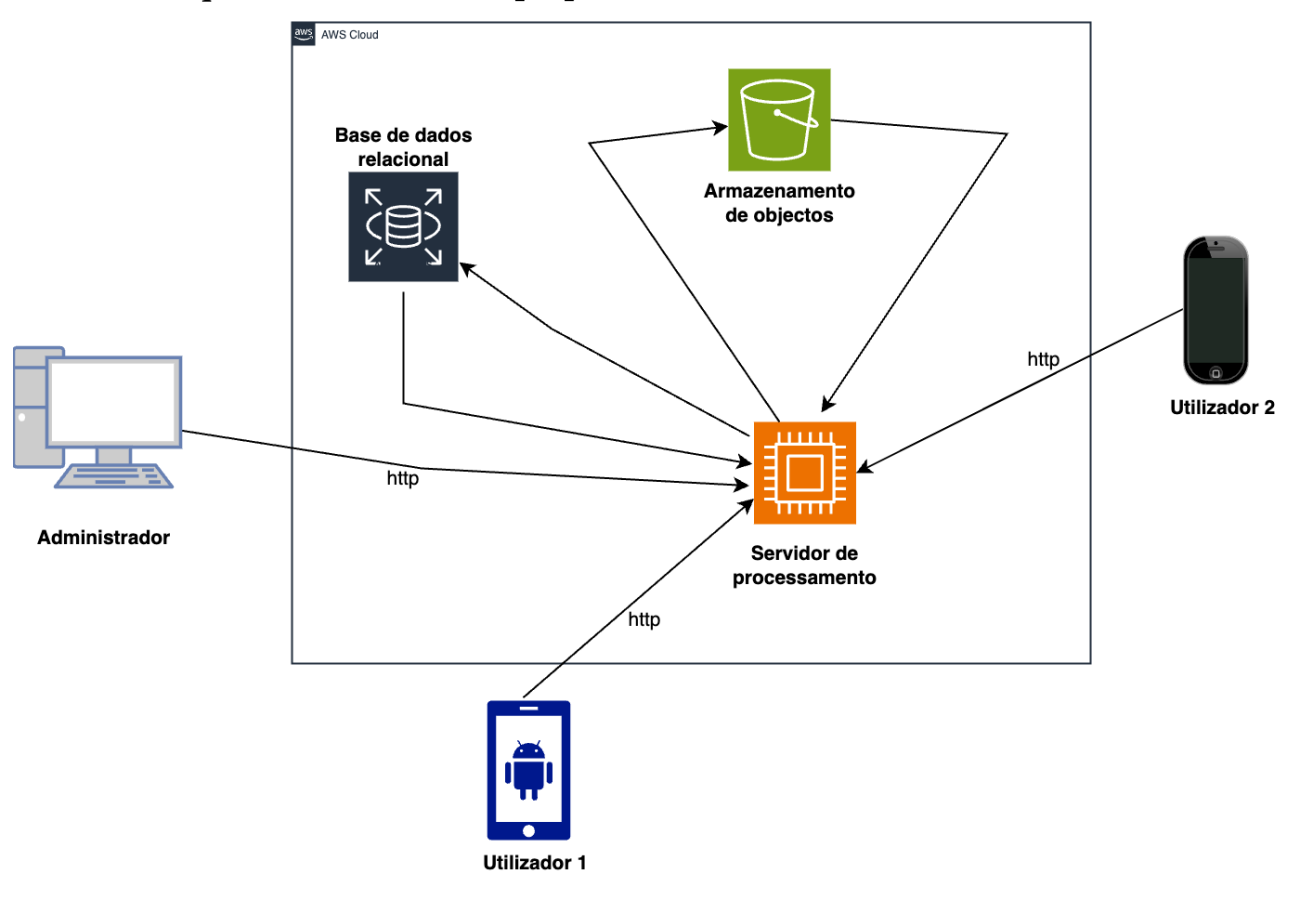

**Figura 9. Arquitectura do sistema. Autor, 2023.**

# <span id="page-44-3"></span><span id="page-44-1"></span>**5.2 Levantamentos de requisitos do modelo proposto**

Os requisitos de um sistema são as descrições do que o sistema deve fazer, os serviços que oferece e as restrições a seu funcionamento. Esses requisitos refletem as necessidades dos clientes para um sistema que serve a uma finalidade determinada, como controlar um dispositivo, colocar um pedido ou encontrar informações (Sommerville, 2011).

Nesta secção, é apresentado o processo de levantamento de requisitos do sistema proposto.

#### <span id="page-44-2"></span>**5.2.1. Estrutura da tabela de requisitos**

Para melhorar a interpretação da tabela de requisitos apresentados nos próximos pontos, é importante que se tenha conhecimento de algumas convenções e termos específicos usados durante a sua elaboração, os mesmos são descritos a seguir.

#### **a) Identificação de Requisitos**

Foi usada a denotação RF para representação dos requisitos funcionais do sistema e RNF para os requisitos não funcionais. Exemplo: RF001 – requisito funcional ordem um; RNF002 – requisito não funcional ordem dois.

## **b) Prioridade dos requisitos**

Para estabelecer a prioridade dos requisitos foram adoptadas as denominações "essencial" "importante" e "desejável".

- v **Essencial:** é o requisito sem o qual o sistema não entra em funcionamento. Requisitos com prioridade alta são requisitos críticos, que têm que ser implementados antes da implantação do sistema.
- v **Importante:** é o requisito sem o qual o sistema entra em funcionamento, mas de forma não satisfatória. Estes devem ser implementados, mas, se não forem, o sistema poderá ser implantado e usado mesmo assim.
- v **Desejável:** é o requisito que não compromete as funcionalidades básicas do sistema, isto é, o sistema pode funcionar de forma satisfatória sem ele. São requisitos que podem ser deixados para versões posteriores do sistema, caso não haja tempo suficiente para implementá-los na versão que está sendo especificada Requisitos funcionais.

# <span id="page-45-0"></span>**5.2.2. Requisitos funcionais**

Requisitos funcionais são declarações de serviços que o sistema deve fornecer, de como o sistema deve reagir a entradas específicas e como o sistema deve se comportar em situações específicas. Em alguns casos, os requisitos funcionais também podem declarar explicitamente o que o sistema não deve fazer (Sommerville, 2011).

Os requisitos funcionais do sistema são descritos na tabela a seguir:

| Código                  | Requisito                                                    | Prioridade |  |
|-------------------------|--------------------------------------------------------------|------------|--|
| Registo de utilizadores |                                                              |            |  |
| <b>RF01</b>             | Permitir fazer pré-registo de motoristas                     | essencial  |  |
| <b>RF02</b>             | Permitir colectar documentos do motorista                    | essencial  |  |
| <b>RF03</b>             | Permitir ao administrador validar os documentos do motorista | essencial  |  |
| <b>RF04</b>             | Permitir pré-adicionar viatura a motorista                   | essencial  |  |
| <b>RF05</b>             | Permitir colectar documentos da viatura                      | essencial  |  |
| <b>RF06</b>             | Permitir ao administrador validar dados de viaturas          | essencial  |  |
| <b>RF07</b>             | As viaturas devem ser associadas a um motorista por defeito  | essencial  |  |
| <b>RF08</b>             | Permitir fazer registo de passageiros                        | essencial  |  |
| <b>RF09</b>             | Permitir colectar documentos dos passageiros                 | essencial  |  |
| <b>RF10</b>             | Permitir ao administrador validar dados de passageiros       | essencial  |  |

<span id="page-45-1"></span>**Tabela 1. Requisitos funcionais. Autor, 2023.**

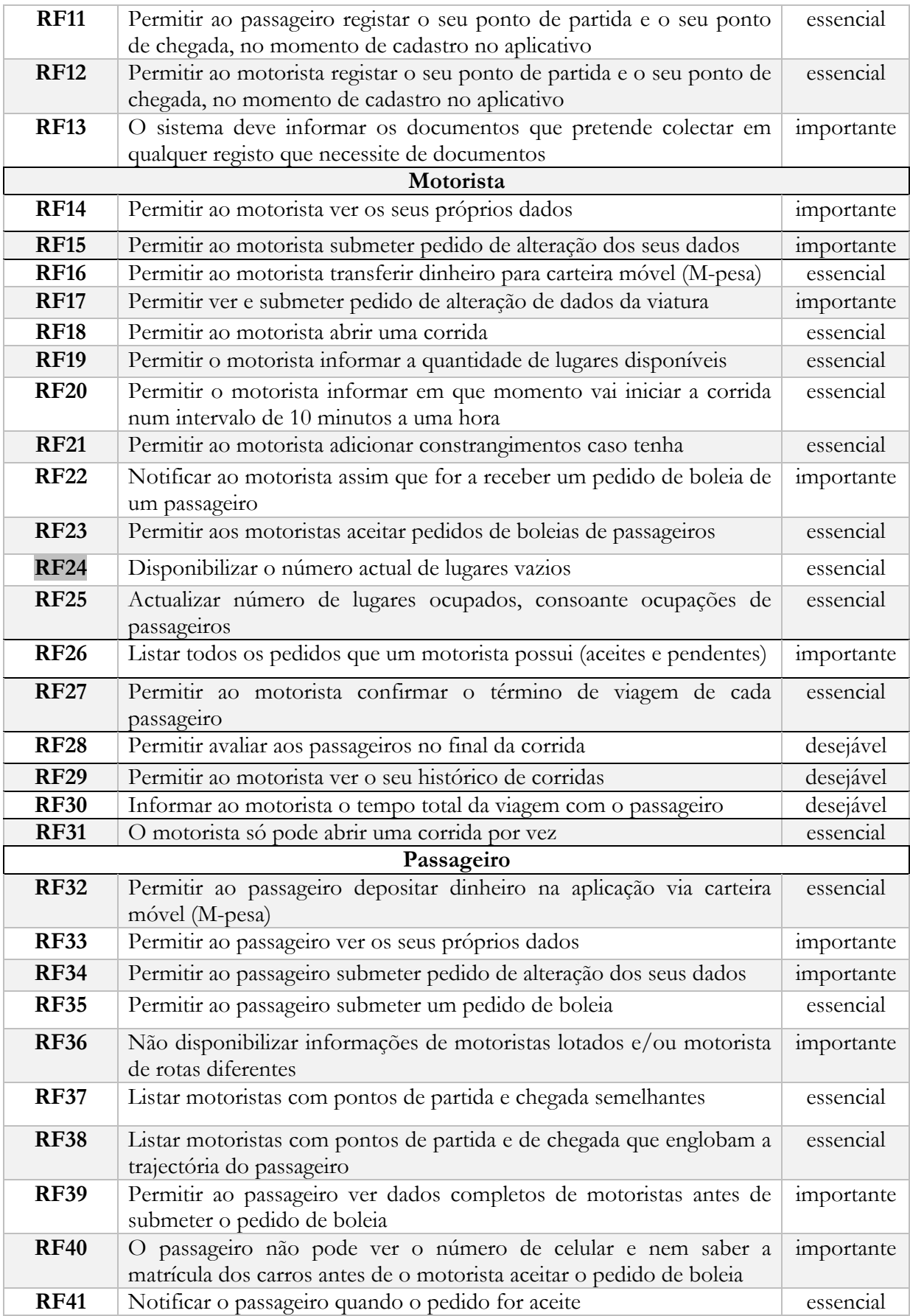

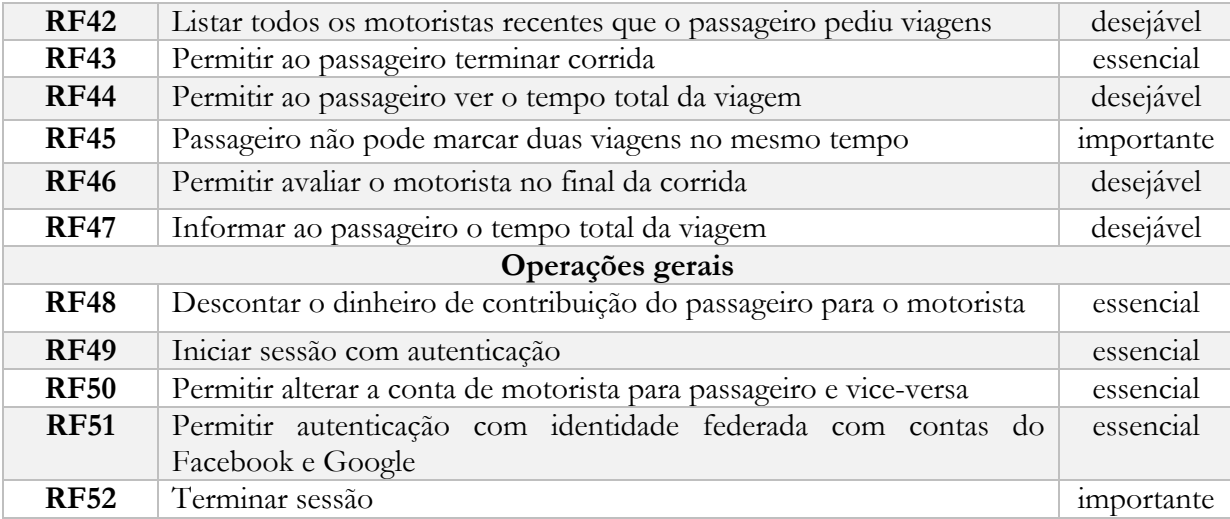

# <span id="page-47-0"></span>**5.2.3. Requisitos não funcionais**

Requisitos não funcionais São restrições nos serviços ou funções oferecidas pelo sistema. Incluem restrições de tempo, restrições ao desenvolvimento processo e restrições impostas pelos padrões. Requisitos não funcionais muitas vezes se aplicam ao sistema como um todo, em vez de particularidades individuais de recursos ou serviços. Sommerville (2011).

Os requisitos não-funcionais do sistema são descritos na tabela a seguir:

| Código       | <b>Requisitos</b>                                                              | Prioridade |
|--------------|--------------------------------------------------------------------------------|------------|
| <b>RNF01</b> | A aplicação deve ser multiplataforma para dispositivos móveis (iOS e           | essencial  |
|              | Android)                                                                       |            |
| <b>RNF02</b> | O backend da aplicação deve estar implantado num orquestrador de               | essencial  |
|              | contentores de <i>software</i> capaz de escalar automaticamente, para garantir |            |
|              | alto desempenho.                                                               |            |
| <b>RNF03</b> | A aplicação deve usar um sistema de gestão de base de dados SQL                | essencial  |
|              | para o armazenamento de dados                                                  |            |
| <b>RNF04</b> | A aplicação deve usar um serviço de armazenamento de objecto (no               | essencial  |
|              | caso Amazon Simple Storage Service) para o armazenamento de                    |            |
|              | documentos                                                                     |            |
| <b>RNF05</b> | A aplicação precisa estar hospeda em mais de dois servidores                   | importante |
|              | diferentes para garantir alta disponibilidade                                  |            |
| <b>RNF06</b> | A aplicação deve conter um código legível e bem estruturado, de                | importante |
|              | modo a facilitar a adição de novas funcionalidades                             |            |
| RNF07        | A aplicação deve ser fiel de usar e com telas simples                          | importante |

<span id="page-47-2"></span>**Tabela 2. Requisitos não funcionais. Autor, 2023.**

#### <span id="page-47-1"></span>**5.3 Modelação do sistema**

De acordo com (Sommerville, 2011), Modelos de um sistema permitem representar aspectos importantes sobre a estrutura, comportamento e funcionamento do mesmo, sendo muito úteis nas várias etapas do ciclo de desenvolvimento do sistema. Portanto, para o presente trabalho, fez-se o uso da UML para conceber 4 tipos de diagramas nomeadamente: diagrama de casos de uso, diagrama de classes, diagrama de sequência de eventos e diagrama de transição de estados.

# <span id="page-48-0"></span>**5.3.1. Diagramas de casos de uso**

Trata-se de um diagrama que serve para representar as operações ou modo de funcionamento de um sistema de forma superficial. Sem tocar em detalhes, é usado para representar a interações com humanos, dispositivos ou qualquer outro sistema.

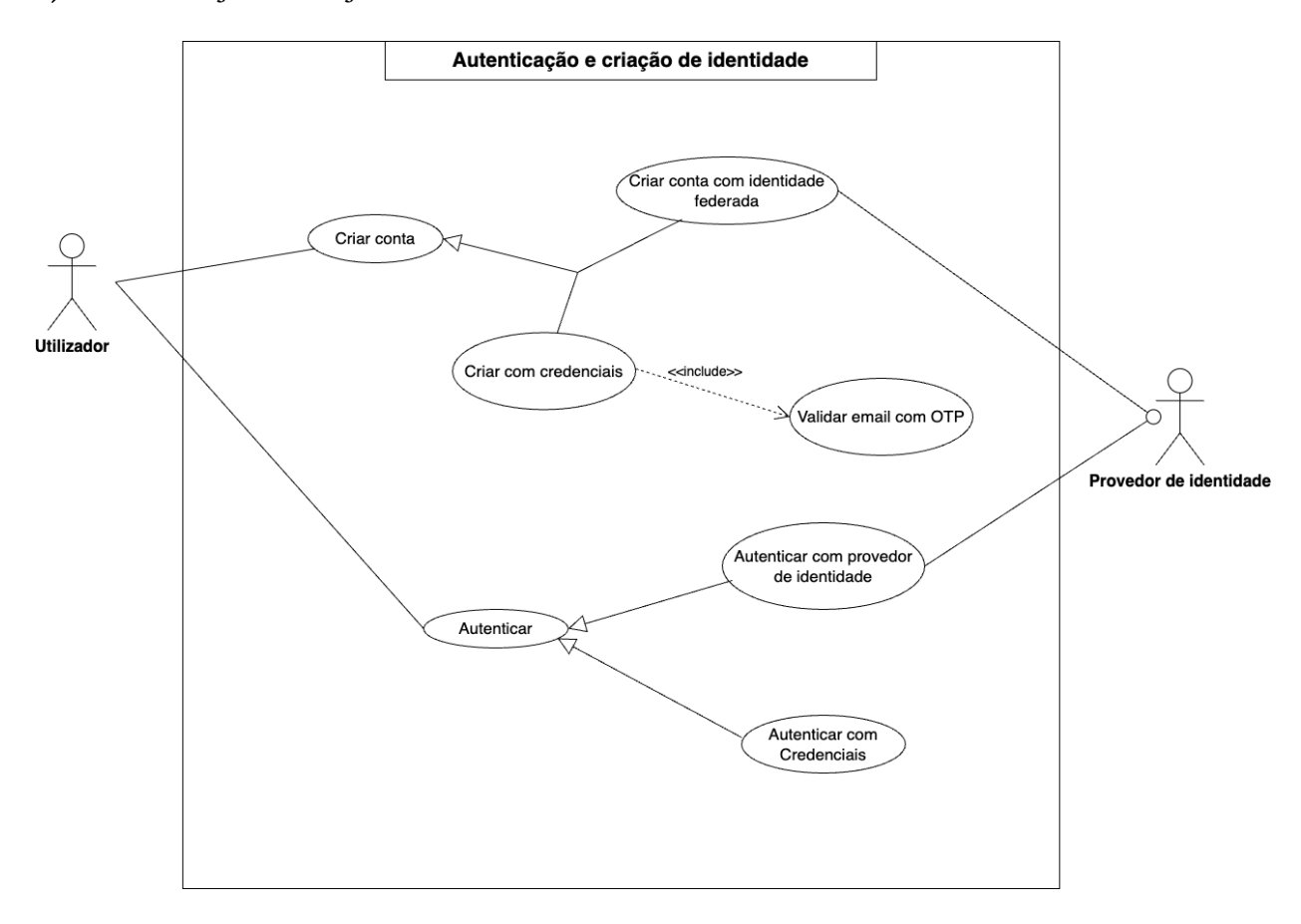

#### **a) Autenticação e criação de identidade**

<span id="page-48-1"></span>**Figura 10: Diagrama de casos de uso para autenticação de utilizadores e criação de contas. Autor, 2023.**

<span id="page-48-2"></span>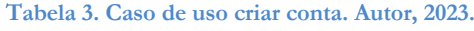

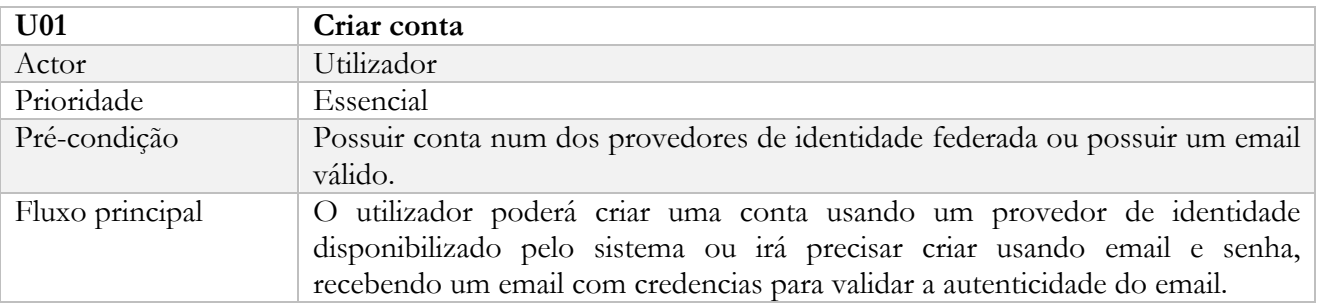

<span id="page-49-1"></span>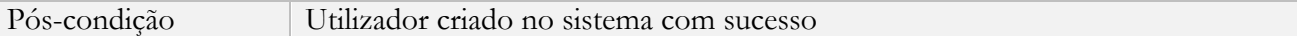

#### **Tabela 4. Caso de uso autenticação. Autor, 2023.**

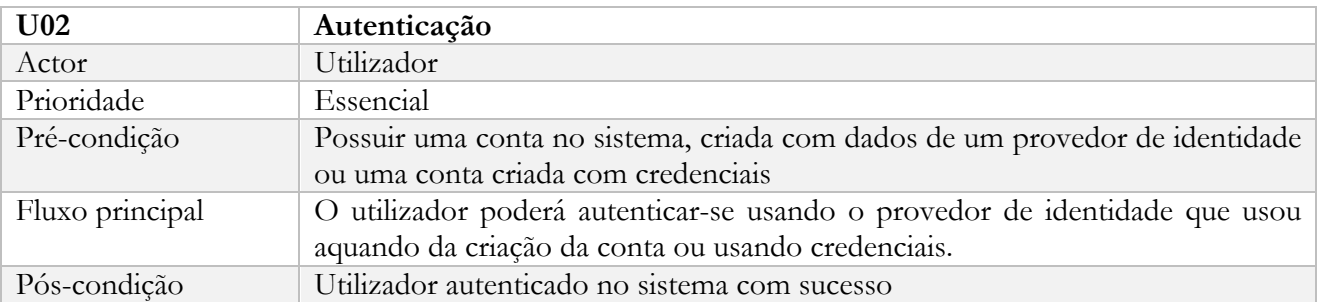

# **b) Jornada do motorista**

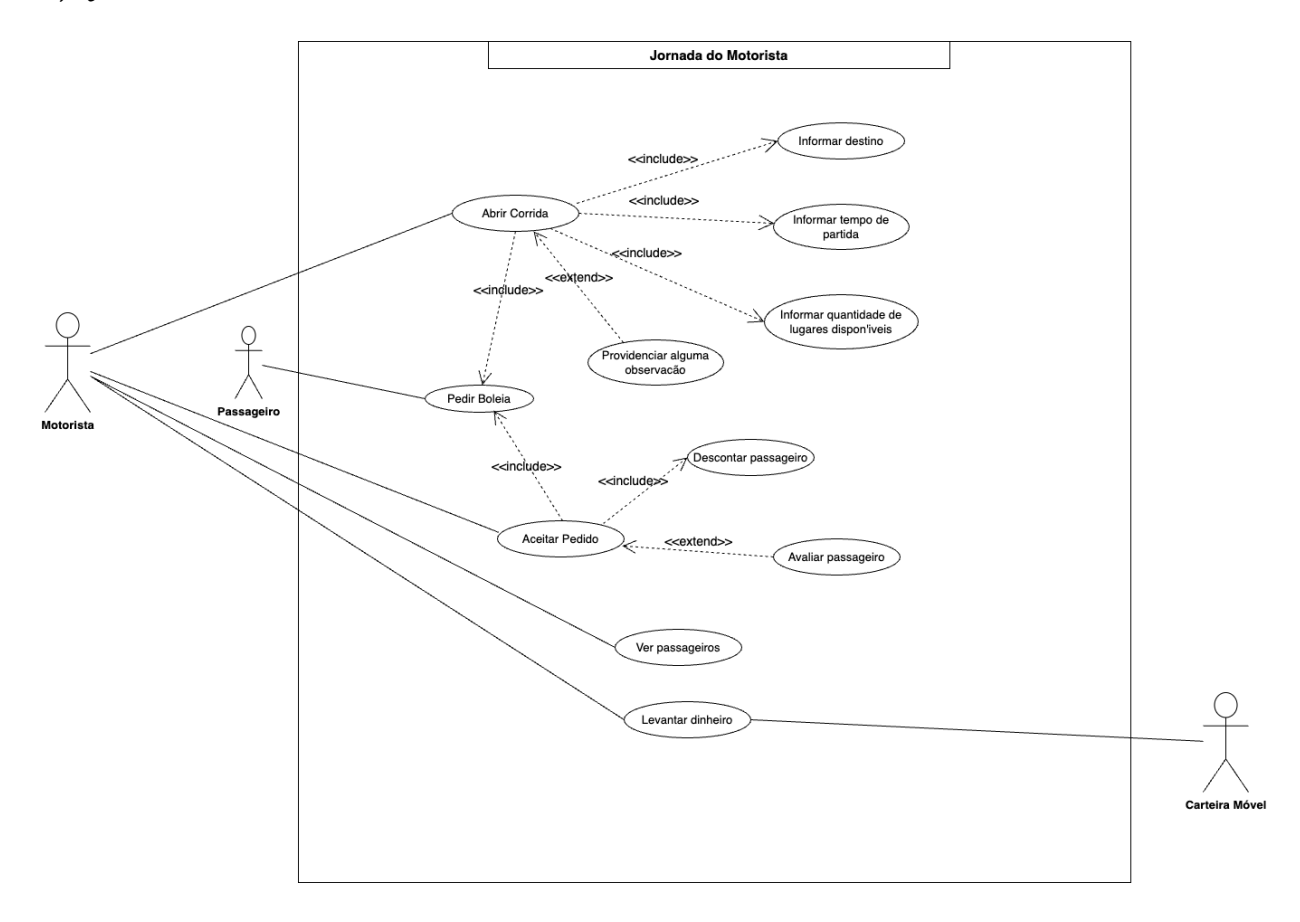

<span id="page-49-0"></span>**Figura 11: Diagrama de casos de uso para ilustrar a jornada principal do motorista. Autor, 2023.**

<span id="page-49-2"></span>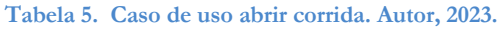

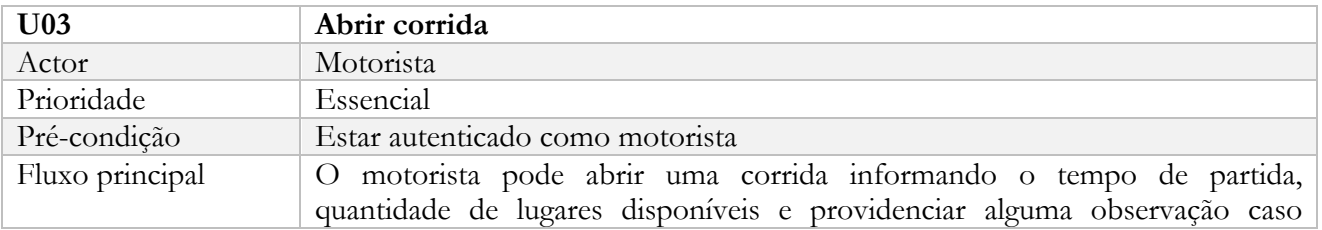

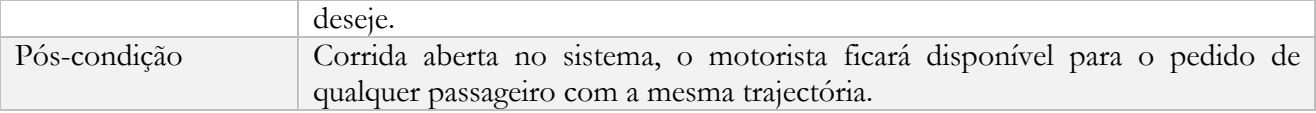

#### <span id="page-50-0"></span>**Tabela 6. Caso de uso pedir boleia. Autor, 2023.**

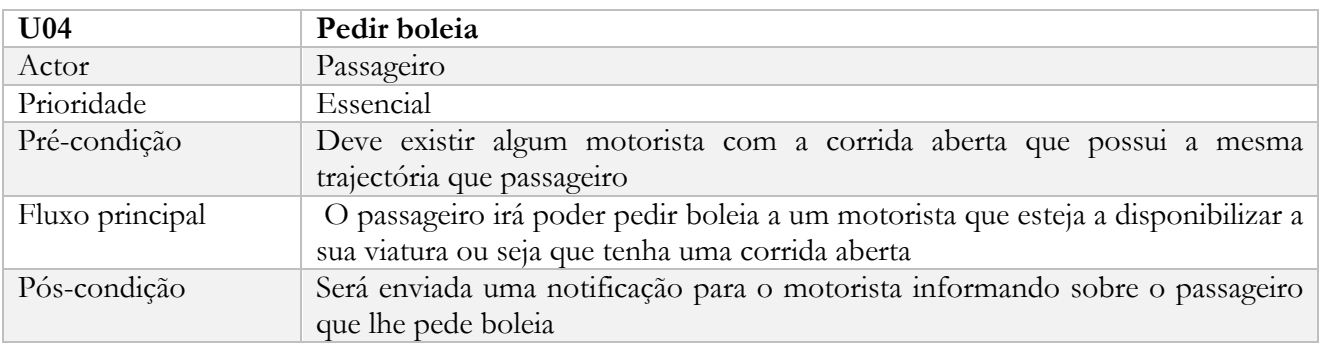

#### <span id="page-50-1"></span>**Tabela 7. Caso de uso ver passageiros. Autor, 2023.**

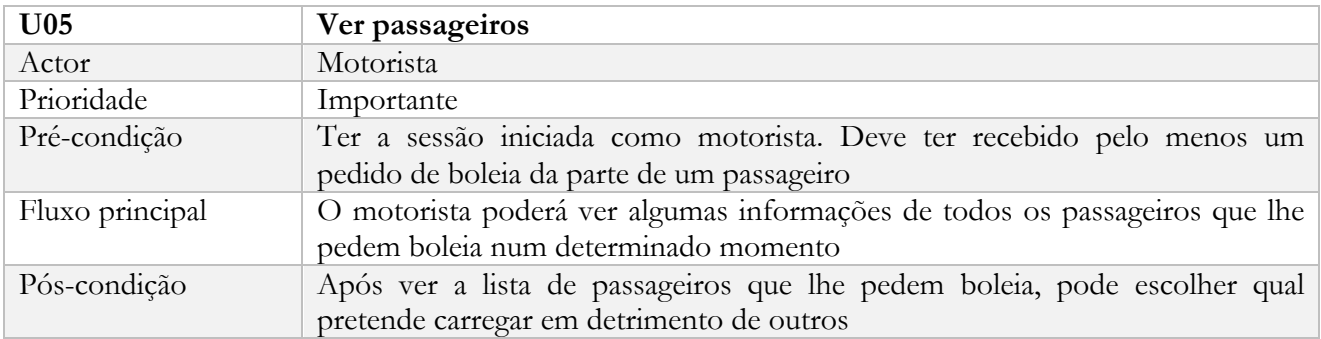

#### <span id="page-50-2"></span>**Tabela 8. Caso de uso aceitar pedido de boleia. Autor, 2023.**

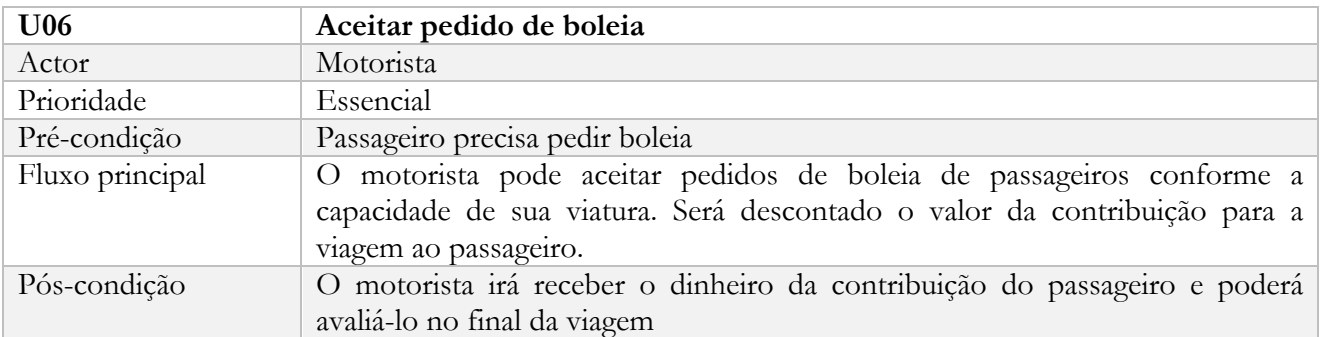

#### <span id="page-50-3"></span>**Tabela 9. Caso de uso retirar dinheiro. Autor, 2023.**

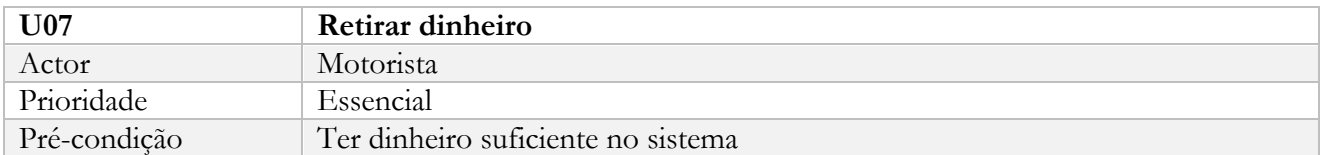

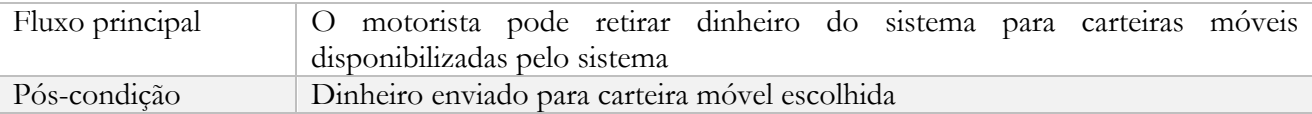

#### <span id="page-51-1"></span>**Tabela 10. Caso de uso confirmar término de viagem. Autor, 2023.**

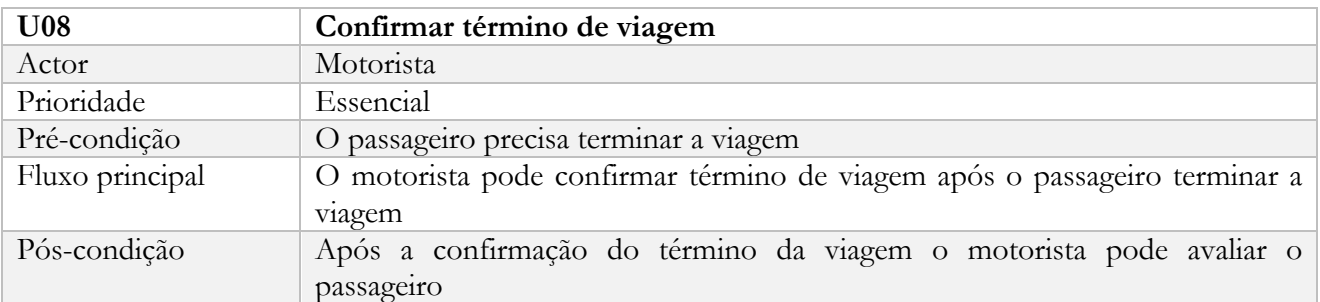

# **c) Jornada do passageiro**

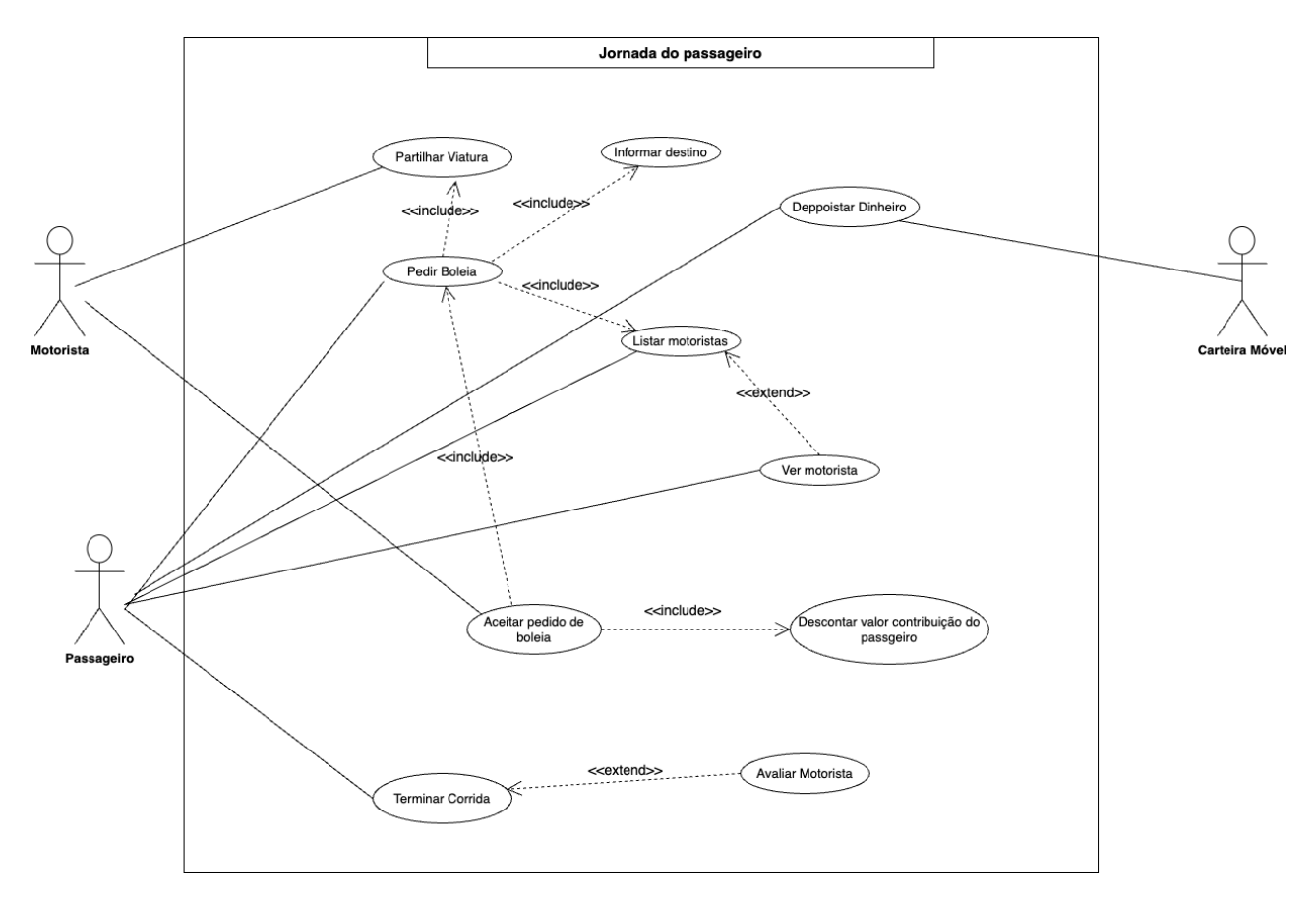

<span id="page-51-0"></span>**Figura 12: Diagrama de casos de uso para ilustrar a jornada principal do passageiro. Autor**

#### <span id="page-52-0"></span>**Tabela 11. Caso de uso partilhar viatura. Autor, 2023.**

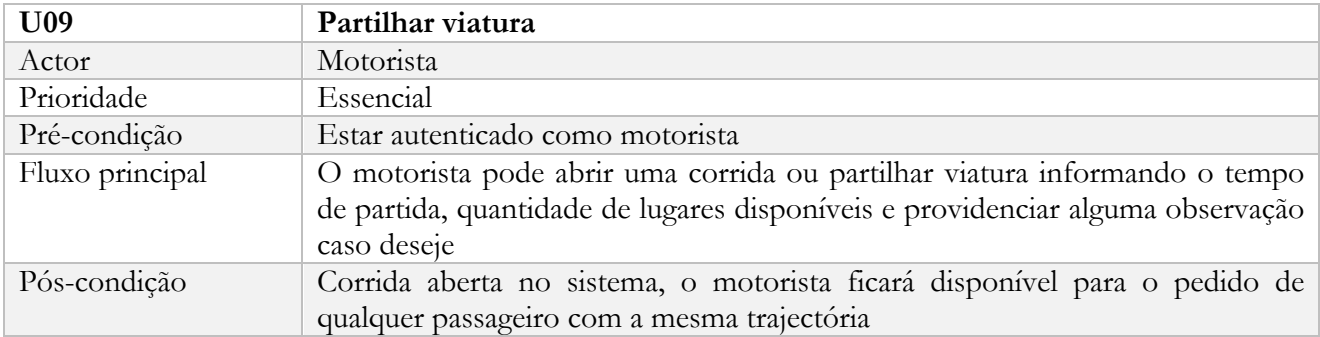

#### <span id="page-52-1"></span>**Tabela 12. Caso de uso pedir boleia. Autor, 2023.**

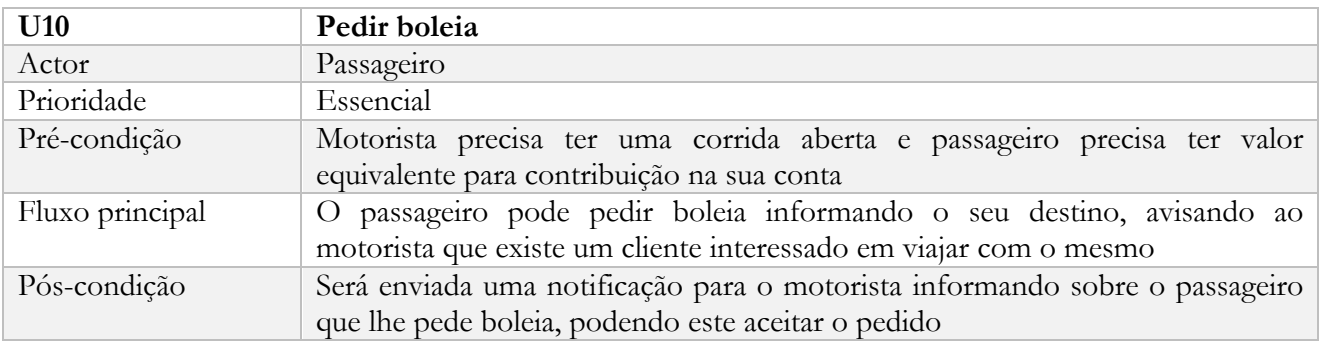

#### <span id="page-52-2"></span>**Tabela 13. Caso de uso listar motoristas. Autor, 2023.**

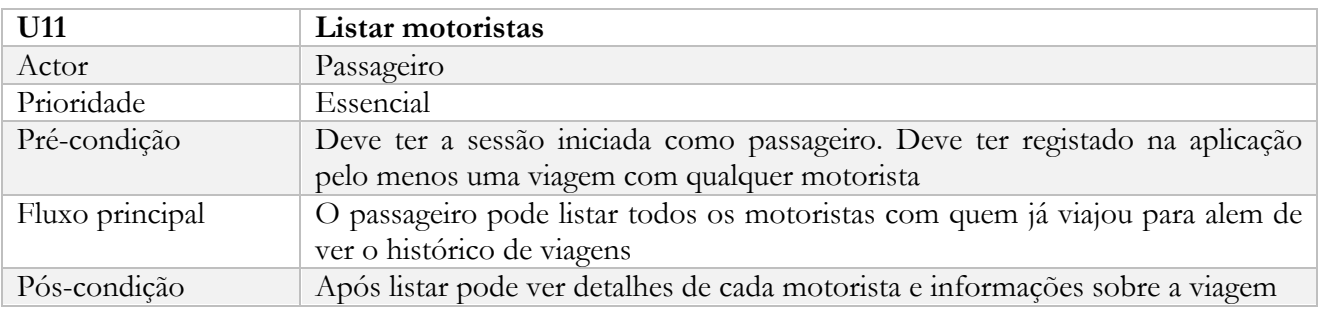

#### <span id="page-52-3"></span>**Tabela 14. Caso de uso terminar corrida. Autor, 2023.**

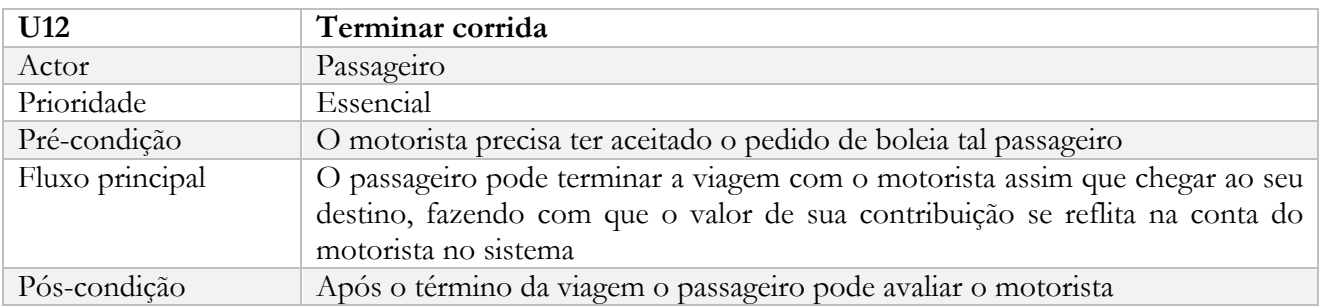

| U14             | Depositar dinheiro                                                                                  |
|-----------------|----------------------------------------------------------------------------------------------------|
| Actor           | Passageiro                                                                                          |
| Prioridade      | Essencial                                                                                           |
| Pré-condição    | O passageiro precisa ter dinheiro na carteira móvel escolhida                                       |
| Fluxo principal | O passageiro pode transferir dinheiro a partir de uma carteira móvel para a sua<br>conta no sistema |
| Pós-condição    | Dinheiro transferido da carteira móvel para a sua conta no sistema                                  |

<span id="page-53-3"></span>**Tabela 15. Caso de uso depositar dinheiro. Autor, 2023.**

# <span id="page-53-0"></span>**5.3.2. Diagrama de sequência de eventos**

Segundo Pressman (2015) Um diagrama de sequência de eventos é usado para mostrar as comunicações dinâmicas entre objectos ou classes durante a execução de uma tarefa, podendo se usar para mostrar as interações em um caso de uso ou em um cenário do sistema de *software*.

# <span id="page-53-1"></span>**5.3.2.1. Jornada do motorista**

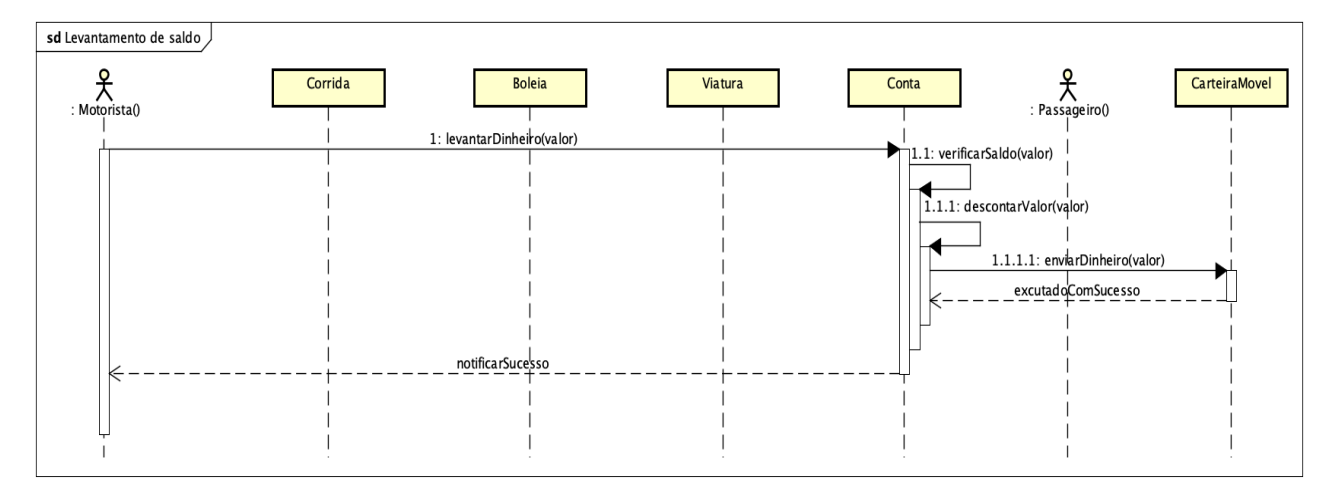

<span id="page-53-2"></span>**Figura 13 Diagrama sequência para ilustrar a jornada de levantamento de dinheiro por parte do motorista. Autor, 2023.**

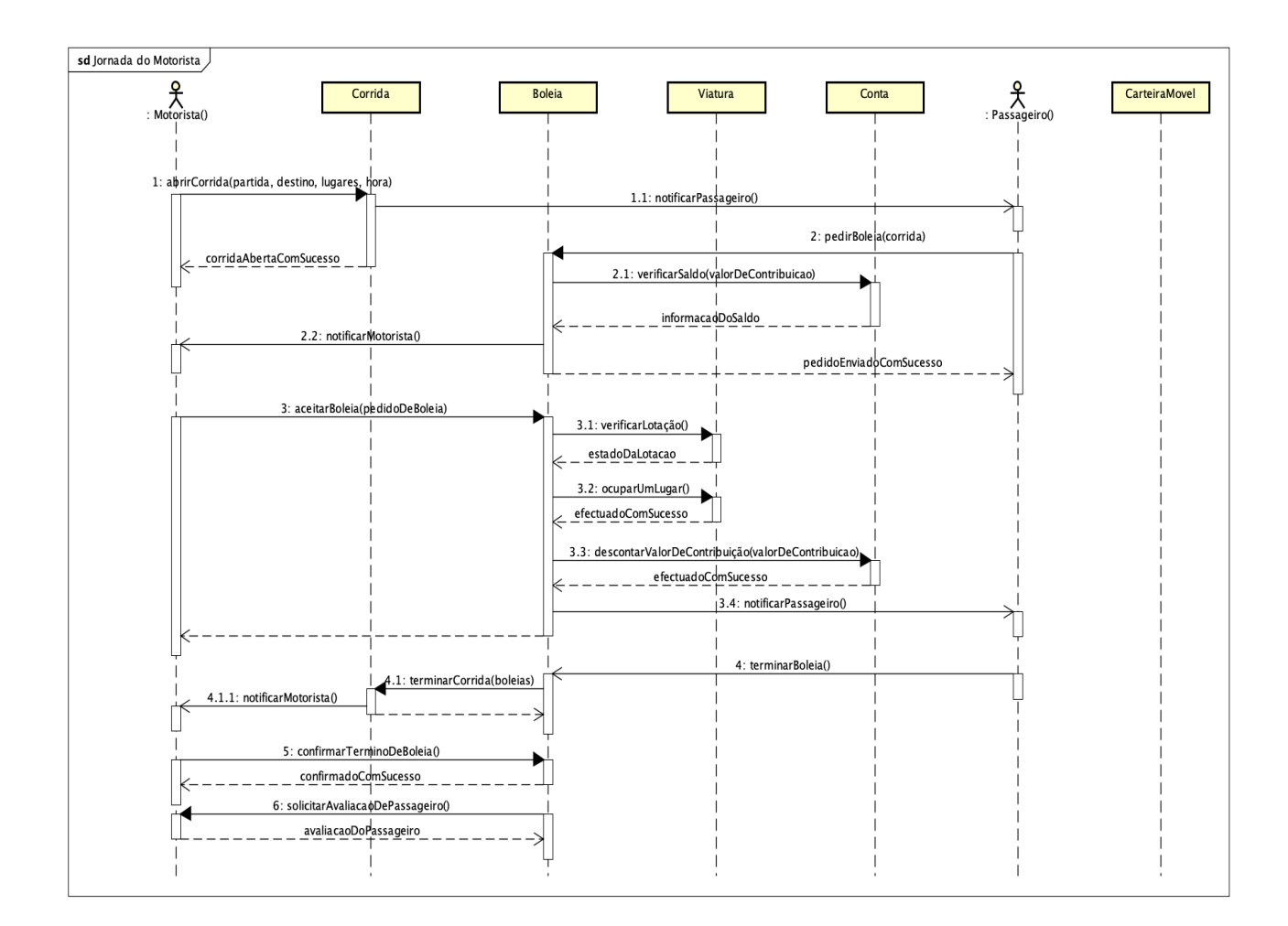

<span id="page-54-1"></span>**Figura 14 Diagrama sequência para ilustrar a jornada principal do motorista. Autor, 2023.**

# <span id="page-54-0"></span>**5.3.2.2. Jornada do passageiro**

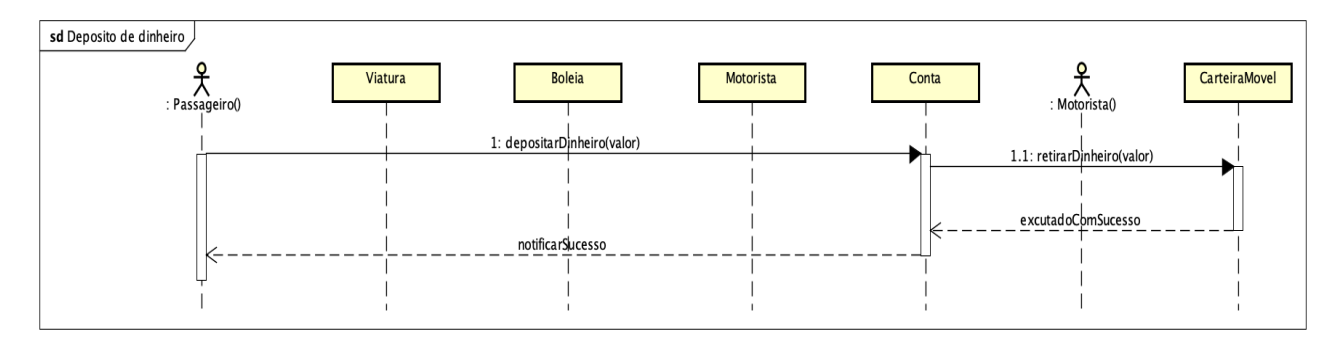

<span id="page-54-2"></span>**Figura 15: Diagrama sequência para ilustrar a jornada de deposito de dinheiro na plataforma por parte do passageiro. Autor, 2023.**

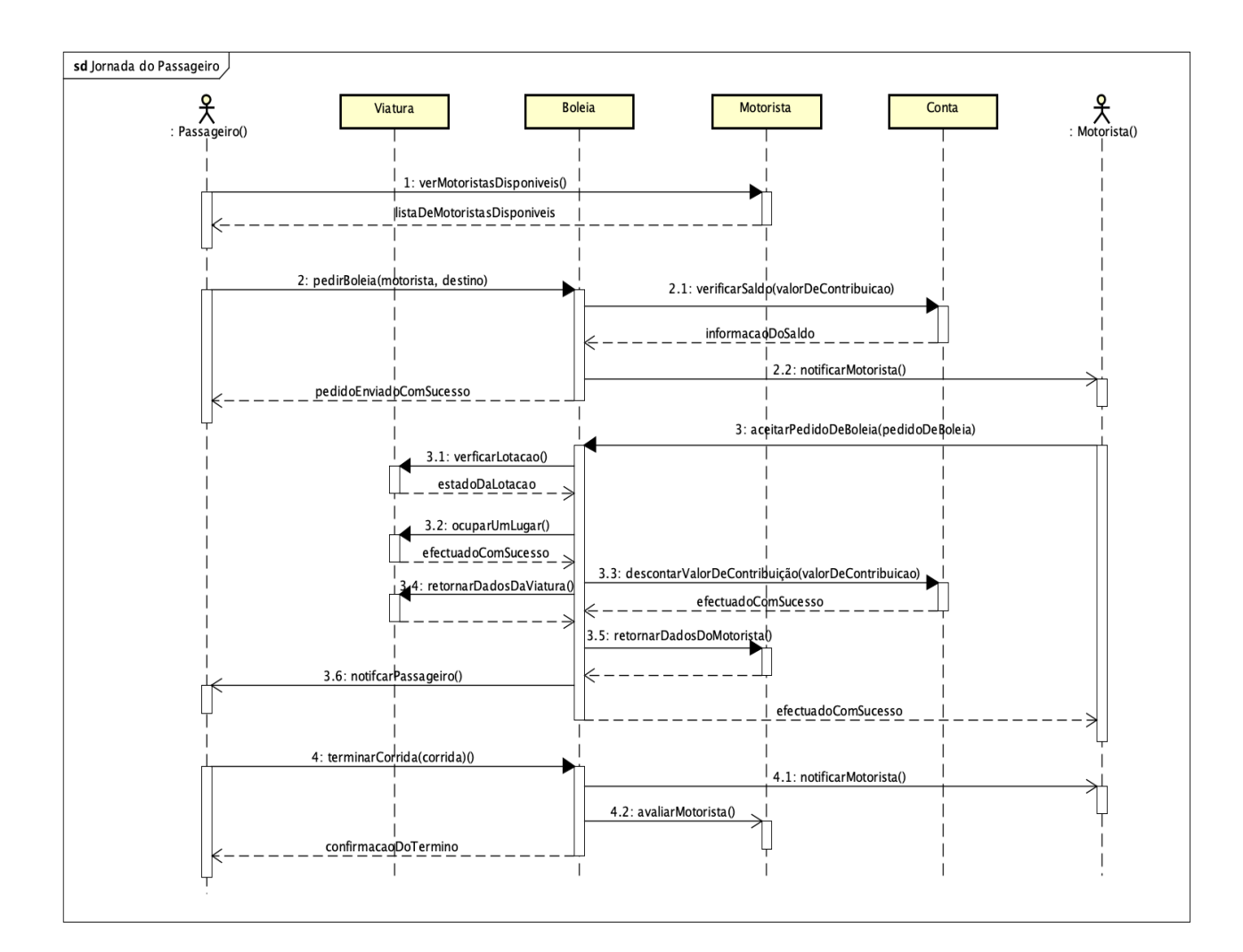

<span id="page-55-1"></span>**Figura 16: Diagrama sequência para ilustrar a jornada principal do passageiro. Autor, 2023.**

# <span id="page-55-0"></span>**5.3.3. Diagrama de transição de estados**

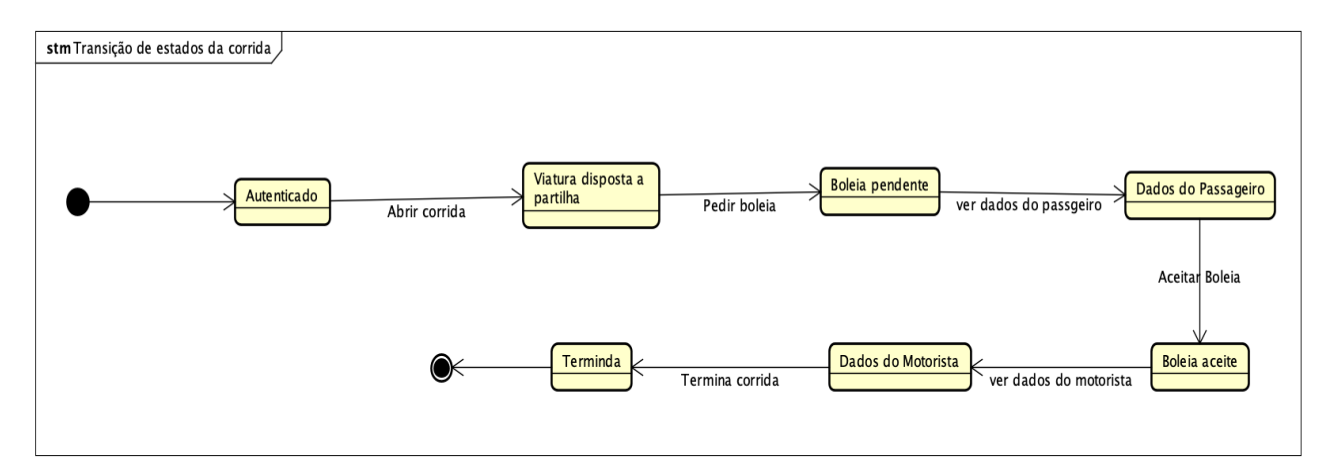

<span id="page-55-2"></span>**Figura 17: Ilustração do diagrama de sequência de estados. Autor, 2023.**

# <span id="page-56-0"></span>**5.3.4. Diagrama de classes**

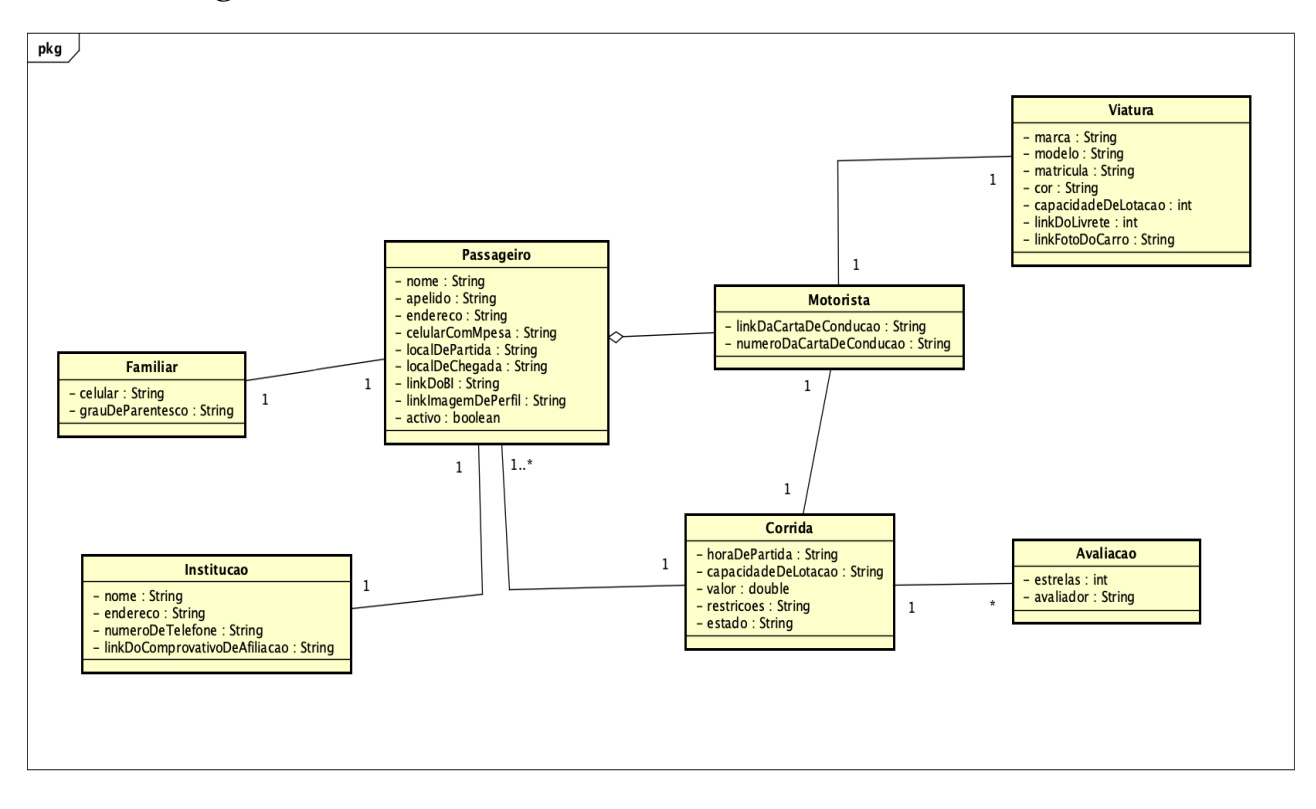

<span id="page-56-1"></span>**Figura 18: Ilustração do diagrama de classes. Autor, 2024.**

# **Conclusões e Recomendações**

<span id="page-57-0"></span>"*Se a minha mente pode conceber e o meu coração pode acreditar, então eu posso alcançar.*" - ditado popular. Neste capítulo, são apresentadas as conclusões advindas da realização da pesquisa, mostrando se os objectivos definidos foram alcançados e as recomendações ou planos para o futuro.

#### <span id="page-57-1"></span>**6.1 Conclusões**

Durante o processo de desenvolvimento do presente trabalho foi possível aprimorar os conhecimentos obtidos, porém ocorreram situações que tornaram a realização deste projecto difícil, como o facto de ser uma abordagem inovadora e não antes implementada, que fez com que a abordagem de implementação fosse alterada várias vezes, ou seja, lapidada com vista a melhor satisfação do objectivo geral da proposta que é facilitar a interação entre passageiros e motoristas com partidas e destinos semelhantes.

A questão de segurança entre os intervenientes da aplicação, pelo nível de sensibilidade, direcionou substancialmente muitas decisões tomadas para o desenho e implementação do projecto.

Outro ponto foi a falta de habilidades de desenho de interface, por parte do autor e como se trata de um sistema que é para o público em geral a experiência do utilizador e desenho de interfaces precisam ter um alto nível de qualidade.

Ainda assim, com estes e vários obstáculos não mencionados, os objectivos deste trabalho de licenciatura foram alcançados, mas os objectivos da solução ou aplicação como um todo precisam de mais módulos ou camadas para poder se tornar num produto que as pessoas possam tirar valor.

Durante o processo foram consultados documentos relativos a legislatura do trânsito em Moçambique, e bem como sobre o transporte de pessoas por meio de aplicativos móveis, tudo isto para firmar a sustentabilidade legal da solução. Foram também feitas entrevistas a indivíduos que usam a boleia paga como forma de subsistência e foram também usados dados estatísticos do Instituto Nacional de Estatística para tentar fundamentar com base em números a urgência de implementação de esta ou uma solução similar.

# <span id="page-58-0"></span>**6.2 Recomendações**

Com vista a permitir a operacionalização do sistema e conclusão de módulos que possam garantir uma versão mínima que agregue valor a possíveis utilizadores, recomenda-se aos futuros pesquisadores e desenvolvedores que queiram continuar com o trabalho:

- A implementação de gestão de rotas e introdução de uma componente geoespacial para facilitar a localização de ambos intervenientes da aplicação: motoristas e passageiros;
- Melhorar a implementação de gestão financeira, permitindo a integração com mais carteiras móveis e acrescentar mais variáveis que possam influenciar na atribuição de preços como, rotas com preço difereniado, motoristas com maior reputação na aplicação e horas ou momentos do dia em que os preços possam ser diferentes
- A implementação de um *back office* que irá fazer a validação dos documentos submetidos pelo utilizador, juntamente com o serviço **AWS Textract** que prontamente irá ler os dados dos documentos submetidos e digitalizar a informação contida, de modo a acelerar a validação dos mesmos;
- A implementação de uma funcionalidade de comunicação de utilizadores dentro da aplicação, permitindo mensagens directas e chamadas via dados;
- A implementação de uma funcionalidade que permita ao passageiro possa partilhar a sua viagem em tempo real com pessoas próximas.

# <span id="page-59-0"></span>**Referências Bibliográficas**

**Android Studio** (2023), Conhecer o Android Studio. Disponível em: [<https://developer.android.com/studio/intro?hl=pt-pt>](https://developer.android.com/studio/intro?hl=pt-pt) Acedido no dia: 14/11/2023

**Amazon** (2023). What is Mobile Application Development? Disponível em: [<https://aws.amazon.com/mobile/mobile-application](https://aws.amazon.com/mobile/mobile-application-development/#:~:text=Mobile%20application%20development%20is%20the,work%20with%20remote%20computing%20resources)[development/#:~:text=Mobile%20application%20development%20is%20the,work%20with%20remot](https://aws.amazon.com/mobile/mobile-application-development/#:~:text=Mobile%20application%20development%20is%20the,work%20with%20remote%20computing%20resources) [e%20computing%20resources>](https://aws.amazon.com/mobile/mobile-application-development/#:~:text=Mobile%20application%20development%20is%20the,work%20with%20remote%20computing%20resources). Acedido no dia 03/11/2023

**AppleMagazine** (2023). Differences Between iOS & Android App Development. Disponível em: [<https://applemagazine.com/6-differences-between-ios-and-android-app-development/57768>](https://applemagazine.com/6-differences-between-ios-and-android-app-development/57768). Acedido no dia 03/11/2023

**AWS** (2014)**.** Overview of Amazon Web Services AWS Whitepaper. 96 pp. Seattle, EUA. Amazon Web Services Inc.

**AWS** (2010)**.** Amazon Relational Database Service: Guia do usuário. 3123 pp. Seattle, EUA. Amazon Web Services Inc.

**Docker** (2023). Use containers to Build, Share and Run your applications. Disponível em: [<https://www.docker.com/resources/what-container/>](https://www.docker.com/resources/what-container/) Acedido no dia 13/11/2023

**Escolar Editora – Lobito.** Dicionário Moderno da Língua Portuguesa: o mais completo dicionário da língua portuguesa. 1698 pp. Lisboa. Escolar Editora

**IBM** (2023). What is mobile application development? [<https://www.ibm.com/topics/mobile](https://www.ibm.com/topics/mobile-application-development)[application-development>](https://www.ibm.com/topics/mobile-application-development). Acedido no dia 03/11/2023

**INE** (2017). Projecções da População 2017 – 2050 [<https://www.ine.gov.mz/web/guest/censo-](https://www.ine.gov.mz/web/guest/censo-2017/-/document_library/pfpz/view/92163?_com_liferay_document_library_web_portlet_DLPortlet_INSTANCE_pfpz_redirect=http%3A%2F%2F10.30.0.10%2Fweb%2Fguest%2Fsenso-2017%3Fp_p_id%3Dcom_liferay_document_library_web_portlet_DLPortlet_INSTANCE_pfpz%26p_p_lifecycle%3D0%26p_p_state%3Dnormal%26p_p_mode%3Dview)[2017/-](https://www.ine.gov.mz/web/guest/censo-2017/-/document_library/pfpz/view/92163?_com_liferay_document_library_web_portlet_DLPortlet_INSTANCE_pfpz_redirect=http%3A%2F%2F10.30.0.10%2Fweb%2Fguest%2Fsenso-2017%3Fp_p_id%3Dcom_liferay_document_library_web_portlet_DLPortlet_INSTANCE_pfpz%26p_p_lifecycle%3D0%26p_p_state%3Dnormal%26p_p_mode%3Dview)

[/document\\_library/pfpz/view/92163?\\_com\\_liferay\\_document\\_library\\_web\\_portlet\\_DLPortlet\\_INST](https://www.ine.gov.mz/web/guest/censo-2017/-/document_library/pfpz/view/92163?_com_liferay_document_library_web_portlet_DLPortlet_INSTANCE_pfpz_redirect=http%3A%2F%2F10.30.0.10%2Fweb%2Fguest%2Fsenso-2017%3Fp_p_id%3Dcom_liferay_document_library_web_portlet_DLPortlet_INSTANCE_pfpz%26p_p_lifecycle%3D0%26p_p_state%3Dnormal%26p_p_mode%3Dview) [ANCE\\_pfpz\\_redirect=http%3A%2F%2F10.30.0.10%2Fweb%2Fguest%2Fsenso-](https://www.ine.gov.mz/web/guest/censo-2017/-/document_library/pfpz/view/92163?_com_liferay_document_library_web_portlet_DLPortlet_INSTANCE_pfpz_redirect=http%3A%2F%2F10.30.0.10%2Fweb%2Fguest%2Fsenso-2017%3Fp_p_id%3Dcom_liferay_document_library_web_portlet_DLPortlet_INSTANCE_pfpz%26p_p_lifecycle%3D0%26p_p_state%3Dnormal%26p_p_mode%3Dview)[2017%3Fp\\_p\\_id%3Dcom\\_liferay\\_document\\_library\\_web\\_portlet\\_DLPortlet\\_INSTANCE\\_pfpz%26p](https://www.ine.gov.mz/web/guest/censo-2017/-/document_library/pfpz/view/92163?_com_liferay_document_library_web_portlet_DLPortlet_INSTANCE_pfpz_redirect=http%3A%2F%2F10.30.0.10%2Fweb%2Fguest%2Fsenso-2017%3Fp_p_id%3Dcom_liferay_document_library_web_portlet_DLPortlet_INSTANCE_pfpz%26p_p_lifecycle%3D0%26p_p_state%3Dnormal%26p_p_mode%3Dview) [\\_p\\_lifecycle%3D0%26p\\_p\\_state%3Dnormal%26p\\_p\\_mode%3Dview>](https://www.ine.gov.mz/web/guest/censo-2017/-/document_library/pfpz/view/92163?_com_liferay_document_library_web_portlet_DLPortlet_INSTANCE_pfpz_redirect=http%3A%2F%2F10.30.0.10%2Fweb%2Fguest%2Fsenso-2017%3Fp_p_id%3Dcom_liferay_document_library_web_portlet_DLPortlet_INSTANCE_pfpz%26p_p_lifecycle%3D0%26p_p_state%3Dnormal%26p_p_mode%3Dview). Acedido no dia 27/10/2023

**Guitarrara**, Paloma (2021). Mobilidade Urbana. Disponível em: [<https://brasilescola.uol.com.br/geografia/mobilidade-urbana.htm/>](https://brasilescola.uol.com.br/geografia/mobilidade-urbana.htm/). Acedido no dia 25/10/2023

**Gerhardt**, T.E. e D.T. **Silveira** (2009). Métodos de pesquisa. Tese de Licenciatura. p. 120.

**Lakatos**, E. M. e **Marconi**, M. de A. (2003). Fundamentos de Metodologia Científica. 5ᵃ edição, 311 pp. São Paulo, Atlas S.A

**Lefehld,** N. A. S. e A. J. P. **Barros** (1991). Projeto de pesquisa: propostas metodológicas. Rio de Janeiro.

**LÜDKE**, M. e M. E. D. A. **ANDRÉ** (1986). Pesquisa em educação: abordagens qualitativas. São

Paulo: EPU.

**Mendonça**, I.N (2014). Mobilidade urbana na área metropolitana de Maputo: análise dos órgãos de gestão do planeamento e mobilidade urbana, arranjos institucionais e insumos para a sua efectiva articulação. Journal of Transport Literature, 1: 244-270

**Microsoft** [\(2023\). What is mobile application development?](https://azure.microsoft.com/en-us/resources/cloud-computing-dictionary/what-is-mobile-app-development) Disponível em: [<https://azure.microsoft.com/en-us/resources/cloud-computing-dictionary/what-is-mobile-app](https://azure.microsoft.com/en-us/resources/cloud-computing-dictionary/what-is-mobile-app-development)[development>](https://azure.microsoft.com/en-us/resources/cloud-computing-dictionary/what-is-mobile-app-development). Acedido no dia 03/11/2023

Mishra, Pravin (2023). Cloud Computing with AWS: Everything You Need to Know to be an AWS Cloud Practitioner. 345 pp. Espoo. APress Media, LLC

**MOPHRH** (2020). Guião Metodológico para a Elaboração do Plano Director de Mobilidade Urbana. 170 pp. Maputo. Direcção Nacional de Urbanização e Habitação

**Montgomery**, C (2013). Happy City Transforming Our Lives Through Urban Design. 370 pp. Nova York. Farrar, Straus and Giroux

**Oliveira**, M.F. (2011). METODOLOGIA CIENTÍFICA: um manual para a realização de pesquisas em administração. 72 pp. Goiás. Universidade Federal de Goiás

**Opais** (2022). Yango reúne-se com autoridades nacionais para falar das soluções de mobilidade. [<https://opais.co.mz/yango-reune-se-com-autoridades-nacionais-para-falar-das-solucoes-de](https://opais.co.mz/yango-reune-se-com-autoridades-nacionais-para-falar-das-solucoes-de-mobilidade/)[mobilidade/>](https://opais.co.mz/yango-reune-se-com-autoridades-nacionais-para-falar-das-solucoes-de-mobilidade/). Acedido em 03/11/2023

**Pressman**, R.S.B.R. Maxim (2015). Software Engeneering. 8a Edição.

Saboya, R.T. (2000) Análises espaciais em planejamento urbano: novas tendencias. Revista Brasileira de Estudos Urbanos e Regionais, n. 2, pp. 61-79.

**Sommerville**, I. (2011). Software engeneering. 9ª Edição. Massachusetts, Pearson.

**Yango** (2023). About Company. [<https://yango.com/en\\_int/company?](https://yango.com/en_int/company)>. Acedido no dia 03/11/2023

Taxi, Viva (2023). Viva Taxi. [<https://vivataxi.co>](https://vivataxi.co/). Acedido no dia 03/11/2023

**Turato**, E. (2003). Tratado da metodologia da pesquisa clínico-qualitativa: construção teóricoepistemológica, discussão comparada e aplicação nas áreas da saúde e humanas. Petrópolis: Vozes.

VS Code (2023). Getting Started. Disponível em: [<https://code.visualstudio.com/docs/>](https://code.visualstudio.com/docs/)Acedido no dia 14/11/2023

# <span id="page-61-0"></span>**Anexos e Apêndices**

# <span id="page-61-1"></span>**Apêndice 1: Protótipo do sistema**

No primeiro painel (figura 19), o utilizador deve autenticar-se na plataforma, podendo usar as suas credencias (email e senha), bem como usar identidade federada do Google ou Facebook. Caso o utilizador não tenha uma conta deve criar uma conta. Para criação de conta o utilizador (figura 20) deve providenciar as suas credenciais e caso tenha uma conta no Facebook ou Google pode usar a identidade federada de ambos.

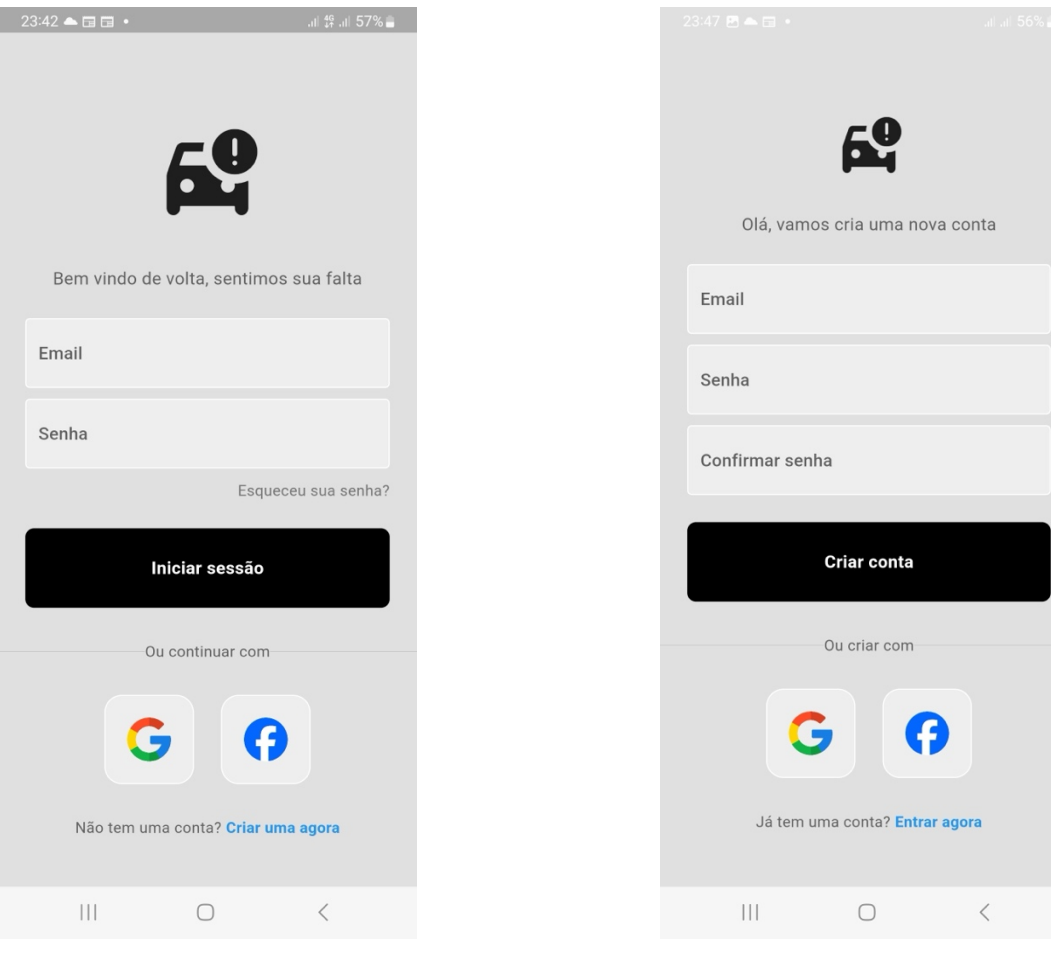

<span id="page-61-2"></span>**Figura 19: Tela de autenticação. Figura 20: Tela de criação de conta.**

O utilizador pode entrar (figura 21) como motorista ou passageiro caso tenha os dois perfis de utilização associados à sua conta, caso contrário será redirecionado para a tela principal da aplicação sob o perfil de passageiro. A figura 22 mostra a tela principal da aplicação em que quaisquer um dos utilizadores pode escolher a sua trajectória.

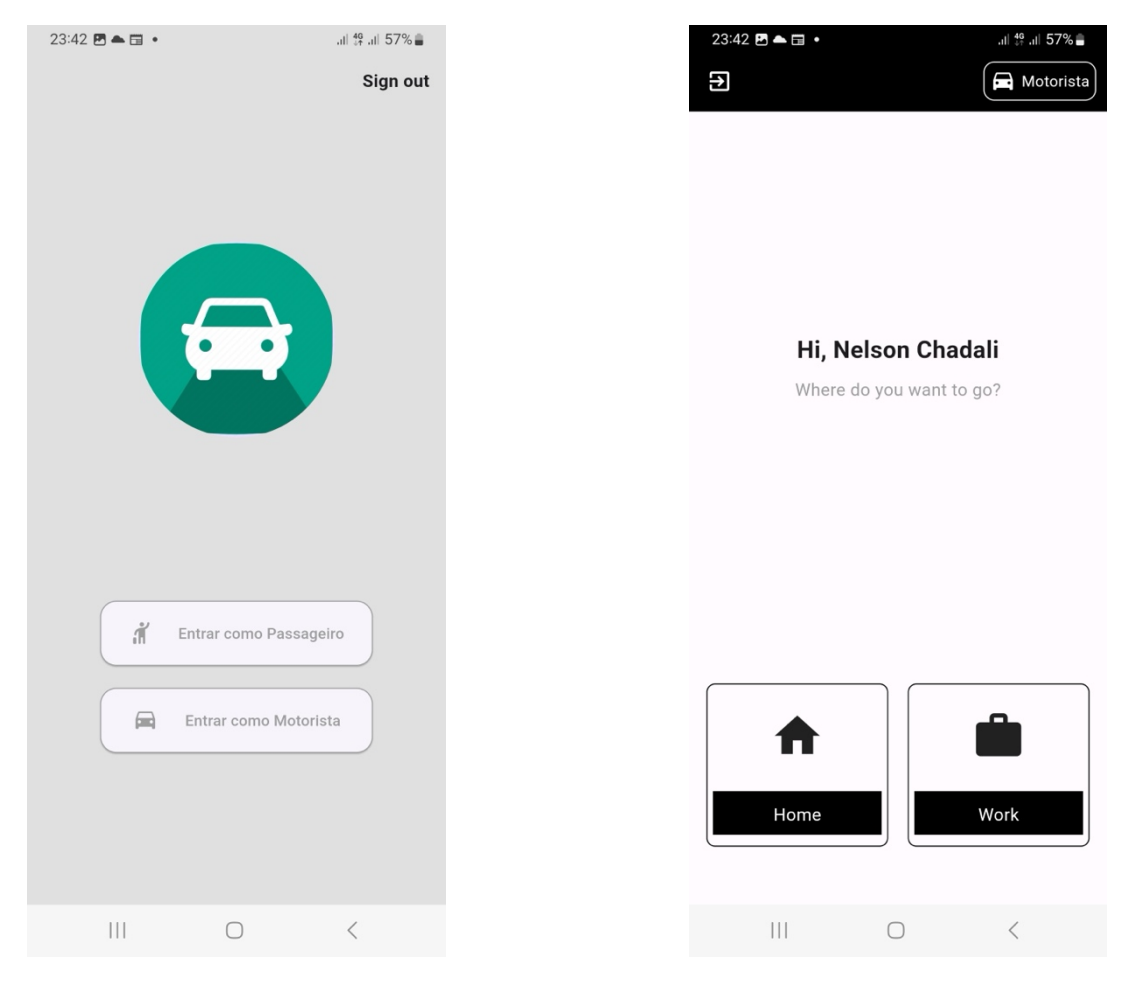

**Figura 21: Tela de escolha de tipo de utilizador. Figura 22: Tela principal do passageiro.**

<span id="page-62-0"></span>

A imagens abaixo representam a lista de motoristas (figura 23) e verificação inicial dos dados do motorista (figura 24). A tela de listagem de motoristas apresenta informação necessária para que o passageiro possa selecionar o motorista que melhor se enquadra as suas necessidades, podendo ver na tela a hora de partida, valor de contribuição, etc. Na figura 24 o passageiro pode ver mais detalhes da viagem como restrições, etc. e também pode submeter um pedido de boleia.

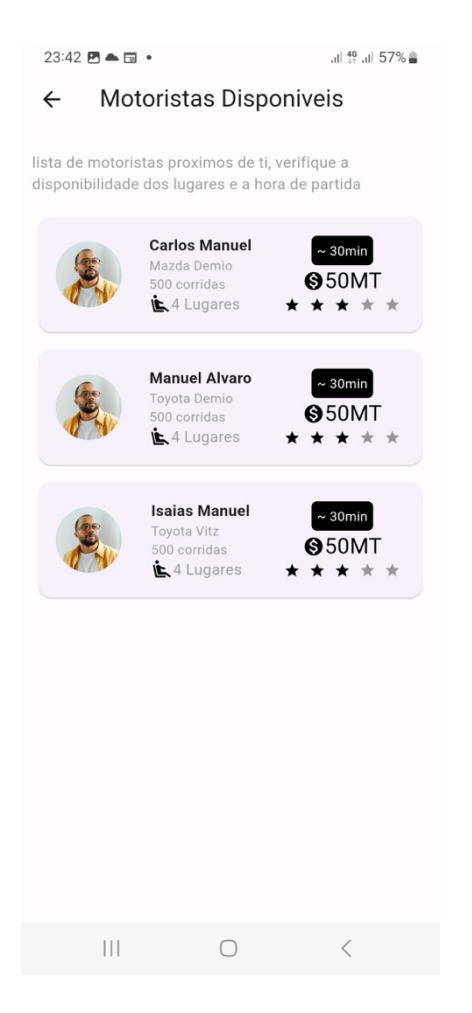

<span id="page-63-0"></span>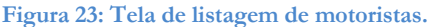

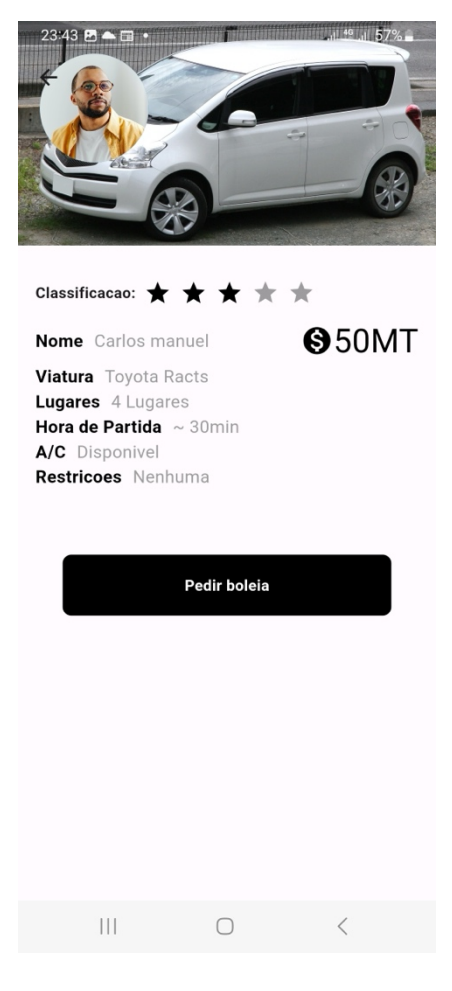

**Figura 23: Tela de listagem de motoristas. Figura 24: Tela de verificação inicial dos dados do motorista.**

Após submeter um pedido de boleia o passageiro aguarda (na figura 25) uma resposta do motorista, e caso desista do seu pedido também tem a opção de cancelar o pedido. Na figura 26, é apresentada a tela na qual o passageiro é levado após o motorista aceitar o seu pedido de boleia e iniciar viagem, esta tela possui os dados da figura 24, mas também tem dados que ajudarão a localizar o motorista como: número de celular, matrícula e cor de viatura.

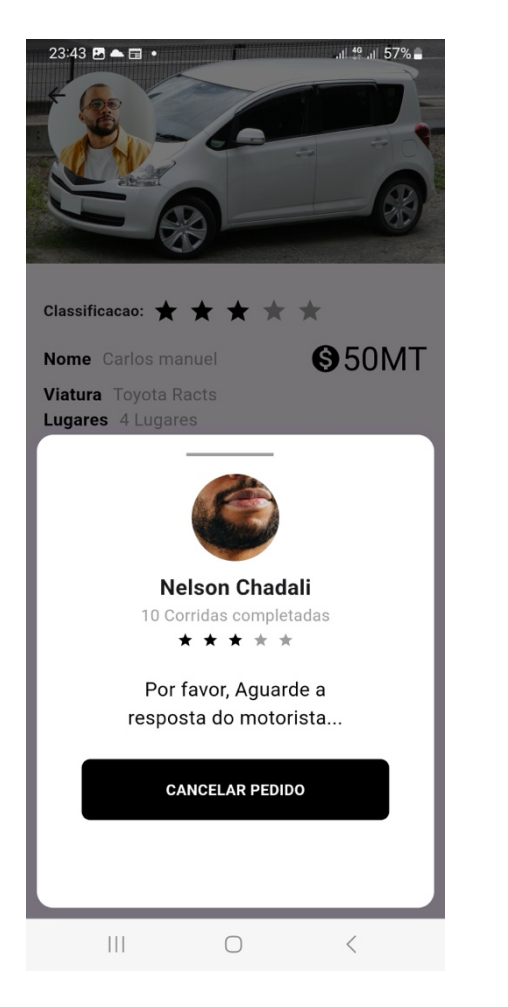

<span id="page-64-0"></span>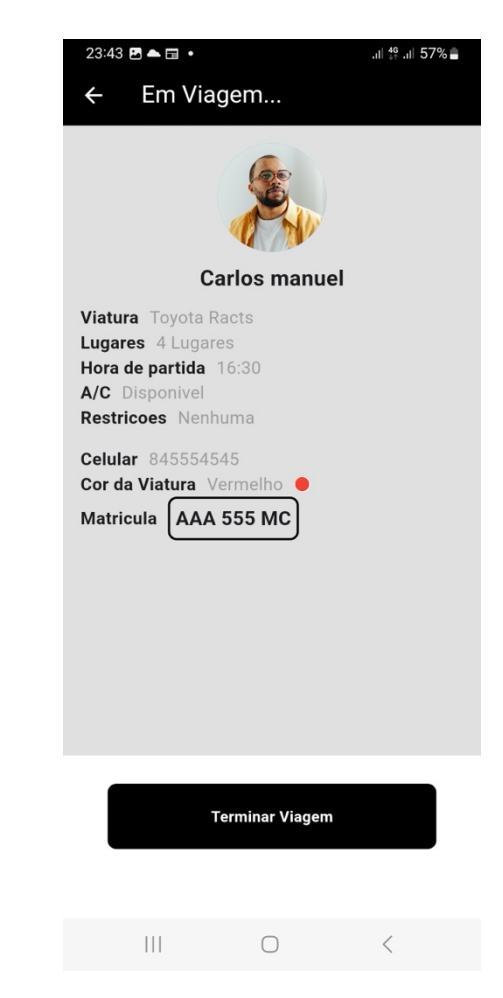

**Figura 25: Tela de espera da resposta do motorista. Figura 26: Tela de consulta dos dados de localização do motorista.**

A tela apresentada na figura 27 permite que os motoristas e passageiros possam se avaliar uns aos outros, podendo ambos atribuir estrelas que irão descrever a sua experiência com determinado utilizador.

A tela apresentada na figura 28 permite ao motorista registar detalhes da viagem, como em quanto tempo vão sair, o motorista também pode actualizar o número de lugares disponíveis e providenciar algumas observações ou restrições.

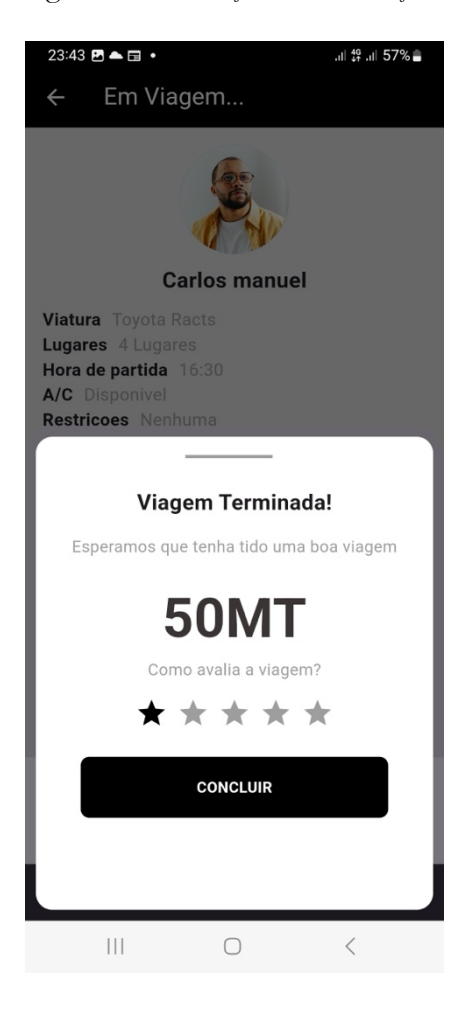

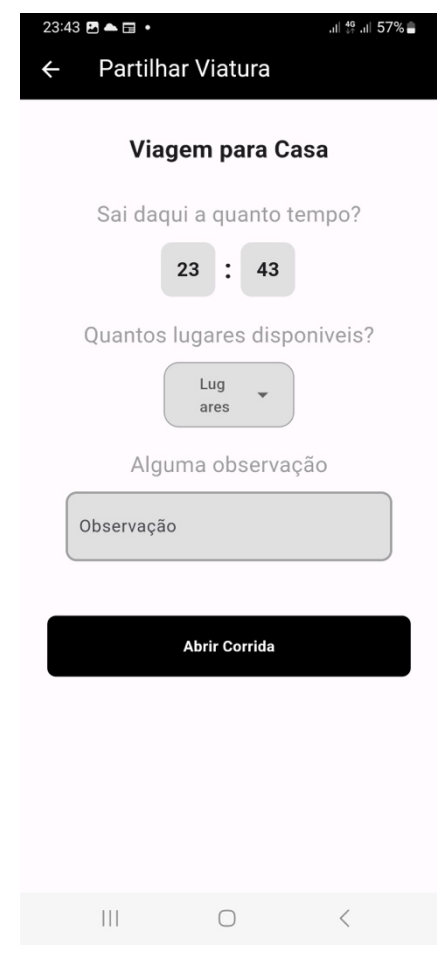

<span id="page-65-0"></span>**Figura 27: Tela de avaliação do motorista. Figura 28: Tela de abertura de corrida, pelo motorista.**

# <span id="page-66-0"></span>**Apêndice 2: Guião de entrevistas para os motoristas**

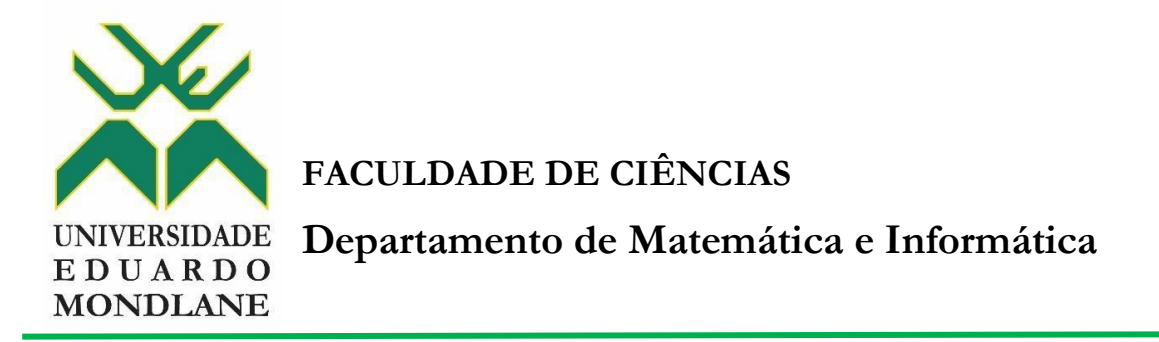

O presente guião foi elaborado com objectivo de recolher dados de cidadãos da Cidade de Maputo, para fins de melhor compreensão da situação de boleias na capital moçambicana, estes dados serão usados na elaboração do trabalho de pesquisa e culminação de estudos em Licenciatura em Informática do estudante Humeid Afusal Ussene Jocordasse, afecto ao Departamento de Matemática e Informática, Faculdade de Ciências da Universidade Eduardo Mondlane. O trabalho tem como tema "Sistema de Informação Sobre Partilha de Boleias Que Visa Conectar Condutores e Passageiros Com Partidas e Destinos Semelhantes". Neste âmbito, garante-se que toda informação facultada será usada apenas para o fim acima mencionado.

Agradeço atempadamente pela colaboração e atenção prestada.

Questões:

- 1. A quanto tempo é que se dedica a activade de boleias?
- 2. Com que frequência é que da boleia?
- 3. Quem geralmente é o seu público-alvo?
- 4. Como é que as autoridades policias têm reagido a situação?
- 5. Porque não ingressa para o modelo de táxi ou transporte por aplicativo?
- 6. Existem algum tipo de contracto usado para proteção dos intervenientes
- 7. Como é que garante a segurança da sua viatura?
- 8. Qual é a recorrência das viagens?
- 9. Se existisse um meio seguro de encontrar passageiros confiáveis, poderia disponibilizar os lugares vagos de sua viatura?

# <span id="page-67-0"></span>**Apêndice 3: Guião de para potencias utilizadores**

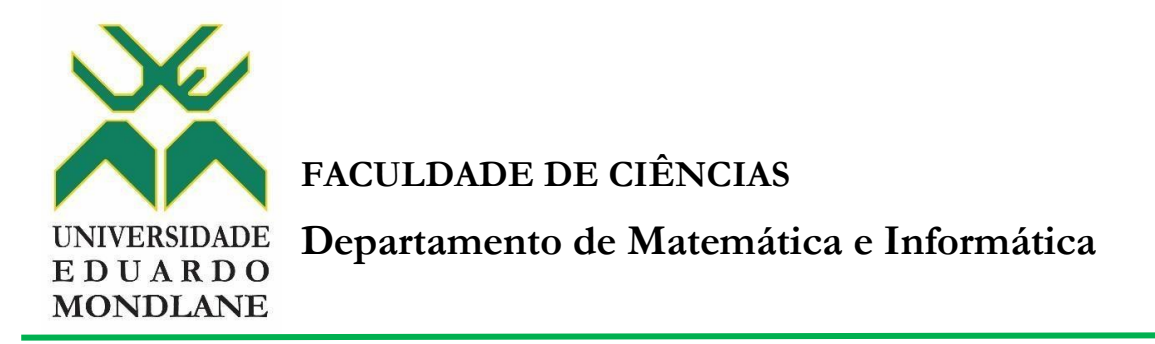

O presente guião foi elaborado com objectivo de recolher dados de cidadãos da Cidade de Maputo, para fins de melhor compreensão do impacto social de uma possível solução tecnológica para partilha de boleias, estes dados serão usados na elaboração do trabalho de pesquisa e culminação de estudos em Licenciatura em Informática do estudante Humeid Afusal Ussene Jocordasse, afecto ao Departamento de Matemática e Informática, Faculdade de Ciências da Universidade Eduardo Mondlane. O trabalho tem como tema "Sistema de Informação Sobre Partilha de Boleias Que Visa Conectar Condutores e Passageiros Com Partidas e Destinos Semelhantes". Neste âmbito, garante-se que toda informação facultada será usada apenas para o fim acima mencionado. Agradeço atempadamente pela colaboração e atenção prestada.

Questões:

- 1. Numa escala mensal, com que frequência é vai à cidade de carro?
- 2. Com que regularidade é que dá boleias a pessoas, quando vai e cidade e quando regressa?
- 3. Concorda que a actual situação de mobilidade urbana precisa uma solução urgente?
- 4. Que estratégia aplica para proteger a sua viatura e bens contidos nela quando dá boleia a desconhecidos?
- 5. Se existisse um meio seguro de encontrar passageiros confiáveis, poderia disponibilizar os lugares vagos de sua viatura?
- 6. Em que carteira móvel se sentiria mais confortável para receber valores de contribuição da viagem?

# <span id="page-68-0"></span>**Anexo 1: Regulamento de Transporte em Veículos Automóveis e Reboques**

Extração de matéria publicada no Boletim da República referente ao Regulamento de Transporte em Veículos Automóveis e Reboques. Retirados Artigos 5 e 7 da secção I.

#### SECCÃO I

#### Transporte particular

#### ARTIGO<sub>5</sub>

#### (Delimitação)

1. Considera-se transporte particular ou por conta própria o transporte efectuado sem fins lucrativos ou comerciais por entidade singular ou colectiva em que:

- a) O transporte constitua apenas uma actividade acessória da sua actividade principal;
- b) Os veículos sejam propriedade de uma pessoa singular ou colectiva, por sua exclusiva conta e sem direito a qualquer remuneração directa ou indirecta.

2. Enquadram-se no transporte particular ou por conta própria, designadamente, os transportes de hóspedes quando realizados pelos respectivos estabelecimentos hoteleiros, de alunos pelo estabelecimento de ensino e de trabalhadores ou funcionários de uma instituição pública ou privada.

#### SECÇÃO II

#### Transporte Público

#### ARTIGO<sub>7</sub>

#### (Delimitação)

1. Considera-se transporte público ou por conta de outrem o transporte realizado em veículos automóveis da propriedade de pessoas singulares ou colectivas, com fins lucrativos.

2. O transporte público deve ser efectuado em veículos automóveis de matrícula nacional registados em nome do titular da licença ou de quem tenha autorização de uso, gozo ou fruição.

3. Todas as licenças de veículos pertecentes à mesma empresa individual ou colectiva constam de um único alvará titulado à empresa beneficiária.

<span id="page-69-0"></span>**Anexo 2: Quadro de resumo demográfico em Maputo cidade e província (2017- 2050), pelo Instituto Nacional de Estatística**

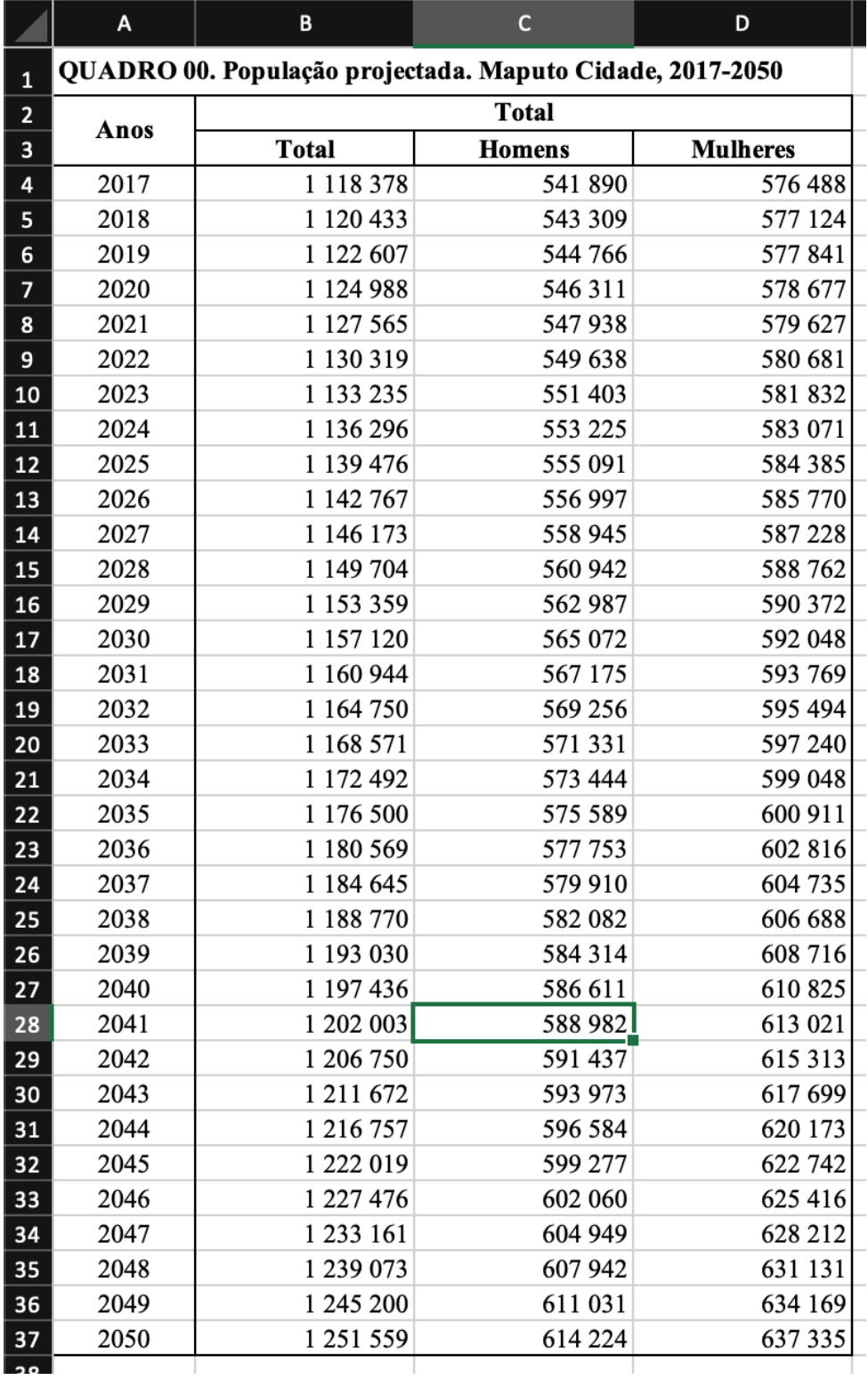

<span id="page-69-1"></span>**1. Quadro de resumo em Maputo Cidade**

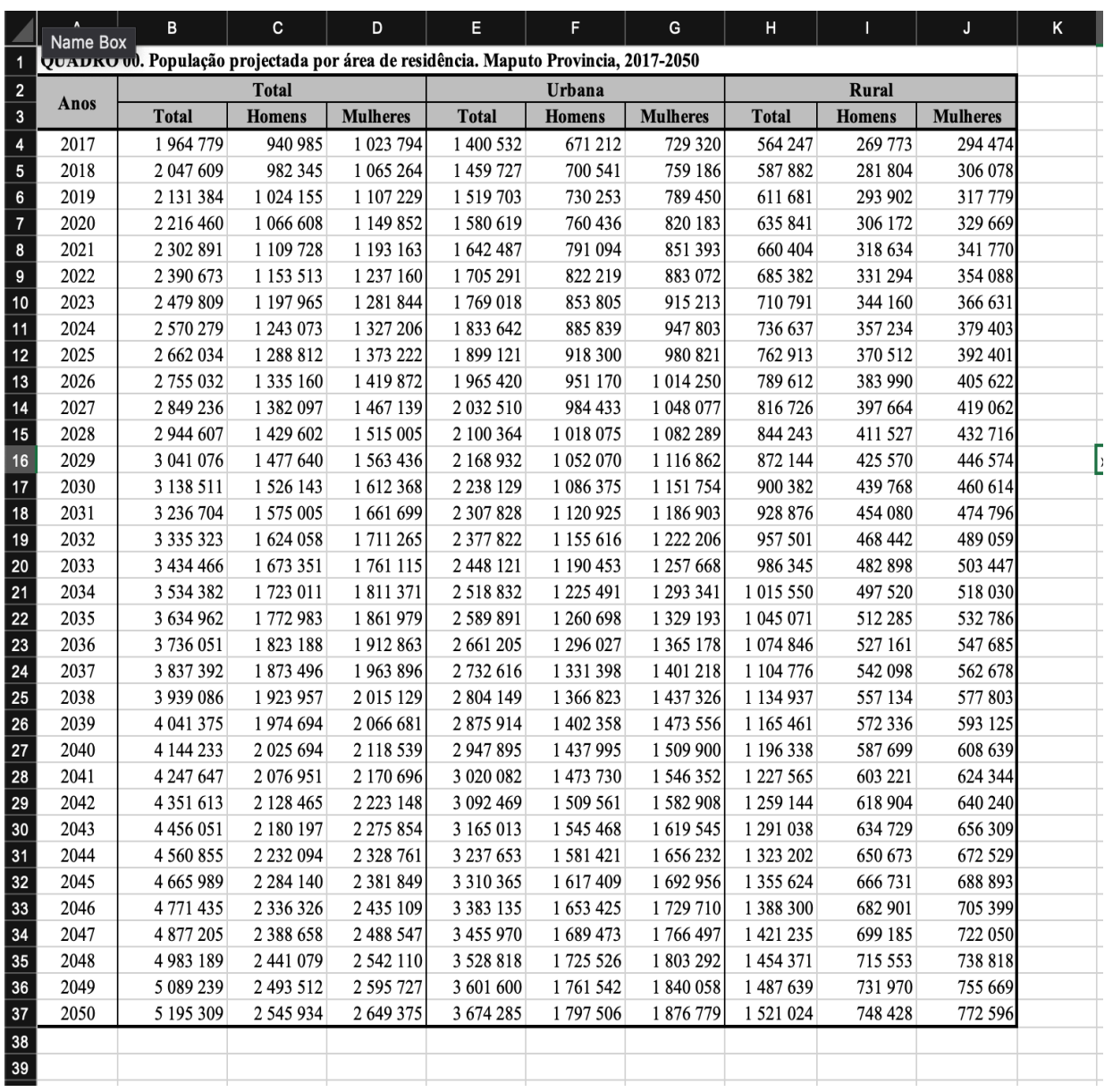

# <span id="page-70-0"></span>**2. Quadro de resumo em Maputo Província**